# **HUBUNGAN ANTARA KOMUNIKASI INTERPERSONAL DENGAN HASIL BELAJAR KEWIRAUSAHAAN PADA SISWA KELAS XI PEMASARAN DI SMKN 50 JAKARTA**

**MARUDUT TUA SIHITE 8105092826**

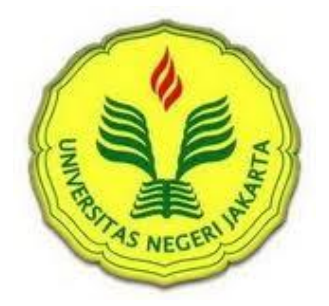

**Skripsi Ini Disusun Sebagai Salah Satu Persyaratan Untuk Memperoleh Gelar Sarjana Pendidikan Pada Fakultas Ekonomi Universitas Negeri Jakarta**

**PROGRAM STUDI PENDIDIKANTATA NIAGA JURUSAN EKONOMI DAN ADMINISTRASI FAKULTAS EKONOMI UNIVERSITAS NEGERI JAKARTA 2014**

# **THE RELATIONSHIP BETWEEN INTERPERSONAL COMMUNICATION WITH THE RESULTS OF ENTERPREUNERSHIP COURSE ON XI GRADE STUDENTS AT SMKN 50 JAKARTA.**

**MARUDUT TUA SIHITE 8105092826**

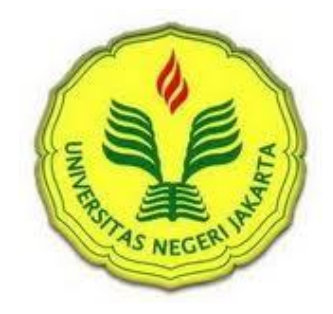

**This thesis compiled as one of requirements for obtaining bachelor degree of Education at the Faculty of Economics, State University of Jakarta**

# **STUDY PROGRAM OF COMMERCE EDUCATION DEPARTMENT OF ECONOMICS AND ADMINISTRATION FACULTY OF ECONOMIC STATE UNIVERSITY OF JAKARTA 2014**

#### **ABSTRAK**

**MARUDUT TUA SIHITE.** Hubungan Antara Komunikasi Interpersonal dengan Hasil Belajar Kewirausahaan Pada Siswa di SMKN 50 Jakarta. Skripsi, Jakarta. Program Studi Pendidikan Tata Niaga, Jurusan Ekonomi dan Administrasi, Fakultas Ekonomi, Universitas Negeri Jakarta, Januari 2014.

Penelitian ini bertujuan untuk mengetahui hubungan antara Komunikasi Interpersonal dengan Hasil Belajar Kewirausahaan pada siswa kelas XI Pemasaran di SMKN 50 Jakarta. Penelitian ini dilakukan di SMKN 50 Jakarta, selama tiga bulan terhitung sejak Oktober 2013 sampai dengan Desember 2013. Metode penelitian yang digunakan adalah metode survei dengan pendekatan korelasional. Populasi dalam penelitian ini adalah seluruh siswa kelas XI pemasaran SMKN 50 Jakarta yang berjumlah 76 orang. Sampel diambil dari populasi berdasarkan tabel penentuan jumlah sampel dari Isaac and Michael dengan taraf kesalahan 5% sebanyak 62 siswa.

Persamaan regresi yang dihasilkan adalah  $\hat{Y} = 15,14 + 0.56X$ . Uji persyaratan analisis yaitu uji normalitas galat taksiran regresi Y atas X dengan uji liliefors menghasilkan L hitung = 0,0850, sedangkan L tabel untuk n = 62 pada taraf signifikan 0,05 adalah 0.113. Karena  $L_{\text{hitung}} < L_{\text{table}}$  maka galat taksiran Y atas X berdistribusi normal. Uji linearitas regresi menghasilkan F hitung < F tabel yaitu 0,87 < 1,80, sehingga disimpulkan bahwa persamaan regresi tersebut linier. Uji Hipotesis yaitu uji keberartian regresi menghasilkan F  $_{\text{hitung}} > F_{\text{table}}$ , yaitu 14,75 > 4,00, artinya persamaan regresi tersebut signifikan. Koefisien korelasi Product Moment dari Pearson menghasilkan  $r_{xy} = 0.449$ , selanjutnya dilakukan uji keberartian koefisien korelasi dengan menggunakan uji t dan dihasilkan thitung  $=$  3,894 dan t<sub>tabel</sub> = 1,67. Dengan demikian dapat disimpulkan bahwa koefisien korelasi  $r_{xy} = 0.449$  adalah signifikan. Koefisien determinasi yang diperoleh sebesar 20,17% yang menunjukkan bahwa 20,17% variasi hasil belajar kewirausahaan ditentukan oleh komunikasi interpersonal.

#### **Kata kunci: Hasil Belajar, Komunikasi Interpersonal, Kewirausahaan**

#### *ABSTRACT*

**MARUDUT TUA SIHITE,** *The Relationship between Interpersonal Communication with The Results of Enterpreunership Course on Students at SMKN 50 Jakarta. Study Program Of Commerce Education, Department of Economics and Administration, Faculty of Economics, State University of Jakarta, January 2014.*

*This research was aimed to find out the relationship between Interpersonal Communication with the results of Enterpreunership course on XI grade students of SMKN 50 Jakarta. This research was conducted at SMKN 50 Jakarta, for three months since October 2013 to December 2013. The research method used is survey method with the correlational approach. The population in this research was all students of SMKN 50 Jakarta. The sample was 76 students of XI grade in marketing class. The technique used in gathering the sample was simple random sampling about 62 students.*

*The resulting regression equation is*  $\hat{Y} = 15,14 + 0.56X$ . Test *requirements analysis of the normality test error of estimated regression of Y on X to produce L*<sub>count</sub> liliefors *test* = 0,0850, while the  $L$ <sub>table</sub> for  $n = 62$  at 0.05 significant level is *0.113. Because the*  $L_{count} < L_{table}$  *<i>then an error estimate of Y on X is normally distributed. Testing linearity of regression produces Fcalculated <Ftable is 0,87 < 1,80 , so it was concluded that the linear equation regreasi. From test significance regression produces*  $F_{count} > F_{table}$ *, which is*  $14,75 > 4,00$ *, meaning that the regression equation is significant. Correlation coefficient of Pearson Product Moment generating rxy = 0,449, then performed the test significance correlation coefficient using the t test and the resulting*  $t_{count} = 3,894$  *and*  $T_{table} = 1,67$ . It can *be concluded that the correlation coefficient rxy = 0,449 is significant. The coefficient of determination obtained for 20,17% which shows that 20,17% the*  variation of the results of enterpreunership course is determined by the *interpersonal communication.*

*Keywords: Result , interpersonal communication, Enterpreunership* 

## **LEMBAR PENGESAHAN SKRIPSI**

Penanggung Jawab Dekan Fakultas Ekonomi

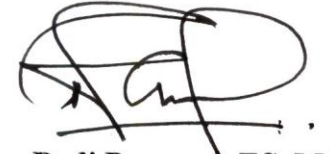

Drs. Dedi Purwana ES, M.Bus

19671207 199203 1 001

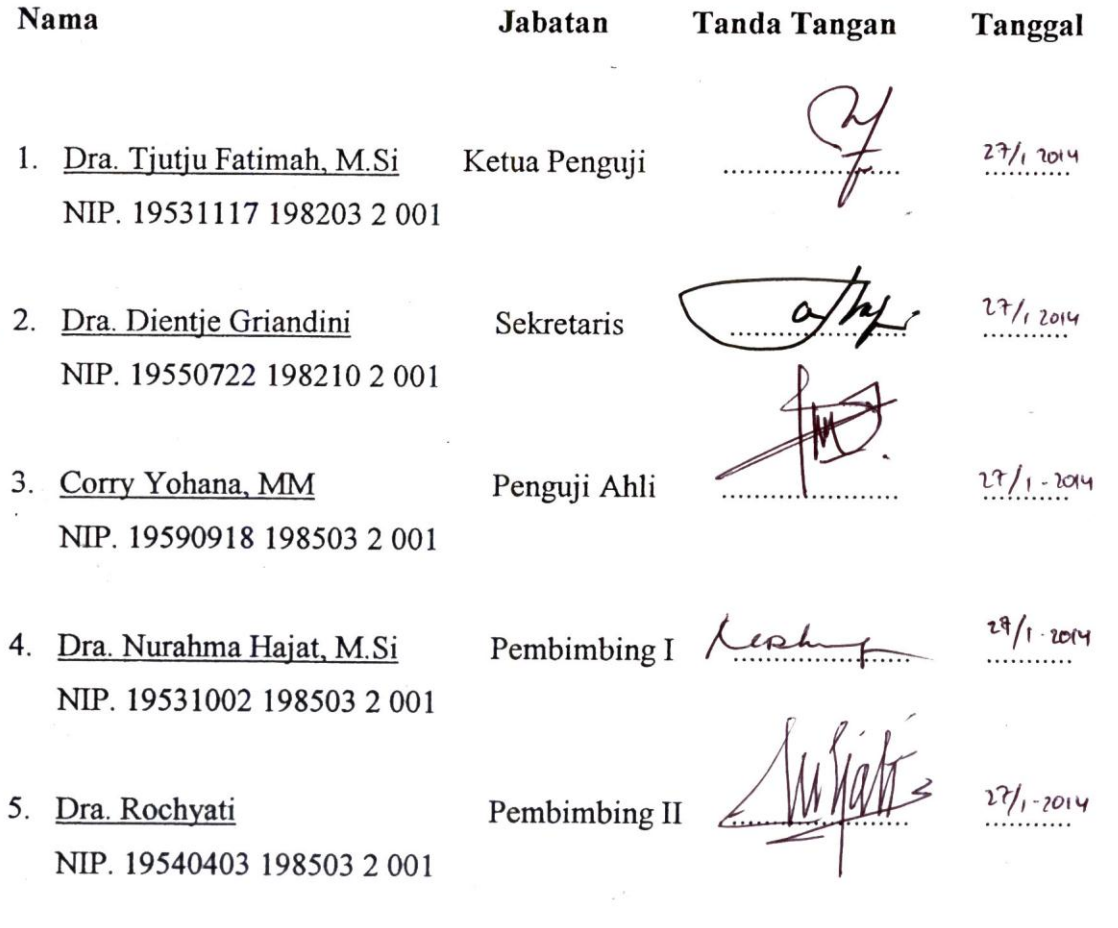

Tanggal Lulus: 27 Januari 2014

### PERNYATAAN ORISINALITAS

Dengan ini saya menyatakan bahwa:

- 1. Skripsi ini merupakan Karya asli dan belum pernah diajukan untuk mendapatkan gelar akademik sarjana, baik di Universitas Negeri Jakarta maupun di Perguruan Tinggi lain.
- 2. Skripsi ini belum dipublikasikan, kecuali secara tertulis dengan jelas dicantumkan sebagai acuan dalam naskah dengan disebutkan nama pengarang dan dicantumkan dalam daftar pustaka.
- 3. Pernyataan ini saya buat dengan sesungguhnya dan apabila di kemudian hari terdapat penyimpangan dan ketidakbenaran, maka saya bersedia menerima sanksi akademik berupa pencabutan gelar yang telah diperoleh, serta sanksi lainnya sesuai dengan norma yang berlaku di Universitas Negeri Jakarta.

Jakarta, Januari 2014 Yang membuat pernyataan

**8D5FACF044624109** 

Marudut Tua Sihite No reg: 8105092826

### **LEMBAR MOTTO DAN PERSEMBAHAN**

Tak ku tahu hari esok, namun langkahku tegap

Bukan surya ku harapkan karena surya 'kan lenyap

Oh, tiada kugelisah akan masa menjelang

Ku berjalan serta Yesus maka jiwaku tenang

Banyak hal tak kupahami dalam masa menjelang

Tapi t'rang bagiku ini: tangan Tuhan yang pegang

**Aku persembahkan skripsi ini khusus untuk Mamaku yang terkasih, yang telah mendukungku baik dalam doa dan daya. Untuk abang, kakak, adik, seluruh sahabat, dan teman-teman terkasih yang telah memberikan begitu banyak inspirasi dan semangat serta motivasi.**

#### **KATA PENGANTAR**

Segala puji dan syukur peneliti panjatkan kepada Tuhan Yesus Kristus untuk setiap hikmat, berkat dan penyertaanNya sehingga peneliti dapat menyelesaikan skripsi dengan judul "Hubungan Antara Komunikasi Interpersonal Dengan Hasil Belajar Kewirausahaan Pada Siswa Di SMKN 50 Jakarta".

Skripsi ini disusun untuk melengkapi dan memenuhi persyaratan untuk memperoleh gelar sarjana pendidikan pada Program Studi Pendidikan Tata Niaga, Jurusan Ekonomi dan Administrasi, Fakultas Ekonomi, Universitas Negeri Jakarta. Dalam menyelesaikan skripsi ini peneliti mendapatkan bimbingan, bantuan dan saran dari berbagai pihak. Pada kesempatan ini peneliti ingin menyampaikan rasa terima kasih yang tak terhingga kepada :

- 1. Dra. Nurahma Hajat, M.Si. selaku dosen pembimbing I yang banyak meluangkan waktu untuk memberikan bimbingan dan banyak berperan memberikan masukan dan saran yang membangun dan berguna bagi penulisan skripsi ini.
- 2. Dra. Rohcyati selaku dosen pembimbing II yang banyak meluangkan waktu untuk memberikan bimbingan dan banyak berperan memberikan masukan dan saran yang membangun dan berguna bagi penulisan skripsi ini
- 3. Dra.Tjutju Fatimah, M.Si. selaku Ketua Program Studi Pendidikan Tata Niaga, Jurusan Ekonomi dan Administrasi Fakultas Ekonomi Universitas Negeri Jakarta dan Pembimbing Akademik yang banyak memberikan bimbingan dengan kebaikan dan masukan yang banyak membantu selama berkuliah di FE UNJ.
- 4. Drs. Nurdin Hidayat, M.M., M.Si. selaku Ketua Jurusan Ekonomi dan Administrasi Fakultas Ekonomi Universitas Negeri Jakarta.
- 5. Drs. Dedi Purwana ES, M.Bus. selaku Dekan Fakultas Ekonomi Universitas Negeri Jakarta.
- 6. Bapak dan Ibu dosen Fakultas Ekonomi, Jurusan Ekonomi dan Administrasi, khususnya dosen-dosen Pendidikan Tata Niaga.
- 7. Mama (Mesti Simbolon), Bapak (Alm. Posman Sihite), Abang (Hendrik, Binsar, Donal, Usman, Liman), kakak (Liza dan Nena), dan Adikku (Pitta dan Naomi). Keluarga peneliti yang telah mendidik, merawat, masukan, memotivasi, bekerja keras, berjerih lelah untuk Peneliti, sehingga peneliti dapat menyelesaikan penelitian ini.
- 8. Drs. Denny Herawan. M.Pd. selaku kepala sekolah SMKN 50 Jakarta yang telah memberikan kesempatan kepada peneliti untuk melakukan penelitian.
- 9. Guru guru di SMKN 50 Jakarta serta seluruh siswa SMKN 50 Jakarta terkhusus siswa kelas XI pemasaran yang telah bersedia memebantu peneliti dalam mengumpulkan data.
- 10. Kepada teman kelompok belajar terkasih yang selalu tiada henti memberikan motivasi ketika proses penyelesaian penelitian ini yaitu Iggha Istya, Rizqie Barkah, Dwi Rahayu, Aisyah Nurjanah, dan Elpha Yuli Sijabat. Terimakasih untuk mau direpotkan peneliti dalam proses perkulihaan maupun penyelesaian proses pembuatan penelitian ini.
- 11. Kepada PKKku Julinar Sinaga, TKKku (roy, doni, ben, dan frengki), AKK terkasih (anes, leon, yosep, gerad, rio, david, gustaf, Daniel), Kelompok Tumbuh Bersama 2009 (bolon, horo, vuni, norman, shanty serta keturunannya), Terimakasih untuk setiap pendewasaan karakter, motivasi, semangat dan doa yang kalian berikan kepada peneliti.
- 12. Kepada Persekutuan Mahasiswa Kristen Universitas Negeri Jakarta (PMK UNJ) dan para pengurusny, terkhusus Korfak PMK FE serta TK nya, mantan BPH (tina, mirdat, vera) dan mantan rekan sekerja PTKFE (tetti, mari, jojo), terima kasih untuk doa dan semangat yang kalian berikan kepada peneliti dalam menyelesaikan penelitian ini.
- 13. Kepada teman-teman seperjuangan wildin, rizka, agnes, uwi, tere, serta semua teman-teman Tata Niaga Reguler 2009. Terima kasih.
- 14. Kepada semua pihak yang tiddak dapat disebutkan namanya satu persatu terimakasih atas setiap dukungan, motivasi dan semangat yang kalian berikan.

Peneliti menyadari sepenuhnya bahwa skripsi ini masih jauh dari sempurna, hal ini diakibatkan karena keterbatasan kemampuan peneliti. Sehubungan dengan itu, peneliti sangat mengharapkan kritik membangun, saran dan masukan dari pembaca sekalian.

Jakarta, Januari 2014

Marudut Tua Sihite

## **DAFTAR ISI**

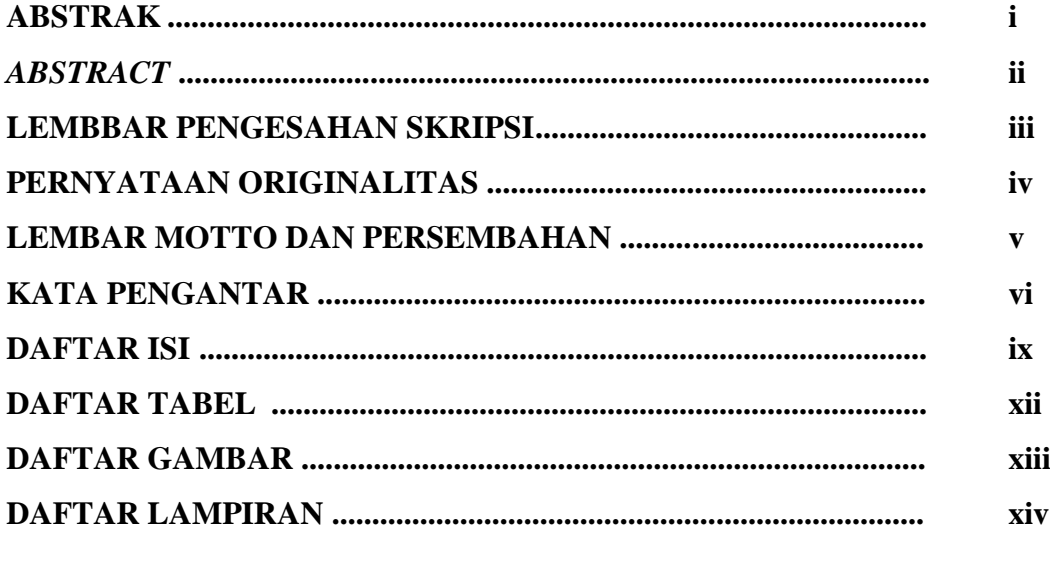

### **BAB I PENDAHULUAN**

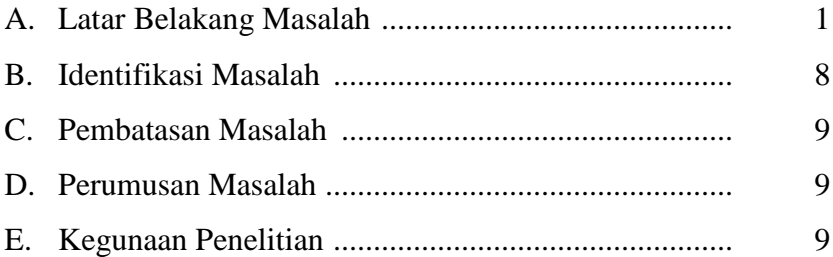

# **BAB II. KERANGKA TEORETIK, KERANGKA BERPIKIR DAN** PERUMUSAN HIPOTESIS

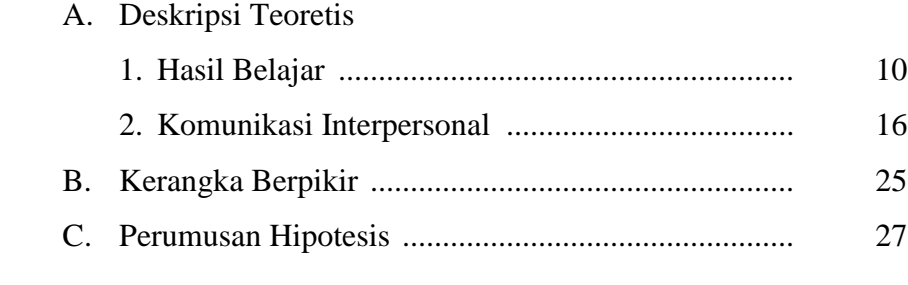

# **BAB III. METODOLOGI PENELITIAN**

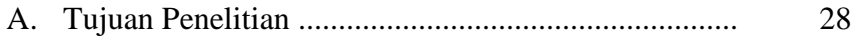

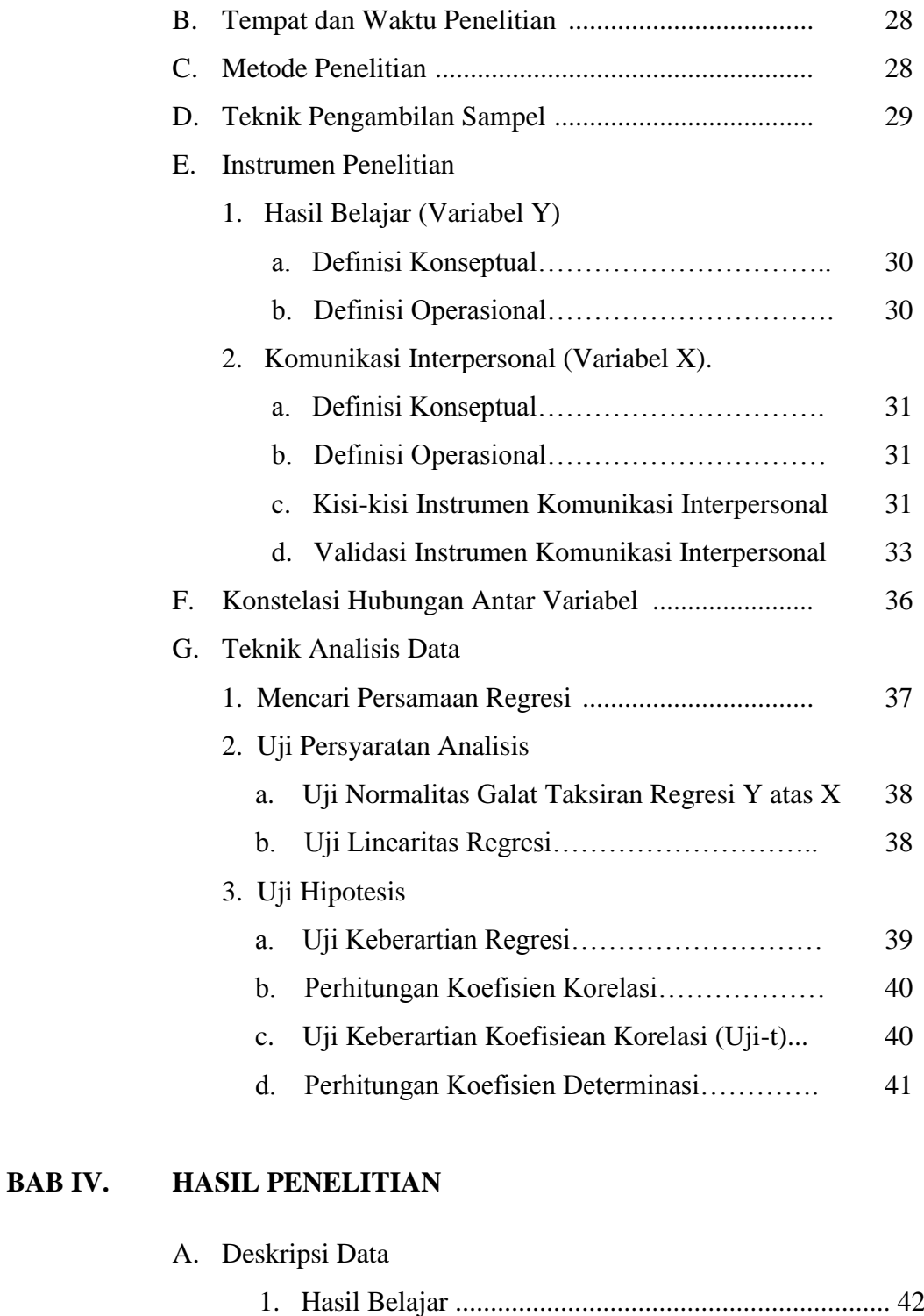

2. Komunikasi Interpersonal ....................................... 44

# B. Analisis Data 1. Persamaan Garis Regresi............................................. .46

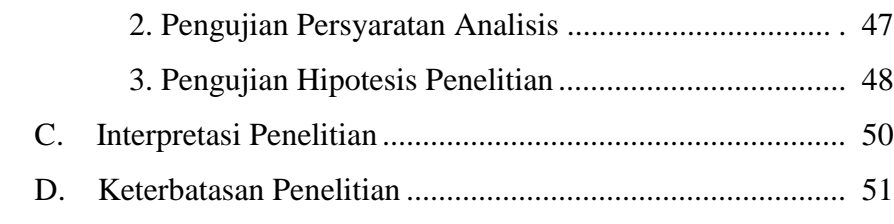

# **BAB V KESIMPULAN, IMPLIKASI DAN SARAN**

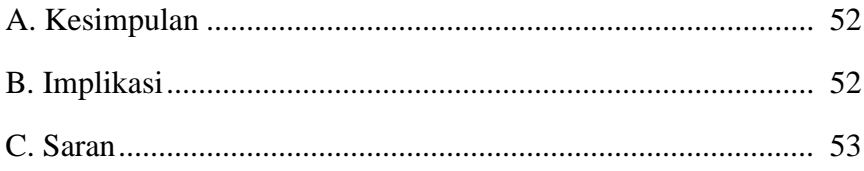

# **DAFTAR PUSTAKA LAMPIRAN**

# **DAFTAR RIWAYAT HIDUP**

## **DAFTAR TABEL**

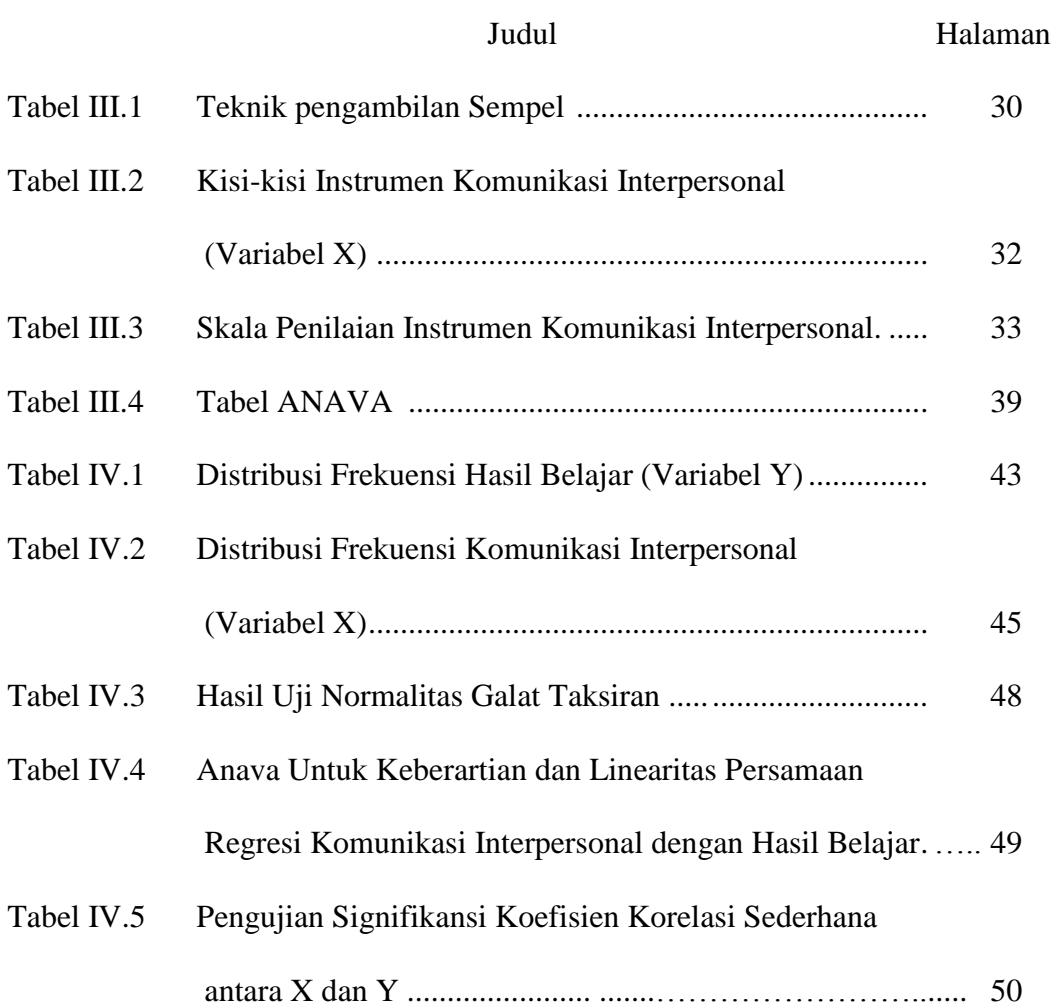

# **DAFTAR GAMBAR**

Judul Halaman

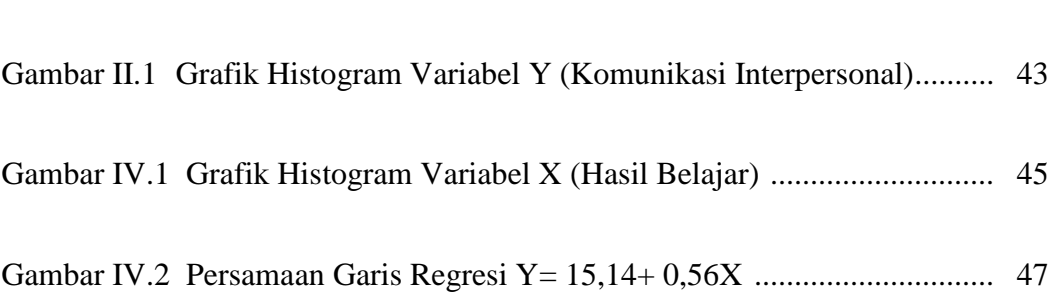

### **DAFTAR LAMPIRAN**

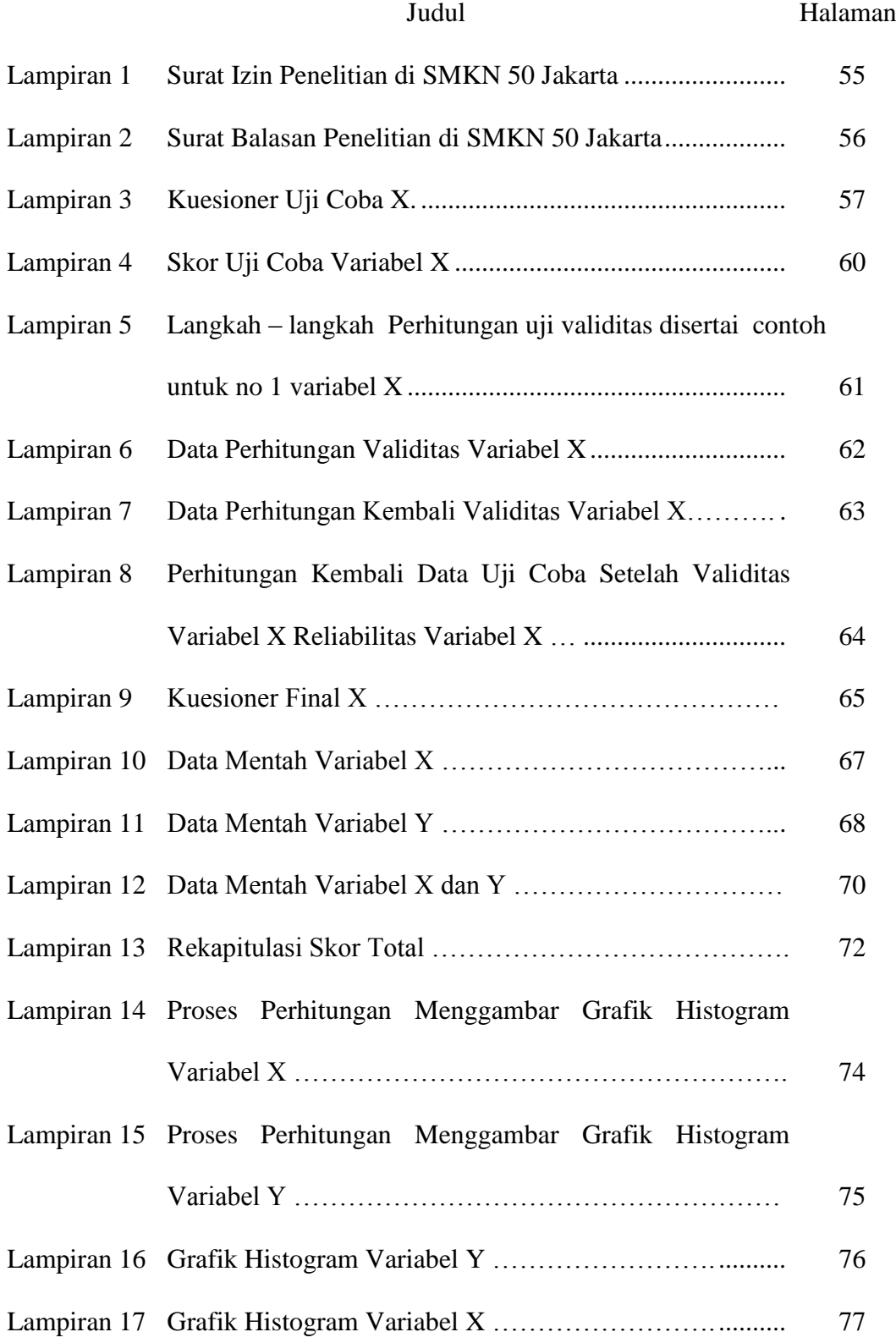

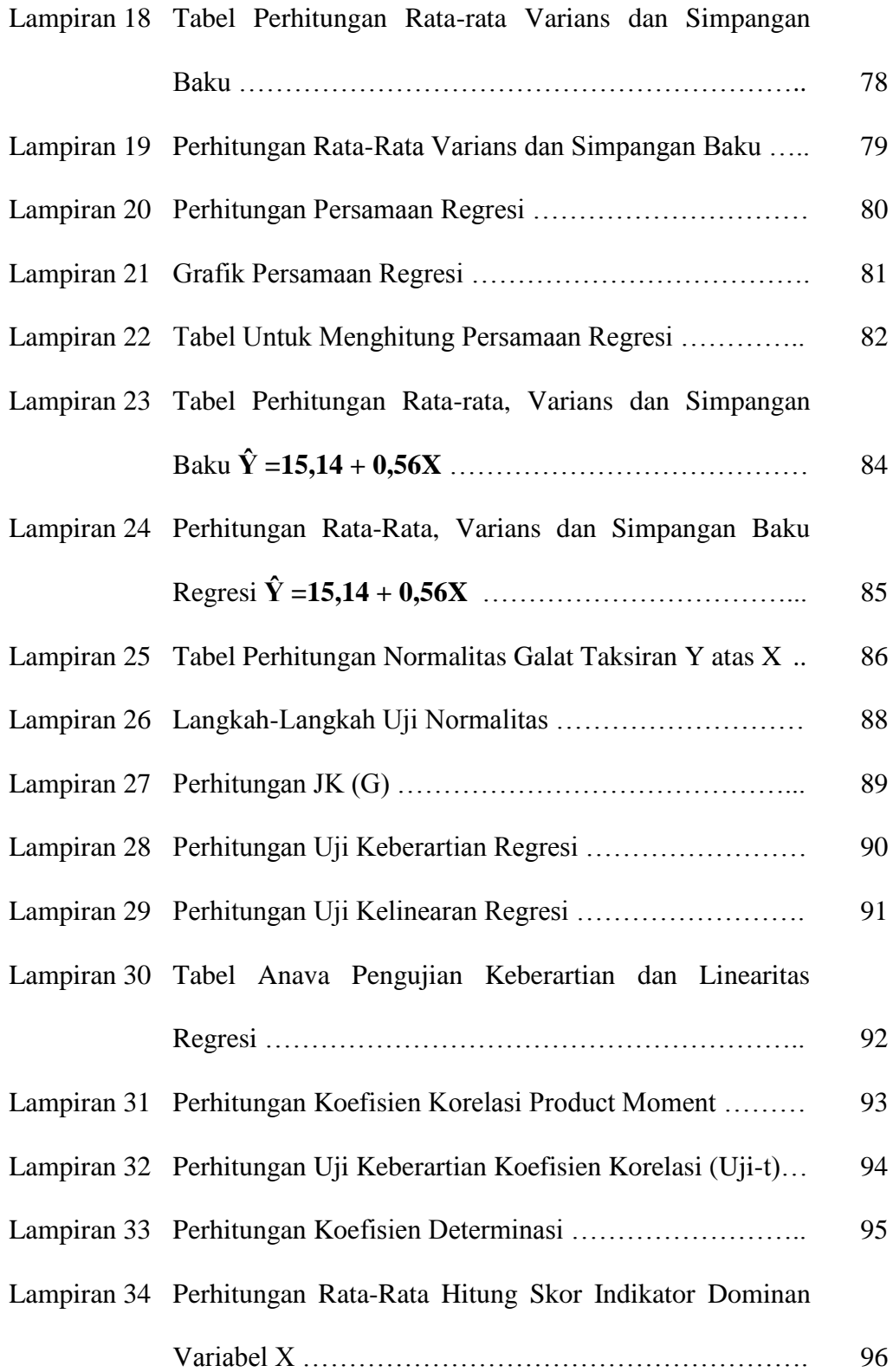

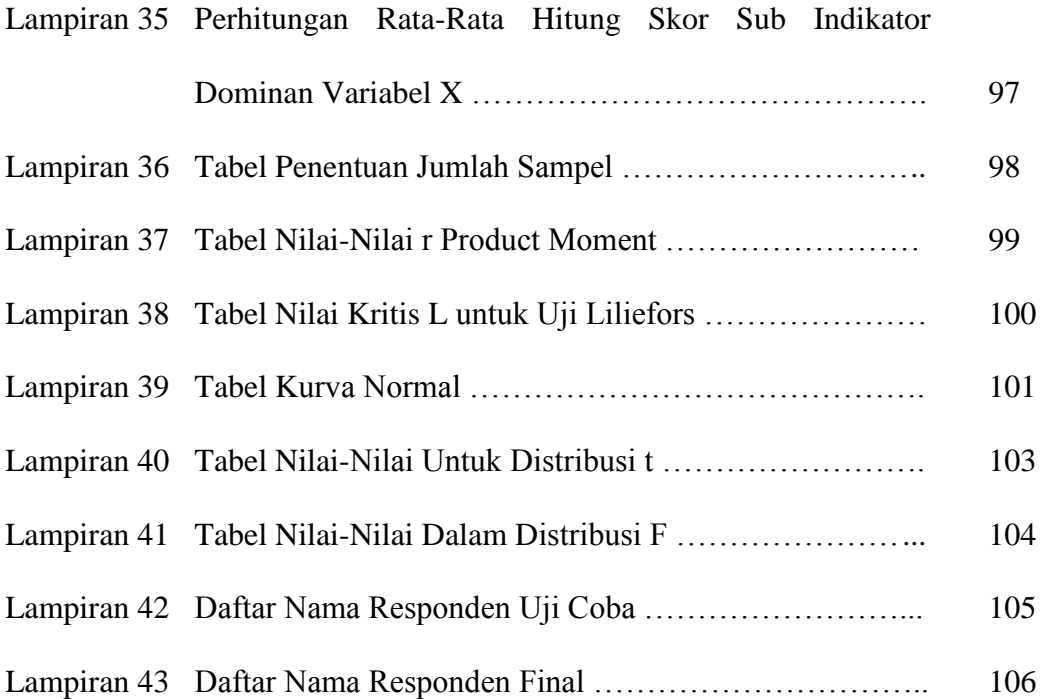

### **BAB I**

### **PENDAHULUAN**

#### **A. Latar Belakang Masalah**

Pendidikan mempunyai tugas menyiapkan sumber daya manusia untuk pembangunan, derap langkah pembangunan diupayakan seirama dengan tuntutan zaman. Perkembangan zaman selalu memunculkan persoalan – persoalan baru yang tidak pernah terpikirkan sebelumnya.

Maka dari itu pendidikan merupakan sarana yang penting dan strategis dalam rangka meningkatkan kualitas sumber daya manusia, pendidikan sebagai suatu pemberian pengetahuan, keterampilan dan nilai - nilai serta norma – norma atau sikap hidup yang baik senantiasa mengadakan dan membimbing ke arah perubahan dan perkembangan kehidupan. Pendidikan mengarahkan manusia pada perubahan sikap dan tingkah laku sebagai akibat dari pengalamannya.

Dalam keseluruhan proses pendidikan di sekolah, kegiatan belajar merupakan kegiatan pokok, ini berarti bahwa berhasil tidaknya pencapain tujuan pendidikan banyak bergantung kepada bagaimana proses belajar yang dialami oleh siswa sebagai peserta didik.

Pandangan seseorang tentang belajar akan mempengaruhi tindakan – tindakannya yang berhubungan dengan belajar, dan sikap setiap orang mempunyai pandangan yang berbeda tentang belajar. Menurut pengertian psikologi belajar merupakan suatu proses perubahan yaitu perubahan tingkah laku sebagai hasil interaksi dengan lingkungannya dalam memenuhi kebutuhan hidupnya.

Belajar merupakan proses yang terjadi seumur hidup. Seseorang dapat belajar mengenai banyak hal yang bisa didapatnya secara formal maupun non formal. Hasil dari proses belajar ialah terciptanya perubahan tingkah laku dari individu, dimana perubahan tersebut merupakan output dari proses kegiatan belajar mengajar. Tapi kenyataannya tidak semua hasil belajar itu memuaskan.

Peserta didik dalam menuntut ilmu di sekolah memiliki hasil belajar yang berbeda, ada yang hasil belajarnya baik dan ada juga hasil belajarnya yang kurang baik, hal ini disebabkan karena beberapa faktor.

Salah satu faktor yang mempengaruhi hasil belajar adalah minimnya fasilitas belajar. Konsentrasi siswa pada kegiatan belajar mengajar di SMPN 6 Maja, Kabupaten Lebak, Banten, terganggu. Pasalnya, semua siswa belajar sambil duduk di lantai akibat tidak ada sarana meubel seperti kursi dan meja. Hal tersebut dituturkan oleh Ketua Komite SMPN 6 Maja, Harun, di Lebak, Banten, Rabu (10/6). Kondisi demikian, kata Harun, selain menyebabkan siswa tidak merasa tenang dan nyaman belajar, juga berdampak buruk terhadap kesehatan mereka karena duduk di lantai mudah terserang masuk angin dan penyakit gatal-gatal. Sementara itu, menurut Kepala SMPN 6 Maja, Suhud Waluyo, saat ini ruangan kelas yang belum memiliki kursi dan meja sebanyak empat kelas yang dibangun tahun 2008-2009. Oleh sebab itu, pihaknya mendesak pemerintah segera membantu sarana belajar tersebut. Apalagi, tahun ajaran 2009 - 2010, dipastikan penerimaan siswa baru (PSB) meningkat.<sup>1</sup>

l

<sup>1</sup> <http://edukasi.kompas.com/read/2009/06/11/1024198/Tolong.Pak..Kami.Masih.Belajar.di.Lantai.> (diakses tanggal 4 September 2013, pukul 20.10)

Minat merupakan kecendrungan untuk memperhatikan dan menunjukkan sikap suka terhadap suatu kegiatan. Selain minimnya fasilitas belajar, rendahnya minat siswa terhadap mata pelajaran tertentu juga berpengaruh terhadap hasil belajar. Menurunnya minat siswa dan mahasiswa di Australia untuk belajar bahasa ataupun kebudayaan Indonesia seharusnya menjadi bahan introspeksi diri bagi Pemerintah Indonesia. "Kondisi itu berarti kepedulian terhadap Indonesia menurun, dan Indonesia tidak lagi dianggap penting," kata Guru Besar Studi Asia Tenggara Universitas Murdoch, Australia David Hill, Rabu (3/10), di Universitas Kristen Satya Wacana, Salatiga, di sela-sela kegiatan Konferensi Internasional Pengajar Bahasa Indonesia bagi Penutur Asing (KIP-BIPA). Dalam konferensi itu terungkap, minat pelajar dan mahasiswa Australia belajar bahasa Indonesia terus menurun.  $(UTI)^2$ 

Kurangnya perhatian orang tua terhadap pendidikan anaknya juga berpengaruh terhadap hasil belajar peserta didik. Hasil uji coba ujian nasional (UN) siswa SMP 1 di Kabupaten Mamuju, Provinsi Sulawesi Barat (Sulbar), dinilai masih sangat rendah. Kepala Sekolah SMP 1 Mamuju, Laode Sanaluddin di Mamuju, Sabtu mengatakan, hasil uji coba *(tryout)* yang dilaksanakan sekolahnya yang diikuti sekitar 255 siswa hanya sekitar 30 persen yang dinyatakan lulus, tingkat kelulusan siswa tersebut dinilai rendah. Menurutnya, tingkat kelulusan siswa yang ditargetkan dalam *tryout* ini adalah sekitar 85 persen. Alasannya, *tryout* yang dilaksanakan di sekolah tersebut sudah yang ketiga

<sup>&</sup>lt;sup>2</sup> <http://edukasi.kompas.com/read/2012/10/04/12371023/Indonesia.Mulai.Dianggap.Tidak.Penting> (diakses tanggal 4 September 2012, pukul 20.03)

kalinya. Menurut Kepala Sekolah SMP 1 Mamuju, mestinya para siswa rajin mengulangi mata pelajaran yang akan diujikan di rumah dengan bimbingan orang tua siswa. Peran orang tua siswa di rumah juga sangat dibutuhkan, terutama dalam memberikan motivasi belajar dan pengawasan dalam belajar siswa di rumah kepada siswa, ujarnya. $3$ 

Metode pengajaran guru di SMA Yogyakarta masih cenderung membosankan. Sebagian besar guru mengajar dengan gaya berceramah dan minim memanfaatkan media pembelajaran. Proses pembelajaran yang kurang menarik membuat daya serap siswa pada pelajaran tidak optimal. Hasil penelitian Potret Profesionalitas Guru Kota Yogyakarta dalam Kegiatan Belajar-Mengajar yang dilakukan Jaringan Penelitian Pendidikan Kota Yogyakarta (JP2KY) awal tahun 2010 menunjukkan, 75 persen guru peserta penelitian belum menggunakan media pembelajaran dalam mengajar, sehingga hasil belajar peserta didik kurang maksimal. <sup>4</sup>

Kuat lemahnya motivasi belajar seseorang dapat mempengaruhi hasil belajar, seperti yang terjadi di beberapa sekolah di Semarang Tengah yang menyiapkan istighosah atau doa bersama untuk memohon kelancaran menghadapi penyelenggaraan Ujian Nasional (UN) 2010. Persiapan secara materi diperlukan, namun persiapan secara mental spiritual juga tidak boleh dilupakan, kata Kepala SMAN 12 Semarang Titi Priyatiningsih di Semarang. Selain istighosah, kami juga mengundang motivator untuk membantu para pelajar menambah motivasi belajar

<sup>&</sup>lt;sup>3</sup> <http://regional.kompas.com/read/2009/04/19/0429409/Rendah..Hasil.Uji.Coba.UN.di.Mamuju> (diakses tanggal 4 September 2013, pukul 20.08)

<sup>4</sup> [http://edukasi.kompas.com/read/2010/05/25/11123511/Ah..Pengajaran.Guru.Masih.Membosankan\(](http://edukasi.kompas.com/read/2010/05/25/11123511/Ah..Pengajaran.Guru.Masih.Membosankan)dia kses tanggal 4 September 2013, pukul 20.25)

dan meningkatkan kepercayaan dirinya dalam menghadapi UN, katanya. Sementara itu, Wakil Kepala SMAN 3 Semarang Didik Pradigdo mengatakan, pihaknya juga telah menyiapkan penyelenggaraan istighosah sebagai penyejuk mental dan spiritual siswa yang akan menghadapi UN. Disadari atau tidak, berbagai persiapan yang dilakukan menghadapi UN membuat siswa merasa tertekan, sehingga dibutuhkan siraman rohani dan dan motivasi guna mendapatkan hasil yang maksimal, katanya.<sup>5</sup>

Kecerdasan peserta didik tidak bisa disamaratakan. Pada dasarnya, anak-anak memiliki kecerdasan yang unik sebagai cerminan dari minat dan bakatnya sehingga mendukung dalam proses belajar mengajar. Layanan pendidikan bagi anak cerdas istimewa dan berbakat istimewa (CI+BI) atau anak sangat cerdas (*gifted)* dinilai belum memadai. Pendidikan bagi anak dengan skor kecerdasan intelektual (IQ) di atas 130 tersebut hanyalah terdapat dalam bentuk percepatan belajar atau akselerasi yang juga terbatas pada sekolah-sekolah tertentu. Ditinjau dari segi kelembagaan, yakni baru sekitar 311 sekolah yang memiliki program akselerasi ditambah 7 madrasah. Ini masih rendah sekali, sebagian besar anak dipaksa mengikuti pendidikan yang sama dengan anak normal. Terlebih, tidak semua anak berbakat tersebut berasal dari keluarga mampu yang dapat menempuh pendidikan di sekolah akselerasi. Padahal, sekitar 2 persen dari populasi anak sekolah Indonesia atau sekitar 1,3 juta anak memiliki potensi kecerdasan dan

<sup>5</sup> [http://edukasi.Kompas.com/read/2010/03/05/15212148/Tenangkan.Siswa.Sekolah.Siapkan.Istighosah](http://edukasi.kompas.com/read/2010/03/05/15212148/Tenangkan.Siswa.Sekolah.Siapkan.Istighosah) (diakses tanggal 4 September 2013, pukul 20.30)

bakat istimewa yang berguna bagi masyarakat, bangsa, dan negara. Kemudian, untuk memfasilitasi anak dengan kecerdasan dan bakat luar biasa yang kurang beruntung, Fasli mengimbau agar pemerintah daerah di seluruh wilayah memiliki kesadaran akan kewajiban menciptakan sistem pencarian anak berbakat yang kurang beruntung secara ekonomi kemudian memfasilitasi pendidikan mereka.<sup>6</sup> Hal ini diharapkan dapat meningkatkan prestasi belajarnya.

Kecerdasan atau intelegensi adalah kecakapan yang terdiri dari tiga jenis yaitu kecakapan untuk menghadapi dan menyesuaikan ke dalam situasi yang baru dengan cepat dan efektif, mengetahui atau menggunakan konsep – konsep yang abstrak secara efektif, mengetahui relasi dan mempelajarinya dengan cepat. Intelegensi besar pengaruhnya terhadap kemajuan belajar. Intelegensi siswa dapat mempengaruhi hasil belajar peserta didik. Dalam situasi yang sama peserta didik yang mempunyai tingkat intelegensi yang tinggi akan memperoleh hasil belajar yang tinggi daripada yang mempunyai tingkat intelegensi yang rendah. Hanya pada kenyataannya, banyak ditemui peserta didik yang memiliki intelegensi yang rendah.

Faktor lain yang turut berperan dalam peningkatan hasil belajar adalah komunikasi antar pribadi. Komunikasi antar pribadi yang efektif dikenal sebagai dasar berhasilnya kegiatan belajar mengajar. Ratusan siswa Mandrasah Aliyah Negeri (MAN) Lampa, Kecamatan Mapilli, Polewali Mandar, Sulawesi Barat,

l

<sup>6</sup> <http://edukasi.kompas.com/read/2010/08/17/1421214/Keprihatinan.terhadap.Nasib.Anak.Cerdas> (diakses tanggal 6 September 2013, pukul 22.03)

menyegel ruangan kelas dan pintu gerbang sekolah. Para siswa beralasan mutasi guru dan kepala sekolah bisa mempengaruhi suasana belajar dan hubungan komunikasi antara guru dengan siswa yang selama ini terjalin dengan baik. Para siswa MAN Lampa Polewali Mandar ini mendesak Kantor Wilayah Kementerian Agama Sulbar agar menunda mutasi guru dan kepala sekolah mereka sampai ujian nasional selesai.

Para siswa berpendapat pihak berwenang seharusnya bersabar dalam melakukan mutasi hingga ujian nasional usai digelar. Sejumlah siswa mengakui bahwa tidak ada kaitan langsung antara prestasi siswa dengan pergantian guru. Namun menurut mereka, secara psikologis hubungan emosional antara guru baru dengan siswa akan berpengaruh terhadap hasil belajar siswa. <sup>7</sup>

Seringkali kemampuan dan kecakapan guru dalam berkomunikasi yang terjadi dalam proses belajar hanya menjadi sebuah rutinitas yang monoton. Untuk itu, diperlukan komunikasi interpersonal yang baik untuk mencapai hasil belajar yang optimal, untuk menciptakan komunikasi yang baik diperlukan kemampuan nalar (komunikasi menulis, membaca, berbicara, mendengar dan berpikir). Yang paling penting untuk mengukur keberhasilan proses komunikasi adalah mengetahui bagaimana pngaruh komunikator (guru) terhadap komunikan (peserta didik), yaitu berupa hasil belajar yang baik.

<sup>7&</sup>lt;br><http://regional.kompas.com/read/2012/02/10/1606093/Protes.Mutasi.Guru.Siswa.Segel.Sekolah> (diakses tanggal 6 September 2013, pukul 22.15)

Kegiatan belajar mengajar kewirausahaan di SMKN 50 Jakarta berlangsung secara berencana di dalam kelas secara tatap muka, dimana guru sewaktu- waktu bisa mengubahnya menjadi komunikasi interpersonal, yakni terjadi komunikasi dua arah antara siswa dengan guru. Komunikasi interpersonal akan berlangsung apabila siswa bersikap responsif, menyatakan pendapat atau mengajukan pertanyaan diminta atau tidak diminta. Namun pada kenyataannya dalam proses belajar dalam kelas siswa lebih banyak pasif dalam arti kata hanya mendengarkan tanpa ada gairah untuk mengekspresikan suatu pernyataan atau pertanyaan, dengan demikian komunikasi itu bersifat tatap muka, tetapi berlangsung satu arah dan komunikasi itu tidak efektif. Dari penjelasan di atas terlihat masalah hasil belajar memegang peran yang sangat penting bagi kesuksesan peserta didik. Oleh karena itu peneliti tertarik untuk membahas masalah ini.

### **B. Identifikasi Masalah**

Berdasarkan latar belakang masalah di atas, rendahnya hasil belajar peserta didik disebabkan karena:

- 1. Minimnya sarana dan prasarana.
- 2. Rendahya minat siswa pada mata pelajaran.
- 3. Kurangnya perhatian orang tua akan pendidikan anaknya.
- 4. Metode mengajar guru yang kurang menarik.
- 5. Rendahnya motivasi peserta didik
- 6. Tingkat IQ yang bervariatif.
- 7. Komunikasi interpersonal antara guru dengan murid yang kurang baik.

#### **C. Pembatasan Masalah**

Berdasarkan identifikasi masalah di atas, maka penelitian ini dibatasi hanya pada masalah: "hubungan antara komunikasi interpersonal dengan hasil belajar kewirausahaan pada siswa kelas XI Pemasaran."

### **D. Perumusan Masalah**

Berdasarkan pembatasan masalah di atas, maka masalah dirumuskan sebagai berikut: "Apakah terdapat hubungan antara komunikasi interpersonal yang dengan hasil belajar Kewirausahaan pada siswa kelas XI Pemasaran?"

### **E. Kegunaan penelitian**

Dalam penelitian ini peneliti berharap semoga hasil penelitian ini memiliki kegunaan diantaranya yakni:

- 1. Peneliti, berguna dalam rangka menambah pengetahuan tentang hubungan antara komunikasi interpersonal dengan hasil belajar.
- 2. Mahasiswa, sebagai bahan masukan untuk proses belajar mengajar dan menambah wawasan pengetahuan serta sebagi acuan sebagai bahan penelitian selanjutnya.
- 3. Guru dan praktisi pendidikan, memberikan sumbangan pemikiran yang dapat dijadikan masukan agar lebih meningkatkan kualitas berkomunikasi dengan mempertimbangkan karakteristik para siswa dalam proses belajar mengajar.
- 4. Perguruan Tinggi, dapat menambah khasanah karya ilmiah di Universitas Negeri Jakarta untuk dijadikan referensi bagi penelitian berikutnya.

#### **BAB II**

# **KERANGKA TEORETIK, KERANGKA BERPIKIR DAN PERUMUSAN HIPOTESIS**

### **A. Deskripsi Teoretis**

### **1. Hasil Belajar**

 $\overline{a}$ 

Hasil belajar dapat dijelaskan dengan memahami dua kata yang membentuknya, yaitu "hasil" dan "belajar". Pengertian hasil *(product)* menunjukkan bahwa suatu perolehan akibat dilakukannya suatu aktivitas atau proses yang mengakibatkan berubahnya input secara fungsional. Hasil produksi adalah perolehan yang didapatkan karena adanya kegiatan mengubah bahan menjadi barang jadi. Hal yang sama berlaku untuk memberikan batasan bagi istilah hasil panen, hasil penjualan, hasil pembangunan termasuk hasil belajar. Dalam kegiatan belajar mengajar, setelah mengalami belajar siswa berubah perilakunya dibandingkan sebelumnya Winkel mengatakan bahwa,

Belajar merupakan proses dalam diri individu yang berinteraksi dengan lingkungan untuk mendapatkan perubahan dalam tingkah lakunya. Belajar adalah aktifitas mental atau psikis yang berlangsung dalam interaksi aktif dengan lingkungan yang menghasilkan perubahan – perubahan dalam pengetahuan, keterampilan dan sikap 8 .

 Minat terhadap kajian proses belajar dilandasi oleh keinginan untuk memberikan pelayanan pengajaran dengan hasil yang maksimal. Pengajaran merupakan proses membuat belajar terjadi di dalam diri peserta didik. Pengajaran

<sup>8</sup> Purwanto, Evaluasi Hasil Belajar ( Yogyakarta: Pustaka Pelajar, 2010), h 39

bukanlah menginformasikan materi agar dikuasai oleh peserta didik, tetapi memberikan kondisi agar peserta didik mengusahakan terjadi belajar dalam dirinya.

Dalam pandangan behavioristik, belajar merupakan sebuah perilaku membuat hubungan antara stimulus (S) dan respon (R), kemudian memperkuatnya. Pengertian dan pemahaman tidaklah penting karena S dan R dapat diperkuat dengan menghubungkannya secara berulang – ulang untuk memungkinkan terjadinya proses belajar dan menghasilkan perubahan yang diinginkan. Para behavioris meyakini bahwa hasil belajar akan lebih baik dikuasai apabila dihafal secara berulang – ulang.

Menurut teori kognitif belajar berlangsung dalam pikiran sehingga sebuah perilaku hanya dapat disebut belajar apabila siswa belajar telah mencapai pemahaman. Dalam teori belajar kognitif, seorang hanya dapat dikatakan belajar apabila telah memahami keseluruhan persoalan secara mendalam. Memahami itu berkaitan dengan proses mental: bagaimana pengamatan indra dicatat dan disimpan di dalam otak dan bagaimana pengamatan itu digunakan untuk memecahkan masalah.

Proses belajar dapat melibatkan aspek kognitif, afektif, dan psikomotorik. Pada belajar kognitif, prosesnya mengakibatkan perubahan dalam aspek kemampuan berpikir *(cognitive)*, pada belajar afektif mengakibatkan perubahan dalam aspek kemampuan merasakan *(afektive),* sedang belajar psikomotorik memberikan hasil belajar berupa keterampilan *(psychomotoric).*

Berdasarkan teori belajar di atas dapat disimpulkan bahwa belajar adalah proses untuk membuat perubahan dalam diri peserta didik dengan cara berinteraksi dengan lingkungan untuk mendapatkan perubahan dalam aspek kognitif, afektif dan psikomotorik. Menurut Abdurrahman,"hasil belajar adalah kemampuan yang diperoleh melalui kegiatan belajar". Dalam kegiatan pembelajaran atau kegiatan instruksional, biasanya guru menetapkan tujuan belajar. Peserta didik yang berhasil dalam belajar adalah yang berhasil mencapai tujuan – tujuan pembelajaran atau tujuan instruksional.

Menurut Benjamin S. Bloom,"tiga ranah hasil belajar yaitu; kognitif, afektif, dan psikomotorik"<sup>10</sup>. Hasil belajar merupakan pencapaian bentuk perubahan perilaku yang cendrung menetap dari ranah kognitif, afektif, dan psikomotorik dari proses belajar yang dilakukan dalam waktu tertentu. Selanjutnya Bloom berpendapat bahwa"hasil belajar dapat di kelompokkan ke dalam dua macam yaitu, pengetahuan dan keterampilan."<sup>11</sup>

Menurut A.J. Romozowski, "hasil belajar merupakan keluaran *(output)* dari suatu sistem pemerosesan masukan *(input)". <sup>12</sup>* Masukan dari sistem tersebut berupa bermacam – macam informasi sedangkan keluarannya adalah perbuatan atau kinerja *(performance).* Hasil belajar sering kali digunakan sebagai ukuran untuk mengetahui seberapa jauh peserta didik menguasai bahan yang sudah diajarkan. Dengan demikian hasil belajar adalah perubahan yang diperoleh peserta didik setelah mengalami proses belajar mengajar yakni, dalam aspek kemampuan

<sup>&</sup>lt;sup>9</sup> Asep Jihad dan Abdul Haris, Evaluasi Pembelajaran (Yogyakarta: Multi Pressindo, 2009), h 14

 $10$  Ibid,

 $11$  Ibid,

 $12$  Ibid,

berpikir *(cognitive)*, pada belajar afektif mengakibatkan perubahan dalam aspek kemampuan merasakan *(afective),* sedang belajar psikomotorik memberikan hasil belajar berupa keterampilan *(psychomotoric).*Gagne menyatakan bahwa,

Hasil belajar adalah terbentuknya konsep, yaitu katagori yang kita berikan pada stimulus yang ada di lingkungan, yang menyediakan skema yang terorganisasi untuk mengasimilasi stimulus- stimulus di dalam dan diantara katagori- katagori.<sup>13</sup>

Hasil belajar yang dikemukakan oleh Winkel ialah "perubahan yang mengakibatkan manusia berubah dalam sikap dan tingkah laku". <sup>14</sup> Perubahan akibat kegiatan belajar mengakibatkan peserta didik memiliki penguasaan terhadap materi pengajaran yang disampaikan dalam kegiatan belajar mengajar untuk mencapai tujuan pengajaran. Di mana tujuan pengajaran adalah menggambarkan pengetahuan, keterampilan, dan sikap yang harus dimiliki peserta didik sebagai akibat dari hasil pengajaran yang dinyatakan dalam bentuk tingkah laku yang dapat diamati dan diukur.

Proses adalah kegiatan yang dilakukan peserta didik dalam mencapai tujuan pengajaran, sedangkan hasil belajar adalah kemapuan – kemampuan yang dimiliki peserta didik setelah mereka menerima pengalaman belajarnya. Horward Kingsley membagi tiga macam hasil belajar, yakni "(a) keterampilan dan kebiasaan, (b) pengetahuan dan pengertian, (c) sikap dan cita – cita<sup>n 15</sup> Sedangkan Gagne membagi lima katagori hasil belajar. yakni "(a) infomasi verbal, (b)keterampilan intelektual, (c) startegi kognitif, (d) sikap, dan (e) keterampilan motorik". <sup>16</sup> Hasil

 $\overline{\phantom{a}}$ 

22

<sup>13</sup> Purwanto, Evaluasi Hasil Belaja (Yogyakarta: Pustaka Belajar, 2011), hal 42

 $14$  Ibid, hal 45

<sup>15</sup> Nana Sudjana, Penilaian Hasil Proses Belajar Mengajar (Bandung: Remaja Rosdakarya, 2010), hal

belajar merupakan suatu puncak proses belajar. Hasil belajar tersebut terjadi terutama berkat evaluasi guru. Menurut Mulyono, "hasil belajar adalah kemampuan yang diperoleh anak setelah melalui kegiatan belajar". Belajar ialah "suatu proses dari seseorang yang berusaha untuk memperoleh suatu bentuk perubahan prilaku yang relatif menetap". 17

Dengan demikian hasil belajar merupakan kemampuan yang diperoleh peserta didik dalam proses belajar berkat pemprosesan suatu informasi yang diperoleh sehingga menghasilkan perubahan tingkah laku yang ditunjukkan dari beberapa aspek yakni aspek psikomotorik, afektif dan kognitif.

Tes pada umumnya digunakan untuk menilai atau mengukur hasil belajar siswa, terutama hasil belajar kognitif berkenaan dengan penguasaan bahan pengajaran sesuai dengan tujuan pendidikan dan pengajaran. Ada dua jenis tes yang dipakai untuk menilai hasil belajar siswa, yakni tes uraian dan tes objektif. Tes uraian merupakan alat penilaian hasil belajar yang paling tua. Secara umum tes uraian adalah pertanyaan yang menuntut siswa menjawabnya dalam bentuk menguraikan, menjelaskan, mendiskusikan, membandingkan, memberikan alasan dan bentuk lain yang sejenis sesuai dengan tuntutan pertanyaan dengan menggunakan kata – kata dan bahasa sendiri. Tes uraian terdiri dari uraian bebas, uraian terbatas, dan uraian berstruktur.

Tes objektif terdiri dari beberapa bentuk, yakni bentuk pilihan benar – salah, pilihan berganda dengan berbagai pilihan variasinya, bentuk menjodohkan, dan isian pendek atau melengkapi. Soal – soal bentuk objektif banyak digunakan

<sup>&</sup>lt;sup>17</sup> Mulvono Abdurrahman, Pendidikan bagi anak berkebutuhhan belajar (Jakarta: Rineka Cipta, 2003), hal 37

dalam menilai hasil belajar. hal ini disebabkan antara lain oleh luasnya bahan pelajaran yang dapat dicakup dalam tes dan mudahnya menilai jawaban yang diberikan.

Kewirausahaan adalah salah satu mata pelajaran yang diajarkan pada siswa Sekolah Menengah Kejuruan. Dengan demikian siswa SMK diharapkan setelah lulus dari sekolah dapat memiliki motivasi untuk berwirausaha.

Beberapa definisi tentang kewirausahaan dikemukakan oleh para ahli, seperti

Jhon J. Kao mendefinisikan ,

Kewirausahaan adalah usaha untuk menciptakan nilai melalui pengenalan kesempatan bisnis, manajmen pngambilan resiko yang tepat dan melalui keterampilan, komunikasi, dan manajemen untuk mobilisasi manusia, uang, dan bahan – bahan baku atau sumberdaya lain yang diperlukan untuk menghasilkan proyek supaya terlaksana dengan baik.<sup>18</sup>

Lain halnya dengan Robert. D Hisrich, Ia berpendapat bahwa,

Kewirausahaan adalah suatu proses dinamis atas penciptaan tambahan kekayaan. Kekayaan diciptakan oleh individu yang berani mengambil resiko utama dengan syarat – syarat yang wajar, waktu, dan komitmen karier atau penyediaan nilai untuk berbagai barang dan jasa. Produk dan jasa tersebut nungkin baru atau unik.<sup>19</sup>

Dalam hubungannya dengan hasil belajar maka dapat disimpulkan bahwa hasil belajar siswa pada mata pelajaran kewirausahaan adalah kemampuan yang diperoleh siswa dari interaksi tindak belajar yang merupakan keluaran dari suatu sistem pemerosesan yang berupa informasi sehingga menghasilkan perubahan tingkah laku yang berdasarkan tiga aspek, yaitu: pengetahuan (kognitif), sikap (afektif), dan keterampilan (psikomotorik).

<sup>18</sup> PO Abas Sunarya,dkk, Kewirausahaan (Yogyakarta: Andi,2011) hal 34

<sup>19</sup> Ibid, hal.34-35

#### **2. Komunikasi Interpersonal**

 $\overline{a}$ 

 $\overline{Q}$ 

Salah satu indikasi bahwa manusia adalah makhluk sosial, yakni prilaku komunikaasi antar manusia. Manusia tidak dapat hidup sendiri, pasti membutuhkan orang lain. Sebagai makhluk sosial, manusia selalu berkeinginan untuk berbicara, tukar – menukar gagasan, mengirim dan menerima informassi, berbagi pengalaman, bekerja sama dengan orang lain untuk memenuhi kebutuhan, dan sebagainya.

Komunikasi memainkan peran penting dalam kehidupan manusia. Hampir setiap saat kita bertindak dan belajar dengan dan melalui komunikasi. Sebagian besar kegiatan komunikasi berlangsung dalam situasi komunikasi antar pribadi. Komunikasi antar pribadi memiliki berbagai manfaat antara lain, kita dapat mengenal pribadi kita sendiri dan orang lain, kita dapat mengetahui dunia luar, bisa menjalin hubungan yang lebih bermakna, bisa memperoleh hiburan dan menghibur orang lain dan sebagainya.

Everett M. Rogers mendefinisikn "komuniksi adalah proses dimana suatu ide dialihkan dari suatu sumber kepada suatu penerima atau lebih, dengan maksud untuk mengubah tingkah laku mereka".<sup>20</sup> Sedangkan Gerard R. Miller menyatakan bahwa "komunikasi pada dasarnya penyampaian pesan yang disengaja dari sumber terhadap penerima dengan tujuan mempengaruhi tingkah laku penerima".<sup>21</sup> Theodorson selanjutnya mengemukakan bahwa "komunikasi adalah proses pemilihan informasi dari satu orang atau sekelompok orang dengan

<sup>&</sup>lt;sup>20</sup> Syaiful Rohim, Teori Komunikasi: Perspektif, Ragam, dan Aplikasi (Jakarta: Rineka Cipta, 2009) hal  $21$  Ibid, hal 9

menggunakan simbol – simbol tertentu kepada satu orang atau kelompok lain".<sup>22</sup> Dengan demikian dapat disimpulkan bahwa komunikasi adalah penyampaian informasi / pesan dari seseoranga atau kelompok dengan menggunakan simbol – simbol tertentu kepada satu orang atau kelompok lain.

Joseph A. Devito membagi pola komunikasi menjadi empat, yakni komunikasi antar pribadi, komunikasi kelompok kecil, komunikasi publiik dan komunikasi massa.<sup>23</sup> Beberapa pola komunikasi tersebut mampu membentuk sebuah arus komunikasi tersediri, terkhusus dalam kegiatan belajar mengajar. Dalam kegiatan belajar mengajar di dalam kelas terjadi pola komunikasi interpersonal guru dan murid.

R. Wayne Pace mendefinisikan, "*interpersonal communication is communication involving two or more in a face to face setting*<sup>", 24</sup>(komunikasi) interpersonal adalah suatu proses komunikasi secara tatap muka yang dilakukan antara dua orang / lebih).

Joseph A. Devito menyatakan bahwa

Komunikasi interpersonal adalah proses pengiriman dan penerimaan pesan – pesan antara dua orang atau diantara sekelompok kecil orang – orang dengan beberapa efek dan beberapa umpan balik seketika.<sup>25</sup>

Pendapat lain dikemukan oleh Stewart definisi *"interpersonal communication in terms of a willingness to share unique aspect of the self"*. 26 (Komunikasi interpersonal menunjukkan adanya kesediaan untuk berbagi aspek –

 $22$  Ibid, hal 11

<sup>23</sup> Nurudin, Sistem Komunikasi Indonesia (Jakarta: PT. Raja Grafindo,2008), hal 28

 $^{24}$  Ibid, hal 31

<sup>25</sup> Marhaeni Fajar , Ilmu Komunikasi Teori dan Praktik (Yogyakarta: Graha Ilmu, 2009), hal 78

<sup>26</sup> Suranto Aw, Komunikasi interpersonal (Yogyakarta : Graha Ilmu, 2011), hal 4

aspek unik dari individu). Dengan demikian dapat di simpulkan bahwa komunikasi interpersonal adalah proses pertukaran informasi serta pemindahan pengertian antara dua orang atau lebih di dalam satu kelompok kecil manusia.

Littlejhon memberikan definisi komunikasi antarpribadi (*interpersonal communication*) adalah komunikasi antara individu – individu.<sup>27</sup> Agus M. Hardjana medefenisikan,

Komunikasi interpersonal adalah interaksi tatap muka antar dua atau beberapa orang, dimana pengirim dapat menyampaikan pesan secara langsung dan penerima pesan dapat menerima dan menanggapi secara langsung pula. $<sup>2</sup>$ </sup>

Sedangkan menurut Khatleen S. Verderber, ia berpendapat bahwa,

Komunikasi interpersonal merupakan proses melalui mana orang menciptakan dan mengelolah hubungan mereka, melaksanakan tanggung jawab secara timbal balik dalam menciptakan makna.<sup>29</sup>

Dedy Mulyana menendefinisikan,

Komunikasi interpersonal adalah komunikasi antar orang-orang secara tatap muka yang memungkinkan setiap pesertanya menangkap reaksi orang lain secara lanngsung, baik secara verbal maupun nonverbal.<sup>30</sup>

Dengan demikian komunikasi interpersonal ialah komunikasi tatap muka antara dua orang atau lebih yang memungkinkan setiap pesertanya menangkap reaksi lawan bicaranya secara langsung baik secara verbal dan nonverbal. Adapun bentuk khusus dari komunikasi antar pribadi dapat dibedakan atas dua bagian, pertama komunikasi diakdik (dyakdic communication), yakni komunikasi yang berlangsung antar dua orang. Orang pertama adalah komunikator yang menyampaikan pesan dan seorang lain adalah komunikassikan yang menerima

 $\overline{a}$ 

 $27$  Ibid, hal 3

 $28$  Ibid, hal 5

<sup>29</sup> Muhamad Budyatna, Leila Mona, Teori Komunikasi Antar Pribadi, (Jakarta: Kencana, 2011), hal 14

<sup>30</sup> Syaiful Rohim, Op.cit, hal 18
pesan. Dalam hal komunikasi ini komunikator selalu memusatkan perhatiannya hanya kepada diri kominikan seorang tersbut, sehingga dialog terjadi antara keduanya selalu berlanngsung serius dan intensif.

Bentuk kommunikasi lainnya adalah komunikasi triadik (*triadic communication*), yakni komunikasi antar pribadi yang prilakunya terdiri dari tiga orang, yakni seorang komunikator dan dua orang komunikan. Apabila dibandingkan dengan komunikasi triadik, maka komunikasi diadik lebih efektif, karena komunikator memusatkan perhatiannya kepada seorang komunikan, sehingga seorang komunikator dapat menguasai *frame of reference* komunikan sepenuhnya. Selain itu umpan balik yang berlangsung juga terjadi, hal ini dikarenakan proses komunikasi yang berlangsung efektif.

Komunikasi antar pribadi sebagai bentuk prilaku dapat berubah dan sangat tidak efektif. Pada suatu saat komunikasi bisa lebih buruk dan pada saat lain bisa lebih baik. Karakteristik-karakteristik efektivitas komunikasi antar pribadi ini oleh Yoseph Devito "terdapat lima sikap positif yang perlu di kembangkan yaitu:

- 1. Keterbukaan: adanya kemampuan untuk membuka diri, mengatakan tentang dirinya sendiri yang semula disembunyikan.
- 2. Empati: suatu perasaan individu yang merasakan sama seperti yang dirasakan orang lain,
- 3. Rasa positif: ditujukan dalam bentuk sikap dan prilaku maksudnya adalah pihak – pihak yang berkomunikasi memiliki perasaan akrab dan nyaman.
- 4. Dukungan: hubungan dimana terdapat sikap saling mendukung.
- 5. Kesetaraan: harus ada keseimbangan antara berbicara dengan mendengar, sehingga komunikasi dapat berjalan efektif dan lancar".<sup>31</sup>

 $\overline{\phantom{a}}$ 

<sup>31</sup> Marhaeni Fajar, Ilmu Komunikasi Teory dan Praktik, (Yogyakarta:Graha Ilmu, 2009), hal. 84-85

Pendapat lain tentang komunikasi interpersonal yang di kemukakan oleh Arvind Kumar di dalam Encyclopedia of Mass Media and Communication sebagai mana yang dikutip oleh Wiryanto,

terdapat lima ciri efektivitas komunikasi interpersonal mempunyai ciri-ciri, yaitu;

1. Keterbukaan (Openness).

2. Empati (Empathy).

3. Dukungan (Supportiveness).

4. Rasa positif (Positiveness).

5. Kesetaraan (Equality).<sup>32</sup>

Keterbukaan ialah ketersedian untuk membuka diri mengungkapkan informasi yang biasanya disembunyikan serta terbuka dalam menerima masukan atau kritikan, asalkan pengungkapan diri informasi ini tidak bertentangan dengan kepatutan. Sikap keterbukaan ditandai dengan adanya kejujuran dalam merespon segala stimuli komunikasi.

Empati merupakan kemampuan seseorang untuk merasakan kalau seandainya menjadi orang lain, dapat memahami sesuatu yang sedang dialami orang lain, dapat merasakan apa yang dirasakan orang lain, dan dapat memahami sesuatu persoalan dari sudut pandang orang lain, melalui kaca mata orang lain. Orang yang berempati mampu memahami motivasi dan pengalaman orang lain, perasan dan sikap mereka serta harapan dan keinginan mereka.

Hubungan interpersonal yang efektif adalah hubungan dimana terdapat sikap mendukung. Artinya masing-masing pihak yang berkomunikasi memiliki komitmen untuk mendukung terselenggaranya interaksi secara terbuka. Sikap positif ditunjukan dalam bentuk sikap dan prilaku. Dalam bentuk sikap,

 $\overline{\phantom{a}}$ 

<sup>32</sup> Wiryanto, Pengantar Ilmu Komunikasi, (Jakarta:PT.Grasindo,2004), hal.33

maksudnya adalah bahwa pihak-pihak yang terlibat dalam komunikasi interpersonal harus memiliki perasaan dan pikiran positif, bukan prasangka dan curiga.dalam bentuk prilaku, artinya bahwa tindakan yang dipilih adalah yang relevan dengan tujuan komunikasi interpersonal, yaitu secara nyata melakukan aktivitas untuk terjalinya kerja sama. Sikap positif dapat ditunjukan dengan berbagai macam prilaku dan sikap, antara lain: menghargai orang lain, berpikiran positif terhadap orang lain, tidak menaruh rasa curiga yang berlebihan, meyakini pentingnya orang lain, memberikan pujian dan penghargaan, komitmen menjalin kerja sama.

Kesetaraan ialah pengakuan bahwa kedua belah pihak memiliki kepentingan, kedua belah pihak sama – sama bernilai dan berharga, saling memerlukan. Kesetaraan yang dimaksud disini adalah berupa pengakuan atau kesadaran, serta kerelaan untuk menempatkan diri setara (tidak ada yang superior atau inferior) dengan patner komunikasi.

Berdasarkan uraian pengertian komuniksi interpersonal dan situasi komunikasi yang efektif, maka komunikasi interpersonal dikatakan efektif apabila pesan yang disampaikan dari komunikator kepada komunikan diinterpretasikan sesuai dengan maksud pesan dan mendapatkan umpan balik yang sesuai dengan pesan yang disampaikan.

Dalam proses belajar mengajar di dalam kelas antara guru dan siswa, siswa dengan siswa terjadi komunikasi interpersonal yang mempengaruhi hasil belajar siswa. Dimana guru sebagai komunikator dan siswa sebagai komunikan. Dalam hal ini guru seyogianya memenuhi segala persyarat komunikasi yang efektif

dalam menyampaikan pelajaran. Jika tidak, proses pembelajaran akan sulit mencapai hasil yang maksimal.

*As Kellermann argued, "effective interpersonal communication will generate the appropriate feedback. Interpersonal communication will stimulate and influence student learning outcomes in schools. So, communicate clearly so that massage can be easily understood". 33*

Kalimat di atas memiliki arti komunikasi interpersonal yang baik akan menghasilkan umpan balik yang sesuai. Komunikasi interpersonal akan merangsang dan mempengaruhi hasil belajar siswa di sekolah. Jadi berkomunikasilah dengan jelas agar pesan dapat mudah dipahami.

Komunikasi interpersonal juga berperan saling mengubah dan mengembangkan. Melalui interaksi dalam komunikasi, pihak-pihak yang terlibat dalam komunikasi dapat saling memberi inspirasi, semangat, dorongan untuk mengubah pemikiran, perasaan dan sikap yang sesuai dengan topik yang dibahas bersama. Karena itu, komunikasi interpersonal dapat merupakan wahana untuk saling belajar dan mengembangkan wawasan, pengetahuan dan kepribadian.

Teori konstruktivisme yang di kembangkan oleh Jesse Delia menjelaskan bahwa "orang yang memiliki persepsi kognitif yang lebih kompleks dari orang lain, akan memiliki kemampuan berkomunikasi dengan hasil yang positif". <sup>34</sup>

Melihat hal tersebut dari setiap hasil belajar yang ada, aspek kognitif lah yang paling sangat menonjol dari dua hasil belajar yang lain yang telah diuraika oleh Bloom. Konstruktivisme sebagai teori, dapat memicu kemampuan seorang dalam hal komunikasi interpersonal untuk dapat membingkai suatu pesan khusus yang

 $\overline{a}$ 

<sup>&</sup>lt;sup>33</sup> Bryan B, explaining communication: Contemporary theories and examplars (new jersey Lawrence Erlbaum associates, inc 2009) , hal.75

<sup>34</sup> Ngainun Naim, Dasar – Dasar Komunikasi Pendidikan, (Yogyakarta: Ar-Ruzz Media, 2011), hal 100

dapat disampaikan oleh orang tersebut dengan hasil yang maksimal. Karena itu, orang seperti ini dapat menciptakan pesan-pesan yang berfokus kepada orang lain, yang secara serempak dapat mencapai tujuan-tujuan komunikasi secara berganda.

Didukung dengan berbagai macam kata kerja yang sudah diklasifikasikan oleh Bloom dalam ranah kecerdasan kognitif menjelaskan, menyebutkan, menghafal, mengulang, menyatakan, mengasosiasikan, menguraikan, mendiskusikan, mencontohkan, menerangkan, mengemukakan, menyimpulkan, dan lain-lainnya yang masih banyak lagi. Hal tersebut adalah kerja nyata dari proses hasil belajar yang didukung dengan kemampuan komunikasi interpersonal dari ranah kognitif berdasarkan teori hasil belajar yang dikemukakan oleh Bloom. Dari setiap kata kerja hasil belajar kognitif tersebut, kita dapat mengetahui bahwa ada hubungan antara hasil belajar dengan proses komunikasi interpersonal pada diri siswa.

Lebih lanjut pada penelitian Asep Nursobah yang berjudul "Hubungan Antara Kemandirian Belajar, komunikasi Interpersonal dan Identitas Sosial dengan Hasil Belajar Agama Islam" dalam jurnal Teknologi Pendidikan Vol 11 No. 1 1April 2009 menunjukan bahwa terdapat pengaruh positif antara komunikasi interpersonal dengan hasil belajar.<sup>35</sup>

 $\overline{a}$ 

<sup>35</sup> Asep Nursobah, Hubungan Antara Kemandirian Belajar, komunikasi Interpersonal dan Identitas Sosial dengan Hasil Belajar Agama Islam, dalam jurnal Teknologi Pendidikan Vol 11 No. 1 1April 2009, hal 7

Penelitian mengenai hubungan komunikasi interpersonal dengan hasil belajar juga dilakukan oleh Saleman Sianipar dimana hasilnya menunjukan terdapat hubungan yang signifikan antara komunikasi interpersonal dengan hasil belajar.<sup>36</sup>

Penelitian lain yang dilakukan oleh Joni menunjukan terdapat pengaruh yang signifikan antara komunikasi interpersonal dengan hasil belajar siswa. Semakin tinggi komunikasi interpersonal maka hasil belajar siswa akan semakin meningkat.<sup>37</sup> Komunikasi interpersonal dianggap efektif, jika komunikan memahami pesan yang di sampaikan oleh komunikator dengan benar, dan memberikan respon sesuai dengan yang komunikator inginkan. Komunikasi interpersonal yang efektif berfungsi membantu untuk; (a) membentuk dan menjaga hubungan baik antar individu, (b) menyampaikan pengetahuan dan informasi, (c) mengubah sikap dan prilaku, (d) pemecahan masalah hubungan antar manusia, (e) citra diri menjadi lebih baik. Dalam semua aktivitas tersebut, esensi komunikasi interpersonal yang berhasil adalah proses saling berbagi (sharing) informasi yang menguntungkan kedua belah pihak.

Komunikasi interpersonal yang efektif membantu mengantarkan pesan kepada tercapainya tujuan tertentu. Dalam proses belajar mengajar seorang guru yang ingin mentransfer pengetahuan dan membimbing sikap peserta didik, tidak sekedar ditentukan oleh ilmu pengetahuan yang dimiliki guru, melainkan ditentukan pula oleh bagaimana cara seorang guru berkomunikasi dalam menyampaikan materi. Sehingga tercapai tujuan yakni mendapatkan perubahan

 $\overline{\phantom{a}}$ 

<sup>36</sup> Sianipar,Salema, Hubungan Antara Pemanfaatan Sumber Belajar Perpustakaan dan Komunikasi interpersonal dengan Hasil Belajar Sosiologi Siswa Kelas X SMA Swasta Se Kecamatan Sunggal, Jurnal Teknologi Pendidikan Program Pasca Sarjana UNIMED Vol 08 No.2 Desember 2011, hal 7

<sup>37</sup> Joni, Pengaruh Disiplin Belajar dan Komunikasi Interpersonal Keluarga Terhadap Hasil Belajar IPS Siswa Kelas VII SMP Negeri 13 Padang, Jurnal Universitas Negeri Padang

berupa hasil yang optimal. Dari teori di atas dapat ditarik kesimpulan bahwa komunikasi antar pribadi (interpersonal) merupakan komunikasi antara dua orang atau lebih yang berlangsung secara tatap muka untuk mendapatkan umpan balik secara langsung dan didukung suasana keterbukaan, empati, dukungan, rasa positif, serta kesamaan/ kesetaraan.

Dengan demikian faktor–faktor yang mempengaruhi komunikasi interpersonal dalam meningkatkan hasil belajar siswa adalah sikap keterbukaan (kemampuan menjalin hubungan, membuka diri, menerima kritik), kesetaraan (kesempatan berbicara dan mendengarkan), sikap positif (perasaan akrab dan perasaan nyaman), pemberian dukungan yang tinggi dan terus menerus (memberi perhatian), serta empati (kepekaan) yakni kemampuan guru memahami permasalahan dan keinginan siswa.

#### **B. Kerangka Berpikir**

Hasil belajar merupakan kemampuan yang diperoleh oleh peserta didik berupa kemampuan kognitif, afektif, serta psikomotorik setelah mengalami suatu proses belajar. Hasil belajar sering kali digunakan sebagai ukuran untuk mengetahui seberapa jauh peserta didik menguasai bahan yang sudah diajarkan. Dengan demikian hasil belajar adalah perubahan yang diperoleh peserta didik setelah mengalami proses belajar mengajar, yakni dalam aspek kemampuan berpikir *(cognitive)*, pada belajar afektif mengakibatkan perubahan dalam aspek kemampuan merasakan *(afective),* sedang belajar psikomotorik memberikan hasil belajar berupa keterampilan *(psychomotoric).*

Faktor – faktor yang mempengaruhi hasil belajar banyak jenisnya, tetapi dapat digolongkan menjadi dua, yaitu faktor intern dan faktor ekstern. Faktor intern adalah faktor yang ada dalam diri individu yang sedang belajar seperti; kesehatan, cacat tubuh, kecerdasan, perhatian minat bakat motif, kematangan, perhatian, kesiapan dan kelelahan peserta didik. Sedangkan faktor ekstern adalah faktor di luar individu seperti; faktor keluarga, faktor sekolah, dan faktor masyarakat.

Pada hakikatnya proses pembelajaran adalah proses komunikasi, yaitu proses penyampaian pesan dari sumber belajar melaui saluran atau media ke pihak penerima summber. Dalam hal ini, pesan yang disampaikan atau dikomunikasikan ialah materi pelajaran atau didikan yang ada dalam kurikulum, saluranya berupa: media pendidikan dan penerimanya guru atau siswa sendiri. Komunikasi interpersonal menjadi hal penting dalam kegiatan pembelajaran. Guru memiliki peran strategis dalam penyelenggaraan proses pembelajaran yang melibatkan banyak hal didalamnya.

Komunikasi interpersonal merupakan salah satu faktor yang memiliki pengaruh terhadap belajar siswa. Komunikasi interpersonal yang efektif dalam proses belajar mengajar di dalam kelas yang dilakukan oleh guru berpengaruh terhadap tinggi rendahnya hasil belajar siswa dalam hal ini pada mata pelajaran Kewirausahaan. Komunikasi interpersonal yang efektif memiliki ciri sebagai berikut: adanya keterbukaan guru dengan siswa, perhatian guru kepada siswa, pemberian dukungan yang tinggi dan terus menerus, serta empati yakni kemampuan guru memahami permasalahan dan keinginan siswa.

Oleh karena itu komunikasi interpersonal yang efektif mempunyai peranan yang besar dalam ikut menentukan berhasil tidaknya seorang mempelajari sesuatu atau mengikuti suatu program pendidikan dan pengajaran.

## **C. Perumusan Hipotesis**

Berdasarkan pada kerangka berpikir yang telah dikemukakan di atas, maka hipotesis dalam penelitian ini adalah "terdapat hubungan positif antara komunikasi interpersonal dengan hasil belajar kewirausahaan pada siswa kelas XI pemasaran di SMKN 50 Jakarta". Semakin efektif komunikasi interpersonal yang dilakukan maka akan memperoleh hasil belajar yang baik.

### **BAB III**

## **METODE PENELITIAN**

#### **A. Tujuan Penelitian**

Berdasarkan masalah – masalah yang telah peneliti rumuskan, maka tujuan dari penelitian ini adalah untuk mengetahui apakah terdapat hubungan antara komunikasi interpersonal guru dengan hasil belajar kewirausahaan pada siswa pada kelas XI Pemasaran di SMKN 50 Jakarta.

### **B. Tempat Dan Waktu Penelitian**

Waktu penelitian dilaksanakan selama tiga bulan, dari bulan Oktober hingga bulan Desember 2013. Waktu penelitian ini disamping menyesuaikan jadwal efektif siswa di sekolah juga merupakan waktu yang efektif bagi peneliti untuk melakukan penelitian.

Tempat penelitian dilaksanakan di Sekolah Menengah Kejuruan Negeri 50 Jakarta yang beralamat di Jl. Cipinang Muara 1 Jatinegara Jakarata Timur 13430. Tempat ini dipilih dikarenakan kurangnya efektifnya komunikasi interpersonal dalam kegiatan belajar mengajar di dalam kelas.

#### **C. Metode Penelitian**

 $\overline{a}$ 

Metode penelitian merupakan cara ilmiah yang digunakan untuk mendapatkan data dengan tujuan tertentu.<sup>38</sup> Metode yang digunakan dalam penelitian ini adalah metode survey dengan pendekatan korelasional dengan data

<sup>38</sup> Sugiyono, Metode Penelitian Administrasi, (Bandung: CV Alfabeta, 2010), p.1

*ex post facto*. Yaitu pengumpulan data dari semua kejadian yang telah berlangsung.

Adapun alasan menggunakan pendekatan korelasional adalah untuk menemukan ada tidaknya hubungan dan apabila ada, seberapa erat hubungan serta berarti atau tidaknya hubungan tersebut. Dengan pendekatan korelasional dapat dilihat hubungan variabel yaitu variabel bebas komunikasi interpersonal yang mempengaruhi dan diberi simbol X, dengan hasil belajar sebagai yang dipengaruhi dan diberi simbol Y.

# **D. Teknik Pengambilan Sampel**

 $\overline{\phantom{a}}$ 

Populasi merupakan individu yang menjadi sumber data penelitian. Populasi menurut Sugiyono adalah wilayah generalisasi yang terdiri atas obyek atau subyek yang mempunyai kualitas dan karakteristik yang ditetapkan oleh peneliti untuk dipelajari dan kemudian ditarik kesimpulannya.<sup>39</sup>

Populasi dalam penelitian ini adalah seluruh siswa kelas XI pemasaran SMKN 50 Jakarta yang berjumlah 76 orang. Sampel diambil dari populasi berdasarkan tabel penentuan jumlah sampel dari Isaac and Michael dengan taraf kesalahan 5% sebanyak 62 siswa.

Teknik pengambilan sampel yang digunakan dalam penelitian ini adalah teknik acak sederhana (*simpel random sampling*). Menurut Sugiyono "dikatakan sampel karena pengambilan sampel anggota populasi dilakukan secara acak tanpa

<sup>39</sup> Riduwan, Belajar Mudah Untuk Guru, karyawan dan peneliti pemula (Bandung: Alfabeta, 2009), hal 54

memperhatikan strata yang ada dalam populasi itu<sup>340</sup>. Teknik ini dipilih berdasarkan pertimbangan bahwa setiap unsur atau anggota populasi memiliki kesempatan yang sama untuk dipilih sebagai sampel. Pengambilan saampel ini juga dilakukan secara proposional.

Tabel III.1 Teknik Pengambilan Sempel

| No. | Kelas          | Jumlah Siswa | Perhitungan Taraf Kesalahan |
|-----|----------------|--------------|-----------------------------|
|     | XI Mk 1        | 40           | $40/76 \times 62 = 33$      |
|     | $XI$ Mk 2   36 |              | $36/76 \times 62 = 29$      |
|     |                | 76           | Jumlah Sampel $= 62$        |

## **E. Instrument Penelitian**

#### **1. Hasil Belajar Kewirausahaan**

## **a. Definisi Konseptual**

Hasil belajar adalah kemampuan yang diperoleh peserta didik dari interaksi belajar mengajar yang merupakan keluaran dari suatu sistem pemrosesan yang berupa informasi sehingga menghasilkan perubahan tingkah laku.

### **b. Definisi Operasional**

Hasil belajar siswa pada mata pelajaran kewirausahaan adalah kemampuan yang diperoleh siswa berdasarkan tiga aspek, yaitu: pengetahuan (kognitif), sikap (afektif), dan keterampilan

 $\overline{\phantom{a}}$ 

<sup>40</sup> *op.cit*., hal. 158.

(psikomotorik). Penilaian tentang hasil belajar setiap siwa diperoleh dari data hasil belajar siswa di sekolah.

### **2. Komunikasi Interpersonal**

### **a. Definisi Konseptual**

Komunikasi antar pribadi (interpersonal) merupakan komunikasi antara dua orang atau lebih yang berlangsung secara tatap muka untuk mendapatkan umpan balik secara langsung.

### **b. Definisi Operasional**

Dengan demikian faktor–faktor yang mempengaruhi komunikasi interpersonal dalam meningkatkan hasil belajar siswa adalah sikap keterbukaan (kemampuan menjalin hubungan, membuka diri, menerima kritik), kesetaraan (kesempatan berbicara dan mendengarkan), sikap positif (perasaan akrab dan perasaan nyaman), pemberian dukungan yang tinggi dan terus menerus (memberi perhatian), serta empati yakni kemampuan guru memahami permasalahan dan keinginan siswa (kepekaan).

Untuk mengukur variabel komunikasi interpersonal ini, peneliti menggunakan instrument non-tes yang berbentuk kuesiner / angket dengan menggunkan model skala Likert.

## **c. Kisi-kisi Instrumen Komunikasi Interpersonal**

Kisi-kisi instrumen penelitian komunikasi interpersonal yang disajikan ini merupakan kisi-kisi instrumen yang digunakan untuk mengukur variabel komunikasi interpersonal dan juga memberikan gambaran sejauh mana instrumen ini mencerminkan indikator komunikasi interpersonal.

Kisi-kisi ini disajikan dengan maksud untuk memberikan informasi mengenai butir-butir yang didrop setelah dilakukan uji validitas dan uji reabilitas. Kisi-kisi instrumen untuk mengukur komunikasi interpersonal dapat dilihat pada tabel III.2

**Tabel III.2 Kisi – kisi instrument Variabel X (komunikasi interpersonal)**

| N <sub>0</sub> | <b>Indikator</b> | <b>Sub Indikator</b>        | Uji Coba                                |                        | <b>Final</b>            |                        |
|----------------|------------------|-----------------------------|-----------------------------------------|------------------------|-------------------------|------------------------|
|                |                  |                             | $(+)$                                   | $\left( \cdot \right)$ | $(+)$                   | $\left( \cdot \right)$ |
| $\mathbf{1}$   | Keterbukaan      | Membuka diri                | 3,4                                     |                        | 3,4                     |                        |
|                |                  | Menerima<br>kritik          | 5,6                                     |                        | 5,6                     |                        |
|                |                  | Menjalin<br>Hubungan        | $\mathbf{1}$                            | $\overline{2}$         | $\mathbf{1}$            | $\overline{2}$         |
| $\overline{2}$ | Empati           | Kepekaan                    | $7.8,9*,$<br>11, 13                     | 10,12                  | 7,8,<br>11,13           | 10,12                  |
| 3              | Dukungan         | Memberi<br>perhatian        | $14*, 16$<br>,17,20,<br>21,22,<br>$23*$ | 15,<br>18*,<br>$19*$   | 16,17<br>, 20,<br>21,22 | 15                     |
| $\overline{4}$ | Rasa positif     | Perasaan akrab              | 24,25                                   |                        | 24,25                   |                        |
|                |                  | Perasaan<br>Nyaman          | 26,27                                   | $28*$                  | 26,27                   |                        |
| 5              | Kesamaan         | Kesempatan<br>berbicara     | 29,30                                   | $31*$                  | 29,30                   |                        |
|                |                  | Mendengarkan<br>dengan baik | $32*, 34$<br>35,36*                     | $33*$                  | 34,35                   |                        |

Ket: \*soal drop

Dan untuk mengisi kuesioner dengan menggunakan model skala likert, telah disediakan alternative jawaban dari setiap butir pernyataan. Responden dapat memilih jawaban yang sesuai dengan setiap item jawaban bernilai 1 s/d 5 sesuai dengan tingkat jawabannya. Untuk lebih jelasnya dapat dilihat pada table III.3.

#### **Tabel III.3**

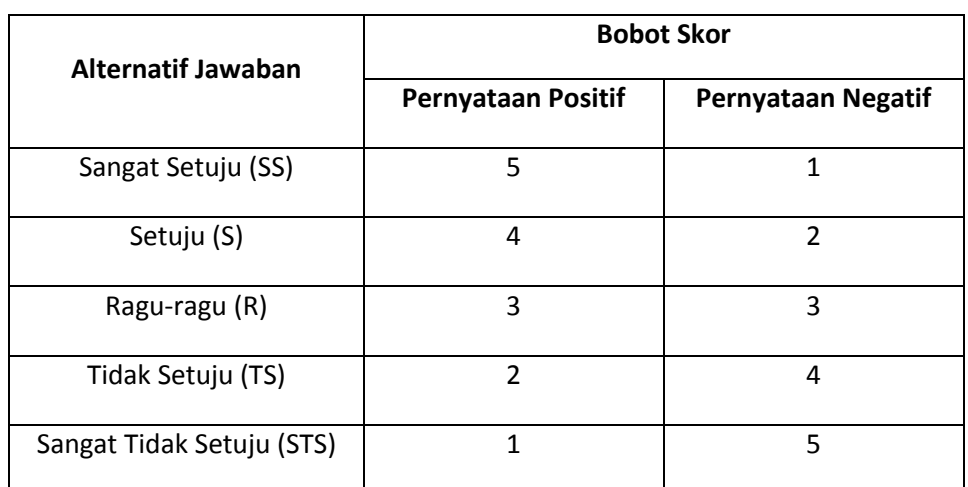

#### **Skala Penilaian Instrumen Komunikasi Interpersonal**

#### **d. Validasi Instrumen Komunikasi Interpersonal**

Proses pengembangan instrumen komunikasi interpersonal dimulai dengan penyusunan instrumen berbentuk kuesioner skala likert dengan butir pernyataan yang mengacu kepada indikator-indikator variabel komunikasi interpersonal seperti yang terlihat pada tabel III.2.

Tahap berikutnya, konsep instrumen dikonsultasikan kepada dosen pembimbing berkaitan dengan validitas konstruk, yaitu seberapa jauh butir-butir instrumen tersebut telah mengukur indikator dari variabel Komunikasi Interpersonal sebagaimana tercantum. Setelah disetujui, tahap selanjutnya adalah instrumen diujicobakan kepada 30 siswa kelas XI Akuntasi 2.

Proses validasi dilakukan dengan menganalisis data hasil uji coba instrumen, yaitu validitas butir dengan menggunakan koefisien antara skor butir dengan skor total instrumen. Dengan rumus yang digunakan sebagai berikut:

$$
r_{it} = \frac{\sum x i. xt^{41}}{\sqrt{(\sum x i^2)(\sum xt^2)}}
$$

Keterangan :

l

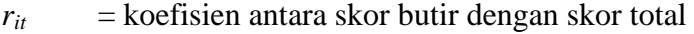

 $xi =$  jumlah kuadrat deviasi skor dari xi

*xt* = jumlah kuadrat deviasi skor dari xt

Kriteria batas minimum pernyataan butir yang diterima adalah rtabel  $= 0,361$ . Jika r<sub>hitung</sub> > r<sub>tabel</sub>, maka butir pernyataan dianggap valid, sebaliknya jika  $r_{\text{hitung}} < r_{\text{table}}$ , maka butir pernyataan dianggap tidak valid atau didrop dan tidak digunakan.

<sup>41</sup> Djaali dan Pudji Mulyono, *Pengukuran Dalam Bidang Penididikani*, (Grasindo: Jakarta. 2008), hal. 86.

Berdasarkan perhitungan tersebut, nomor pernyataan setelah divalidasikan terdapat 10 butir yang *drop*, sehingga pernyataan yang valid dan dapat dipergunakan sebanyak 26 butir pernyataan.

Selanjutnya, dihitung reliabilitasnya terhadap butir-butir pernyataan yang telah dinyatakan valid dengan rumus *Alpha Cronbach*, yang sebelumnya dihitung terlebih dahulu varian butir dan varian total. Uji reliabilitas dengan rumus *Alpha Cronbach:*

$$
ri\dot{t} = \frac{k}{k-1} \left[ 1 - \frac{\sum s\dot{t}^2}{s\dot{t}^2} \right]^{42}
$$

Keterangan:

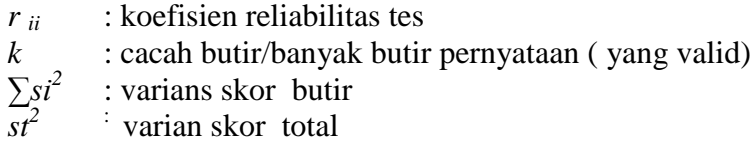

Sedangkan varians dicari dengan rumus sebagai berikut:

$$
\Sigma x i^2 - (\Sigma x i)^2
$$
\n
$$
S i^2 = \frac{\Sigma x i^2 - (\Sigma x i)^2}{n}
$$

Keterangan:

 $\overline{\phantom{a}}$ 

$$
Si2 = Simpson\nn = Jumlah populasi\n
$$
\sum x i2 = Jumlah kuadrat x
$$
\n
$$
\sum x i2 = Jumlah data x
$$
$$

<sup>42</sup> Riduwan*, Metode &Teknik Menyusun Tesis*, (Alfabeta: Bandung. 2009), hal.. 124.

Dari perhitungan diperoleh hasil r<sub>ii</sub> sebesar 0,8846, hal ini menunjukkan bahwa koefisien realibilitas termasuk dalam kategori 0,800-1,000, maka instrumen memiliki realibilitas yang tinggi. Dengan demikian dapat dikatakan bahwa instrumen yang berjumlah 26 butir soal inilah yang akan digunakan sebagai instrumen final untuk mengukur Komunikasi interpersonal.

### **F. Konstelasi Hubungan Antara Variabel**

Hubungan antar variabel digunakan untuk memberikan arah gambaran dari penelitian yang sesuai dengan hipotesis yang diajukan, di mana terdapat hubungan antara variabel bebas dan variabel terikat, yaitu komunikasi interpersonal dengan hasil belajar.

Berdasarkan uraian di atas, peneliti menyusun konstelasi hubungan sebagai berikut:

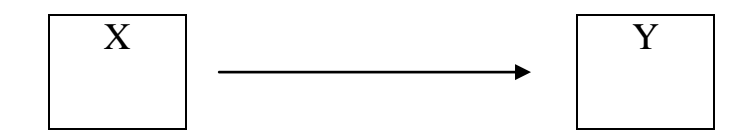

Keterangan:

 $X =$  Variabel bebas, yaitu Komunikasi Interpersonal

 $Y = Variabel terikat$ , yaitu Hasil Belajar

 $\rightarrow$  = Arah hubungan

# **G. Teknik Analsis Data**

Teknik analisis data yang digunakan untuk mengajukan hipotesis dilakukan dengan uji regresi dan korelasi, melalui langkah pengujian yang ditempuh adalah sebagai berikut:

## **1. Mencari Persamaan Regresi**

$$
\hat{Y} = a + bX^{43}
$$

Dimana koefisien a dan b dapat dicari dengan rumus sebagai berikut:

$$
b = \frac{\sum xy}{\sum x^2}
$$

$$
a = \overline{Y} - \overline{bX}^{44}
$$

Dimana :

$$
\Sigma xy = \Sigma XY - \frac{(\Sigma X)(\Sigma Y)}{n}
$$

$$
\Sigma x^2 = \Sigma X^2 - \frac{(\Sigma X)^2}{n}
$$

$$
\Sigma y^2 = \Sigma Y^2 - \frac{(\Sigma Y)^2}{n}
$$

Keterangan :

- a = bilangan konstanta
- $b =$ koefisien regresi
- $n =$  jumlah responden
- $\hat{Y}$  = variabel terikat
- $X =$ variabel bebas

 $\overline{\phantom{a}}$ 

<sup>43</sup> Sudjana, *Metode Stastistika Edisi Enam*, (Bandung: Tarsito, 2010), hal. 315. 44 *Ibid.*, hal.332.

### **2. Uji Persyaratan Analisis**

# **a. Menguji Normalitas Galat Taksiran Regresi Y atas**  $X(Y - \hat{Y})$

Pengujian ini dimaksudkan untuk mengetahui apakah galat taksiran regresi Y atas X berdistribusi normal. Pengujian dilakukan dengan menggunakan Uji Liliefors pada taraf signifikan  $(\alpha) = 0.05$ 

Hipotesis Statistik

Ho : Galat Taksiran Regresi Y atas X berdistribusi normal

H<sup>i</sup> : Galat Taksiran Regresi Y atas X tidak berdistribusi normal

Kriteria Pengujian

Jika  $L_{\text{table}}$  >  $L_{\text{hitung}}$ , maka terima Ho, berarti galat taksiran regresi Y atas X berdistribusi normal.

### **b. Uji Linieritas Regresi**

 Pengujian ini dimaksudkan untuk mengetahui apakah persamaan regresi yang diperoleh berbentuk linear atau non linear.

Hipotesis Statistik

H<sub>o</sub>:  $Y = \alpha + \beta X$ 

 $H_i$ :  $Y \neq \alpha + \beta X$ 

Kriteria Pengujian

Terima Ho jika  $F_{hitung} < F_{table}$ , maka persamaan regresi dinyatakan linier.

## **3. Uji Hipotesis**

# **a. Uji Keberartian Regresi**

Uji keberartian regresi ini digunakan untuk mengetahui apakah persamaan regresi yang diperoleh berarti atau tidak berarti, dengan kriteria pengujian bahwa regresi sangat berarti apabila  $F_{\text{hitung}} > F_{\text{table}}$ .

• Hipotesis Statistik

H<sub>o</sub>:  $\beta \leq 0$ 

H<sub>i</sub> :  $\beta > 0$ 

Untuk mengetahui keberartian dan linieritas persamaan regresi dari persamaan regresi di atas digunakan tabel ANAVA pada tabel III.6 berikut ini $45$ :

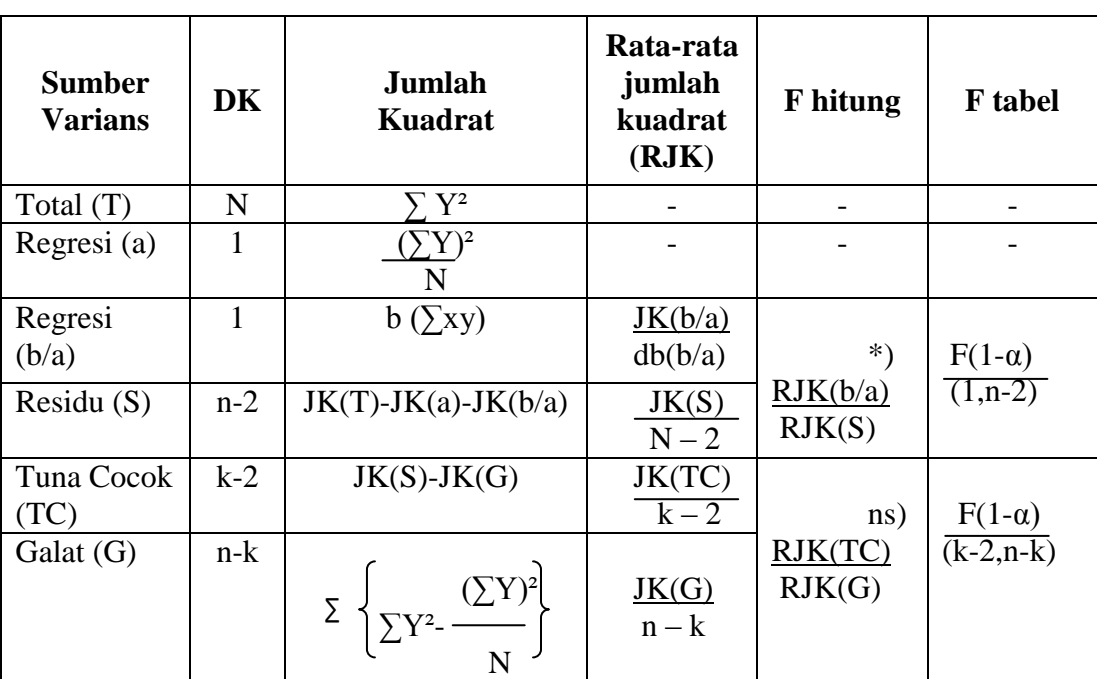

# **Tabel III.4 Daftar Analisis Varians (Anava) untuk Uji Keberartian dan Linearitas Regresi**

 $\overline{a}$ 

 Keterangan : \*) Persamaan regresi berarti ns) Persamaan regresi linier

#### **b. Perhitungan Koefisien Korelasi**

Perhitungan koefisien korelasi  $(r_{xy})$  ini dilakukan untuk mengetahui seberapa besar hubungan antara variabel X dan variabel Y. Menghitung rxy menggunakan rumus korelasi *Product Moment* dari Karl Pearson, dengan rumus sebagai berikut:

$$
r_{xy} = \frac{\sum xy}{\sqrt{\left(\sum x^2\right)\left(\sum y^2\right)}} 46
$$

Keterangan :

rxy : tingkat keterkaitan hubungan

x : skor dalam sebaran X

y : skor dalam sebaran Y

# **c. Uji Keberartian Koefisien Korelasi (uji t)**

Untuk mengetahui signifikansi koefisien korelasi digunakan uji t

dengan rumus :

$$
t_{hitung} = \frac{r\sqrt{(n-2)}}{\sqrt{(1-r^2)}}
$$

Keterangan :

 $\overline{\phantom{a}}$ 

 $t<sub>hituno</sub>$  = skor signifikan koefisien korelasi

r = koefisien korelasi Product Moment

n = banyaknya sampel/data

<sup>46</sup> Sugiyono. *Metode Penelitian kuantitatif kualitatif dan R&D*, (Bandung:Alfabeta, 2011), hal. 212. 47 Agus Irianto, *Statistik*. (Jakarta:Kencana, 2009), hal. 146

• Hipotesis Statistik

$$
H_o\;:\;\rho\leq 0
$$

H<sub>i</sub> :  $\rho > 0$ 

Koefisien korelasi dinyatakan signifikan jika t<sub>hitung ></sub> t<sub>tabel.</sub> Koefisien korelasi dilakukan pada taraf signifikan (α) = 0,05 dengan derajat kebebasan  $(dk) = n-2$ .

## **d. Perhitungan Koefisiensi Determinasi**

Untuk mengetahui persentase besarnya variasi Y ditentukan oleh X dengan menggunakan rumus koefisien determinasi sebagai berikut:

$$
KD = r^2_{xy}^{48}
$$

Keterangan :

 $\overline{\phantom{a}}$ 

KD = Koefisien Determinasi

 $r_{xy}^2$  = Koefisien Korelasi Product Moment

#### **BAB IV**

### **HASIL PENELITIAN DAN PEMBAHASAN**

#### **A. Deskripsi Data**

Deskripsi data hasil penelitian dimaksudkan untuk menyajikan gambaran umum mengenai penyebaran atau distribusi data. Berdasarkan jumlah variabel kepada masalah penelitian maka deskripsi data dikelompokkan menjadi dua. Kedua variabel tersebut adalah komunikasi interpersonal sebagai variabel independen yang dilambangkan dengan X dan hasil belajar sebagi variabel dependen yang dilambangkan dengan Y. Secara lengkap dapat diuraikan sebagai berikut:

### **1. Hasil Belajar**

Data hasil belajar diperoleh melalui pengambilan data hasil belajar siswa dari 62 orang siswa SMKN 50 Jakarta kelas XI Jurusan Pemasaran sebagai responden. Data yang dihasilkan memiliki skor terendah 47 dan skor tertinggi 87, skor ratarata (Y) sebesar 65.90 varians  $(S^2)$  sebesar 108.94 dan simpangan baku (S) sebesar 10.44 (Lampiran 19). Distribusi data hasil belajar dapat dilihat di bawah ini, dimana rentang skor adalah 40, banyaknya interval kelas 7 dicari dengan menggunakan rumus Sturges (K=  $1 + 3.3 \log n$ ), dan panjang kelas interval adalah 6 (lampiran 15).

| Kelas Interval                       | <b>Batas</b><br>Bawah | <b>Batas</b><br>Atas | Frek.<br>Absulut | Frek.<br>Relatif |
|--------------------------------------|-----------------------|----------------------|------------------|------------------|
| 47<br>52<br>-                        | 46.5                  | 52.5                 | 6                | 10%              |
| 58<br>53<br>$\overline{a}$           | 52.5                  | 58.5                 | 9                | 15%              |
| 59<br>64<br>$\overline{a}$           | 58.5                  | 64.5                 | 15               | 24%              |
| 65<br>70                             | 64.5                  | 70.5                 | 12               | 19%              |
| 71<br>76<br>$\overline{\phantom{0}}$ | 70.5                  | 76.5                 | 10               | 16%              |
| 82<br>77<br>$\overline{a}$           | 76.5                  | 82.5                 | 6                | 10%              |
| 83<br>88                             | 82.5                  | 88.5                 | 4                | 6%               |
|                                      |                       |                      | 62               | 100%             |

**Tabel IV.1 Distribusi Frekuensi Hasil Belajar**

Untuk mempermudah penafsiran data Hasil Belajar maka, data dapat digambarkan dalam grafik histogram berikut (gambar IV.1)

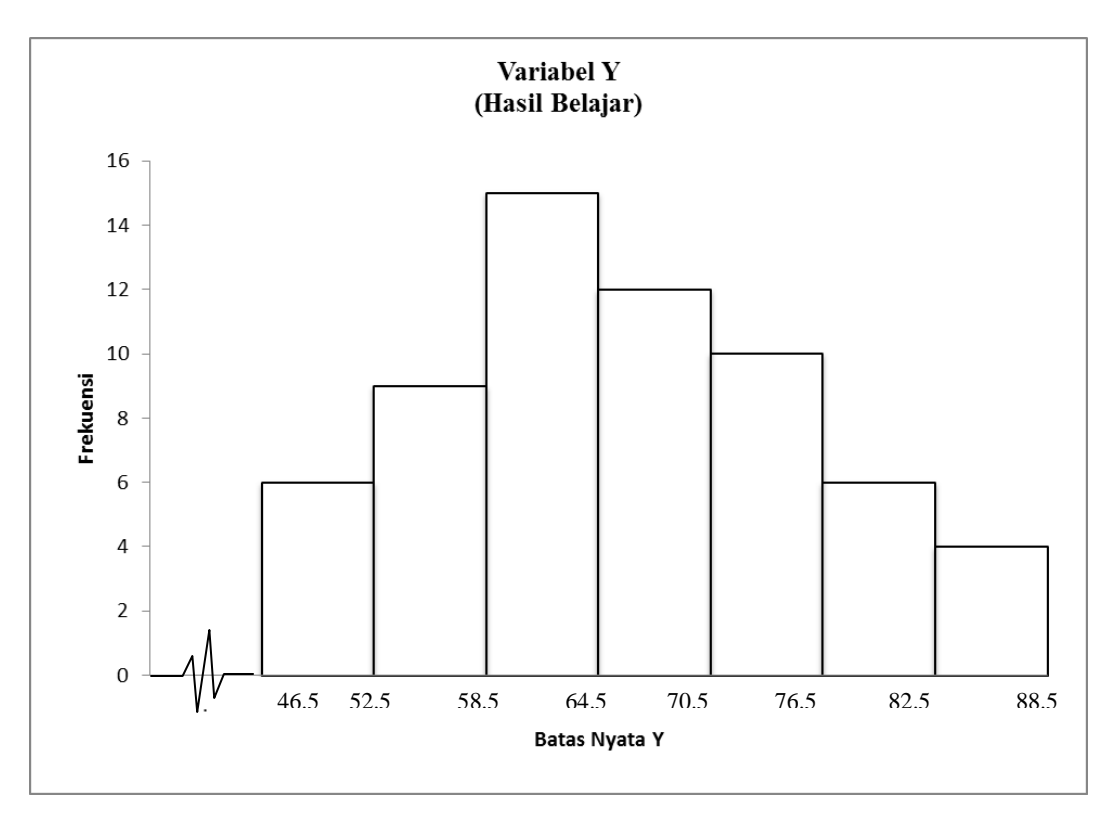

**Gambar IV.1: Grafik Histogram Hasil Belajar (variabel Y)**

Berdasarkan gambar IV.1 dapat dilihat bahwa frekuensi kelas tertinggi variabel Hasil Belajar yaitu 15 terletak pada interval kelas ke – 3 yakni antara 59 – 64 dengan frekuensi relatif sebesar 24% dan frekuensi terendahnya adalah 4 yaitu terletak pada interval kelas ke – 7 dengan frekuensi relatif 6%.

#### **2. Komunikasi Interpersonal**

Komunikasi interpersonal memiliki sebanyak 26 pernyataan dalam instrumen penelitian, yang terbagi kedalam beberapa indikator yakni keterbukaan (dengan sub indikator membuka diri, menerima kritik dan menjalin hubungan), empati (dengan sub indikator kepekaan), dukungan (dengan sub indikator memberi perhatian), rasa positif (dengan sub indikator perasaan akrab dan perasaan nyaman) dan kesetaraan (dengan sub indikator kesempatan berbicara dan mendengarkan dengan baik).

Data Komunikasi Interpersonal (Variabel X) diperoleh melalui pengisian instrument penelitian berupa kuesioner yang diisi oleh 62 siswa kelas XI Pemasaran SMKN 50 Jakarta sebagai Responden.

Data yang dihasilkan memiliki skor terendah 77 dan skor tertinggi 110, skor rata – rata (X) sebesar 90.85 varians  $(S^2)$  sebesar 70.39 dan simpangan baku (S) sebesar 8.39 (lampiran 19).

Distribusi frekuensi dan grafik histogram dari data komunikasi interpersonal dapat dilihat pada tabel IV.2 di bawah ini, dimana rentang skor adalah 33, banyaknya kelas interval 7, dan panjang kelas adalah 5 (lampiran 14). Untuk menentukan kelas interval menggunakan rumus Sturges ( $K= 1 + 3,3 \log n$ ).

| Kelas Interval                        | <b>Batas</b><br>Bawah | <b>Batas</b><br>Atas | Frek.<br>Absulut | Frek.<br>Relatif |
|---------------------------------------|-----------------------|----------------------|------------------|------------------|
| 77<br>81<br>$\overline{\phantom{a}}$  | 76.5                  | 81.5                 | 9                | 14.5%            |
| 86<br>82<br>$\qquad \qquad -$         | 81.5                  | 86.5                 | 11               | 17.7%            |
| 87<br>91<br>$\overline{\phantom{a}}$  | 86.5                  | 91.5                 | 14               | 22.6%            |
| 92<br>96<br>$\overline{a}$            | 91.5                  | 96.5                 | 11               | 17.7%            |
| 97<br>101<br>$\overline{\phantom{a}}$ | 96.5                  | 101.5                | 10               | 16.1%            |
| 102<br>106<br>-                       | 101.5                 | 106.5                | 4                | 6.5%             |
| 107<br>111                            | 106.5                 | 111.5                | 3                | 4.8%             |
|                                       | Jumlah                |                      | 62               | 100%             |

**Tabel IV.2 Distribusi frekuensi Komunikasi Interpersonal**

Untuk mempermudah penafsiran data Komunikasi Interpersonal maka data dapat digambarkan dalam grafik histogram berikut (gambar IV.2).

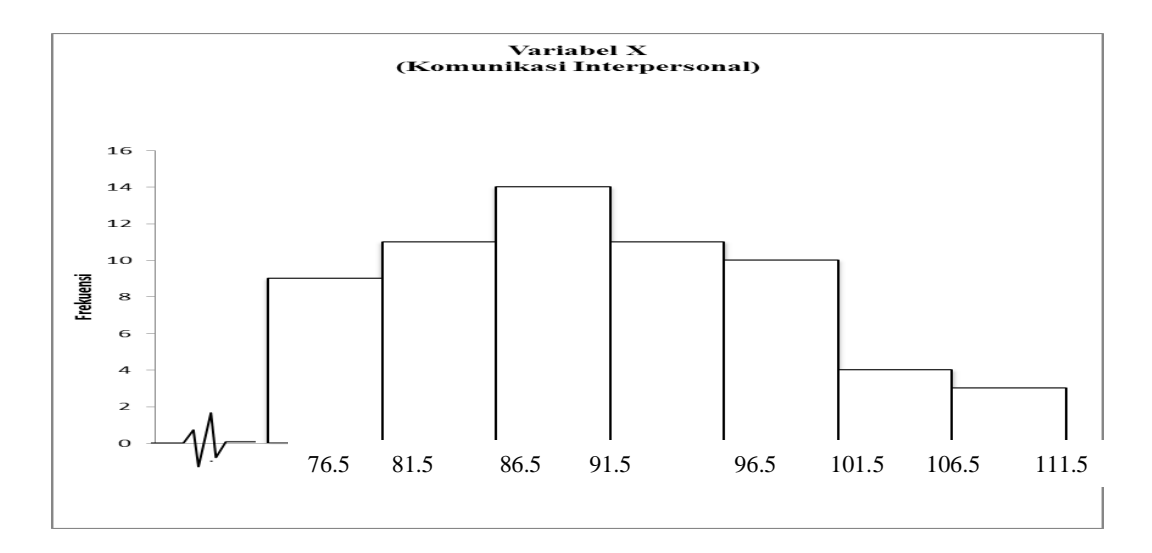

**Gambar IV.2: Grafik Histogram Komunikasi interpersonal (variabel X)**

Berdasarkan gambar IV.2 dapat dilihat bahwa frekuensi kelas tertinggi variabel Komunikasi Interpersonal yaitu 14 terletak pada interval kelas ke – 3 yakni antara 87 -91 dengan frekuensi relatif sebesar 22.6% dan frekuensi terendahnya adalah 3 yaitu terletak pada interval kelas ke – 7 dengan frekuensi relatif 4,8%.

Variabel komunikasi interpersonal (X) memiliki indikator keterbukaan yang memiliki rata – rata sebesar 21%, empati memiliki rata – rata sebesar 19%, dukungan yang memiliki rata – rata 20%, rasa positif yang memiliki rata – rata sebesar 21%, dan kesetaraan memiliki rata – rata sebesar 20%. Oleh karena itu dapat disimpulkan bahwa indikator keterbukaan dan rasa positif memegang peranan penting serta memiliki skor rata – rata pernyataan yang paling besar dibandingkan dengan indikator lainnya. (lampiran 34)

### **B. Analisis Data**

### **1.** Persamaan Garis Regresi

Persamaan regresi yang digunakan adalah regresi linier sederhana. Persamaan regresi ini bertujuan untuk mengetahui apakah terdapat hubungan antara komunikasi interpersonal dengan hasil belajar. Analisis regresi linier sederhana terhadap pasangan data penelitian antara komunikasi interpersonal dengan hasil belajar menghasilkan koofisien regresi sebesar 0.56 dan konstanta sebesar 15,14. Dengan demikian bentuk hubungan antara komunikasi interpersonal dengan hasil belajar memiliki persamaan regresi  $\hat{Y} = 15$ , 14 + 0,56X (lampiran 22). Persamaan regresi ini menunjukkan bahwa setiap peningkatan satu skor komunikasi interpersonal dapat menyebabkan kenaikan hasil belajar sebesar 0.56 pada konstanta 15,14.

Persamaan garis linier regresi  $\hat{Y} = 15,14 + 0,56X$  dapat dilukiskan pada gambar IV.3 berikut ini.

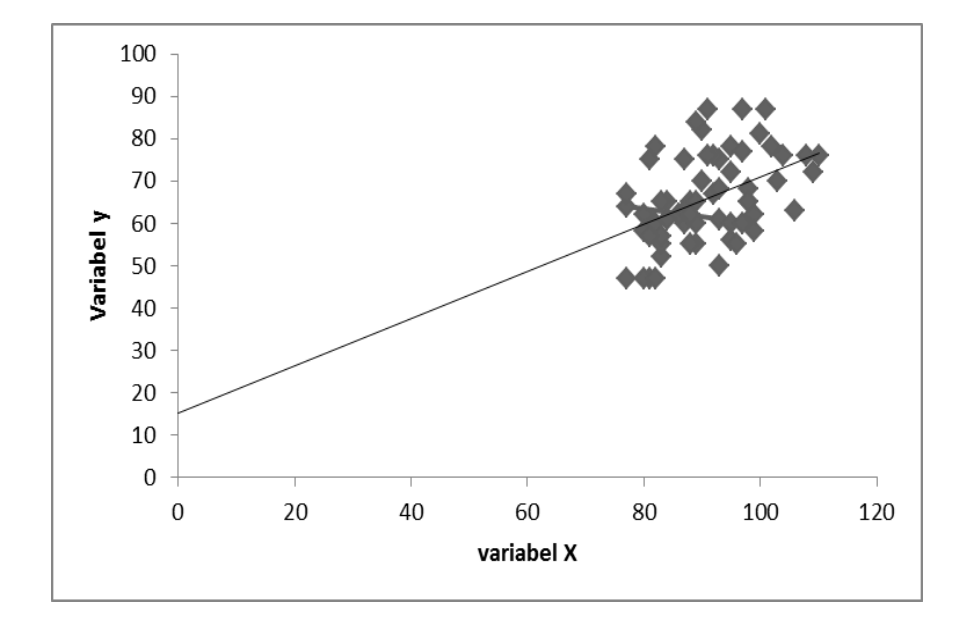

Gambar IV.3: Persamaan Regresi  $\hat{Y} = 15,14+0,56X$ 

# 2. Pengujian Persyaratan Analisis

Dalam pengujian persyaratan analisis dilakukan untuk menguji apakah galat taksiran regresi Y atas X berdistribusi normal atau tidak. Pengujian normalitas galat taksiran regresi Y atas X dilakukan dengan Uji Lilliefors pada taraf signifikansi ( $\alpha = 0.05$ ), dengan kriteria pengujian berdistribusi normal apabila  $L_{hitung}$  ( $L_0$ ) <  $L_{table}$  ( $L_t$ ) dan jika sebaliknya maka galat taksiran regresi Y atas X tidak berdistribusi normal.

Hasil perhitungan Uji Lilliefors menyimpulkan bahwa galat taksiran regresi Y atas X berdistribusi normal. Hal ini dapat dibuktikan dengan hasil perhitungan L<sub>o</sub> = 0,0850 sedangkan L<sub>t</sub> = 0,113. Ini berarti L<sub>o</sub> < L<sub>t</sub>

(lampiran 25). Untuk lebih jelasnya hasil perhitungan tersebut dapat dilihat pada tabel IV.5, sebagai berikut:

| No. | <b>Galat Taksiran</b> | $\mathbf{L_0}$ | $L_{\text{table}}$<br>(0.05) | Keputusan | Ketera<br>ngan |
|-----|-----------------------|----------------|------------------------------|-----------|----------------|
|     | Regresi Y atas X      | 0.0850         | 0.113                        | Terima Ho | Normal         |

**Tabel IV.3 Hasil Uji Normalitas Galat Taksiran**

Kemudian dalam persyaratan analisis juga dilakukan pengujian linearitas regresi, untuk melihat apakah persamaan regresi tersebut berbentuk linear atau non linear, dengan kriteria pengujian  $F_{\text{hitung}} < F_{\text{table}}$ maka regresi dinyatakan linear.

Hasil perhitungan menyimpulkan bahwa persamaan regresi berbentuk linear. Hal ini dapat dibuktikan dengan hasil perhitungan  $F_{\text{hitung}} = 0.87$ sedangkan  $F_{table} = 1.80$ . Ini berarti  $F_{hitung} < F_{table}$  (lampiran 29). Untuk lebih jelasnya hasil perhitungan tersebut dapat dilihat pada tabel IV.4.

### **3.** Pengujian Hipotesis Penelitian

Dalam uji hipotesis terdapat uji keberartian regresi yang bertujuan untuk mengetahui apakah model regresi yang digunakan berarti atau tidak. Kriteria pengujian yaitu  $H_0$  diterima jika  $F_{\text{hitung}} < F_{\text{table}}$  dan  $H_0$  ditolak jika  $F_{\text{hitung}}$  >  $F_{\text{table}}$ , di mana H<sub>o</sub> adalah model regresi tidak berarti dan H<sub>a</sub> adalah model regeri berarti atau signifikan, maka dalam hal ini kita harus menolak  $H_0$ .

Berdasarkan hasil perhitungan  $F<sub>hitung</sub>$  sebesar 14,75 dan untuk  $F<sub>tablel</sub>$ sebesar 4,00. Jadi dalam pengujian ini dapat disimpulkan bahwa Fhitung  $14.75 > F_{\text{table}}$  4,00, ini berarti H<sub>o</sub> ditolak, maka regresi berarti (lampiran 28).

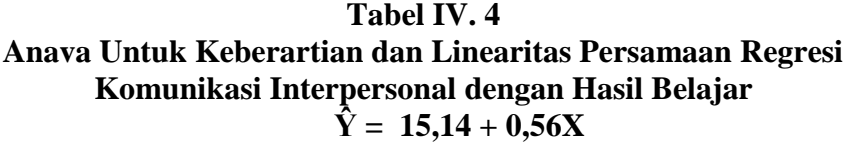

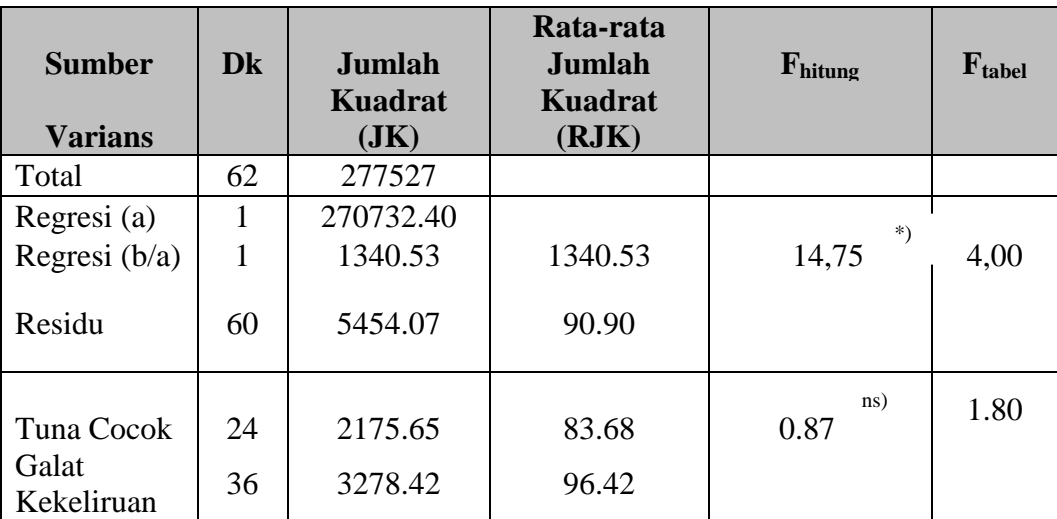

Keterangan : \*\*\*) Persamaan regresi berarti karena  $F_{\text{hitung}}$  (14,75) >  $F_{\text{table}}$  (4,00) ns) Persamaan regresi linear karena  $F_{\text{hitung}}$  (0.87) <  $F_{\text{table}}$  (1.80)

Pengujian koefisien korelasi bertujuan untuk mengetahui besar atau kuatnya hubungan antara variabel X dan variabel Y. Penelitian ini menggunakan rumus koefisien korelasi *product moment* dari Pearson.

Hasil perhitungan koefisien korelasi antara komunikasi interpersonal dengan hasil belajar diperoleh koefisien korelasi sederhana  $r_{xy} = 0.449$ (lampiran 31). Untuk uji signifikansi koefisien korelasi disajikan pada tabel IV.5

**Tabel IV.5 Pengujian Signifikansi Koefisien Korelasi Sederhana antara X dan Y**

| Koefisien antara X | Koefisien<br>Korelasi | Koefisien<br>Determinasi | t <sub>hitung</sub> | ltabel |
|--------------------|-----------------------|--------------------------|---------------------|--------|
| dan Y              | .).449                | 20.17%                   | 3.894               |        |

Keterangan : Koefisien korelasi signifikan ( $t<sub>hitung</sub> > t<sub>tablel</sub>$ ) = 3,894 > 1,67

Berdasarkan pengujian signifikansi koefisien korelasi antara komunikasi interpersonal dengan hasil belajar sebagaimana terlihat pada tabel IV.5 di atas diperoleh t<sub>hitung</sub>  $3,894 > t_{table}= 1,67$ . Dengan demikian dapat disimpulkan bahwa koefisien korelasi sederhana  $r_{xy} = 0.449$  adalah signifikan. Artinya dapat dikatakan bahwa terdapat hubungan yang positif antara komunikasi Interpersonal dengan hasil belajar. Koefisien determinasi  $r_{xy} = (0.449)^2 = 0,2017$  berarti sebesar 20.17% hasil belajar kewirausahaan pada siswa kelas XI Pemasaran SMKN 50 Jakarta ditentukan oleh komunikasi interpersonal. (lampiran 32 dan 33).

#### **C. Interpretasi Hasil Penelitian**

Berdasarkan hasil penelitian yang telah dilakukan, hasil yang diperoleh menunjukan bahwa model persamaan regresi  $\hat{Y} = 15,14 + 0,56X$  menjelskan bahwa setiap kenaikan 1 skor/ nilai variabel X (komunikasi interpersonal) akan mengakibatkan kenaikan angka/ skor variabel Y (hasil belajar) sebesar 0.56 pada konstanta 15,14.

Selanjutnya diketahui nilai koofisien korelasi  $r_{xy}$  sebesar 0.449 dan thitung sebesar  $3.894 > t_{table}$  1.67, sehingga dapat disimpulkan bahwa terdapat hubunggan antara komunikasi interpersonal dengan hasil belajar. Nilai ini memberikan pengertian bahwa ada hubungan positif antara komunikasi interpersonal semakin tinggi komunikasi interpersonal maka semakin tinggi pula hasil belajar. Demikian juga sebaliknya, semakin rendah komunikasi interpersonal semakin rendah pula hasil belajar.

Besarnya variabel hasil belajar ditentukan oleh variabel komunikasi interpersonal dan dapat diketahui dengan jalan mengkuadratkan nilai koofisien korelasi. Hasil penguadratan nilai koofisien korelasi adalah 0.2017 secara statistik nilai ini memberikan pengertian bahwa kurang lebih 20.17% variasi perubahan hasil belajar ditentukan atau dipengaruhi oleh komunikasi interpersonal sisanya ditentukan oleh faktor lain.

### **D. Keterbatasan Penelitian**

Peneliti menyadari bahwa penelitian ini tidak sepenuhnya sampai tingkat kebenaran mutlak. Dari hasil uji coba hipotesis tersebut, peneliti juga menyadari bahwa penelitian ini memiliki beberapa kelemahan antara lain :

- 1. Variabel terikat yakni hasil belajar tidak selalu dipengaruhi oleh komunikasi interpersonal tetapi juga dipengaruhi oleh faktor – faktor lainnya.
- 2. Keterbatasan waktu, biaya dan tenaga dalam menyelesaikan penelitian.

# **BAB V**

# **KESIMPULAN, IMPLIKASI DAN SARAN**

#### **A. Kesimpulan**

Hasil penelitian menunjukan bahwa terdapat hubungan yang positif antara komunikasi interpersonal dengan hasil belajar kewirausahaan siswa kelas XI pemasaran di SMKN 50 Jakarta. Berdasarkan perhitungan koefisien determinasi maka 20,17% variasi hasil belajar ditentukan olek komunikasi interpersonal dan 79,83% sisanya ditentukan oleh faktor lain yaitu; sarana dan prasarana, minat belajar, perhatian orang tua, metode mengajar guru, motivasi siswa, tingkat IQ peserta didik.

### **B. Implikasi**

Berdasarkan kesimpulan yang telah dikemukakan, bahwa terdapat hubungan yang positif antara komunikasi interpersonal dengan hasil belajar pada siswa SMKN 50 Jakarta. Dengan demikian implikasi yang yang diperoleh berdasarkan penelitian ini adalah:

Variabel komunikasi interpersonal (X) memiliki indikator keterbukaan yang memiliki rata – rata sebesar 21%, empati memiliki rata – rata sebesar 19%, dukungan yang memiliki rata – rata 20%, rasa positif yang memiliki rata – rata sebesar 21%, dan kesetaraan memiliki rata – rata sebesar 20%. Oleh karena itu dapat disimpulkan bahwa indikator keterbukaan dan rasa positif memegang peranan penting serta memiliki skor rata – rata pernyataan yang paling besar

dibandingkan dengan indikator lainnya. Dengan adanya hasil belajar pada siswa, melalui komunikasi interpersonal baik guru maupun siswa mampu membina hubungan yang baik satu dengan yang lain sehingga tercapainya penyampaian pesan dengan baik.

Di dalam penerapannya, untuk meningkatkan hasil belajar dibutuhkan pengetahuan dan kemampuan yang baik dari siswa. Dengan penelitian yang dilakukan maka SMKN 50 Jakarta sebagai pihak sekolah hendaknya mampu untuk mempertahankan dan meningkatkan hasil belajar siswa dengan meningkatkan komunikasi interpersonal yang efektif bagi para siswa. Semakin baik komunikasi interpersonal maka hasil belajar pada siswapun akan meningkat.

### **C. Saran**

Berdasarkan kesimpulan serta implikasi di atas, maka peneliti menyampaikaan saran – saran kepada SMKN 50 Jakarta, yaitu:

- 1. Bagi siswa hendaknya meningkatkan komunikasi interpersonal dengan guru, siswa dapat mengutarakan kesulitan – kesulitanya kepadaguru dan guru dapat memahami dan membantu siswa dalam menangani kesulitannya, terutama kesulitan dalam pelajaran.
- 2. Bagi guru hendaknya melakukan komunikasi sesering mungkin dengan siswa, walaupun sedang berada di luar jam pelajaran. Karena dengan sering terjadinya komunikasi interpersonal maka siswa merasa nyaman dengan guru yang bersangkutan, sehingga dapat berdampak baik di dalam proses belajar mengajar di dalam kelas. Dalam menyampaikan materi pelajaran

kepada siswa, guru hendaknya melakukan cara yang bervariasi dan menarik, sehingga siswa menerima materi dengan baik dan mampu meningkatkan hasil belajarnya.
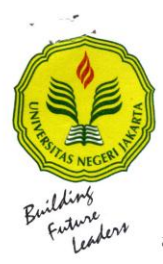

 $\mathsf{L}$ 

### KEMENTERIAN PENDIDIKAN DAN KEBUDAYAAN UNIVERSITAS NEGERI JAKARTA

Kampus Universitas Negeri Jakarta, Jalan Rawamangun Muka, Jakarta 13220 Rampus Universitäs Negeri Jakarta, Jalan Rawamangun Muka, Jakarta 13220<br>Telp./Fax.: Rektor: (021) 4893854, PR I: 4895130, PR II : 4893918, PR III : 4892926, PR IV : 4893982,<br>BAUK : 4759030, BAAK : 4759081, BAPSI : 4752180<br>

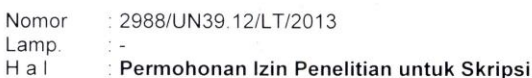

19 November 2013

Yth. Kepala SMK Negeri 50 Jakarta

Kami mohon kesediaan Saudara, untuk dapat menerima Mahasiswa Universitas Negeri Jakarta

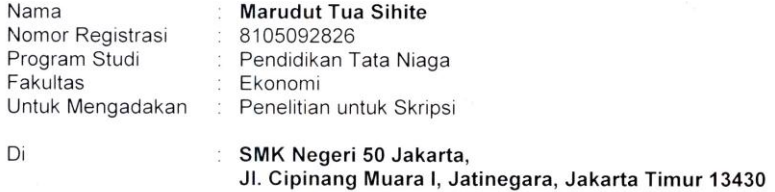

Guna mendapatkan data yang diperlukan dalam rangka Penulisan Skripsi dengan judul:<br>"Hubungan Antara Komunikasi Interpersonal Yang Efektif Dengan Hasil Belajar Kewirausahaan Pada Siswa Kelas XI Pemasaran di SMK Negeri 50 Jakarta".

Atas perhatian dan kerjasama Saudara, kami sampaikan terima kasih.

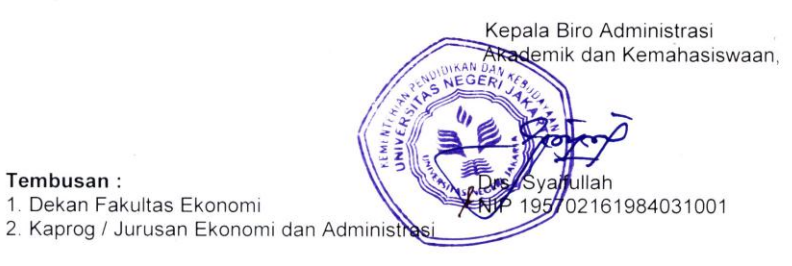

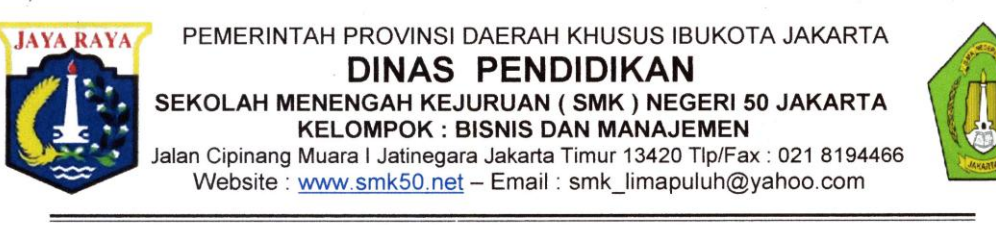

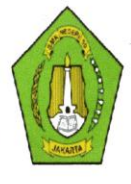

## **SURAT KETERANGAN**

NOMOR:  $225/1.851.7$ 

Yang bertanda tangan di bawah ini Kepala SMK Negeri 50 Jakarta, Menerangkan Bahwa:

Nama Nomor Registrasi Program Studi **Fakultas** Perguruan Tinggi

 $:8105092826$ : Pendidikan Tata Niaga : Ekonomi

: MARUDUT TUA SIHITE

: Universitas Negeri Jakarta.

Telah melaksanakan Uji Coba dan Penelitian pada tgl, 26 November s/d 30 November 2013

Di SMK Negeri 50 Jakarta dalam rangka Penyusunan Skripsi yang berjudul:

#### " HUBUNGAN ANTARA KOMUNIKASI INTERPERSONAL YANG EFEKTIF DENGAN HASIL BELAJAR KEWIRUSAHAAN PADA SISWA KELAS XI **PEMASARAN**

Demikian surat keterangan ini diberikan agar dapat dipergunakan sebagaimana mestinya.

PROLATICA, 30 November 2013 **EPALA SMK NEGERI 50 JAKARTA** TB v **TN<sub>50</sub> DENNY HERAWAN. M.Pd Drs** ENDIDI ATP. 195809251985031009

### **KUESIONER PERNYATAAN** *Komunikasi Interpersonal* **(Uji Coba)**

No. Responden : Nama : Jenis Kelamin : L/P Paraf :

### **Petunjuk Pegisian**

- 1. Berilah tanda cek list  $(\sqrt{})$  pada salah satu alternative jawaban yang dianggap benar!
- 2. Untuk setiap pernyataan hanya diberikan satu jawaban yaitu :
	- SS : Sangat Setuju
	- S : Setuju
	- R : Ragu-ragu
	- TS : Tidak Setuju
	- STS : Sangat Tidak Setuju

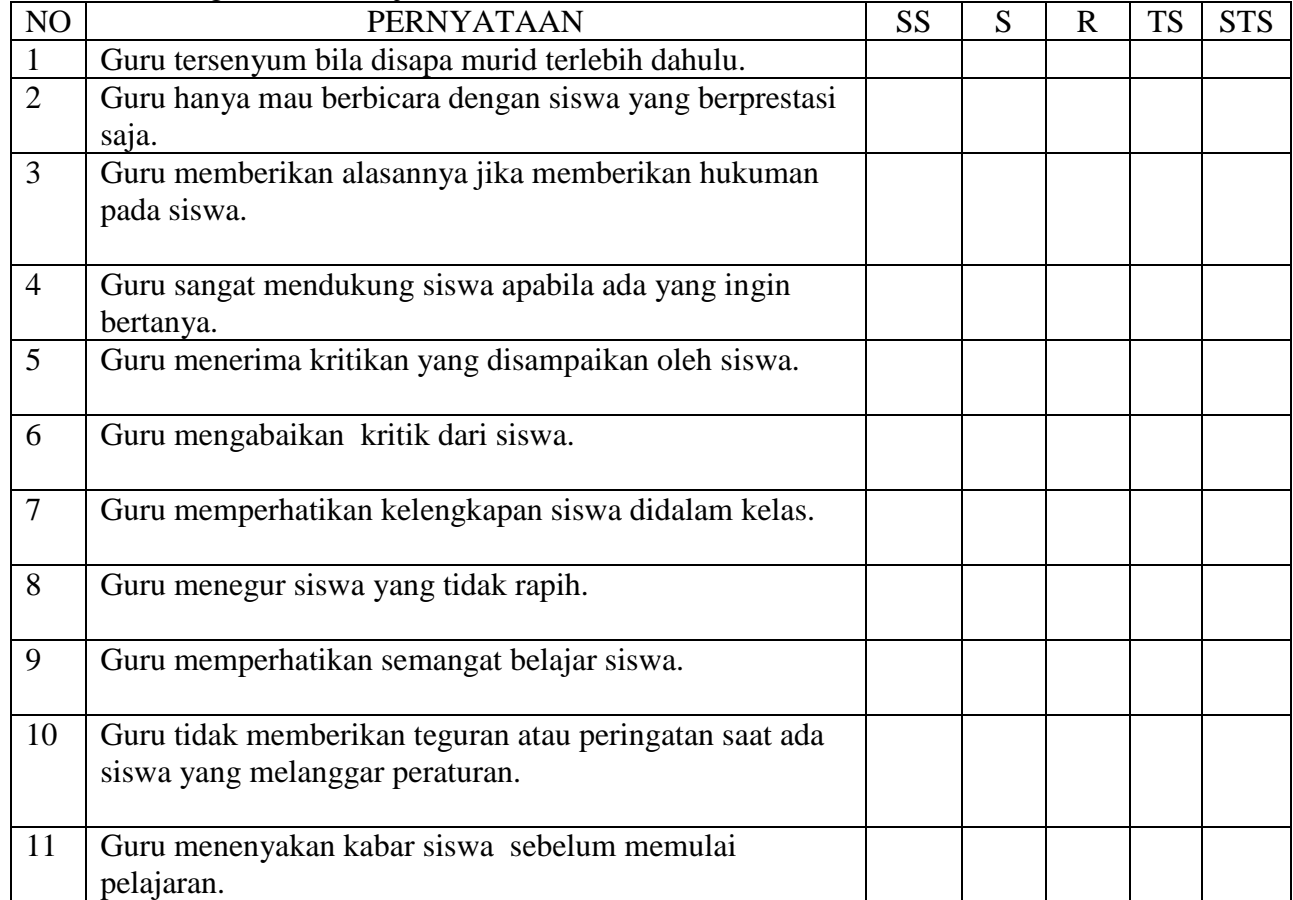

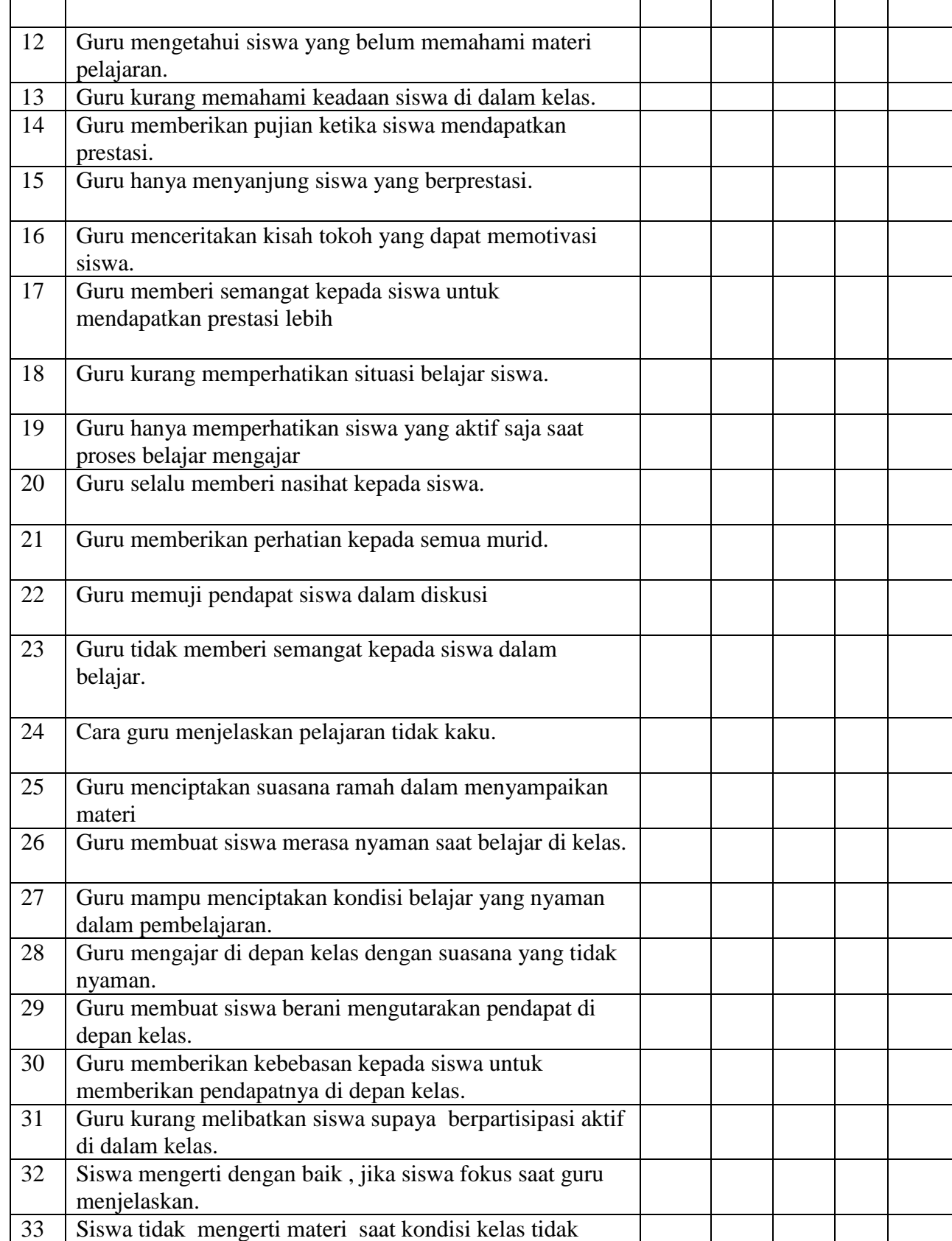

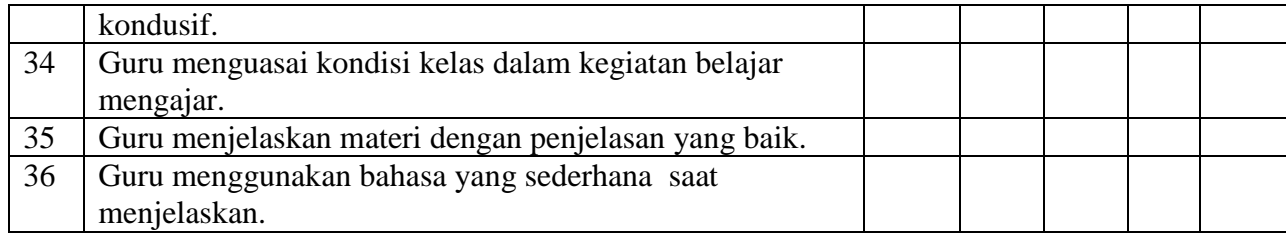

# **Skor Uji Coba Variabel X Komunikasi Interpersonal**

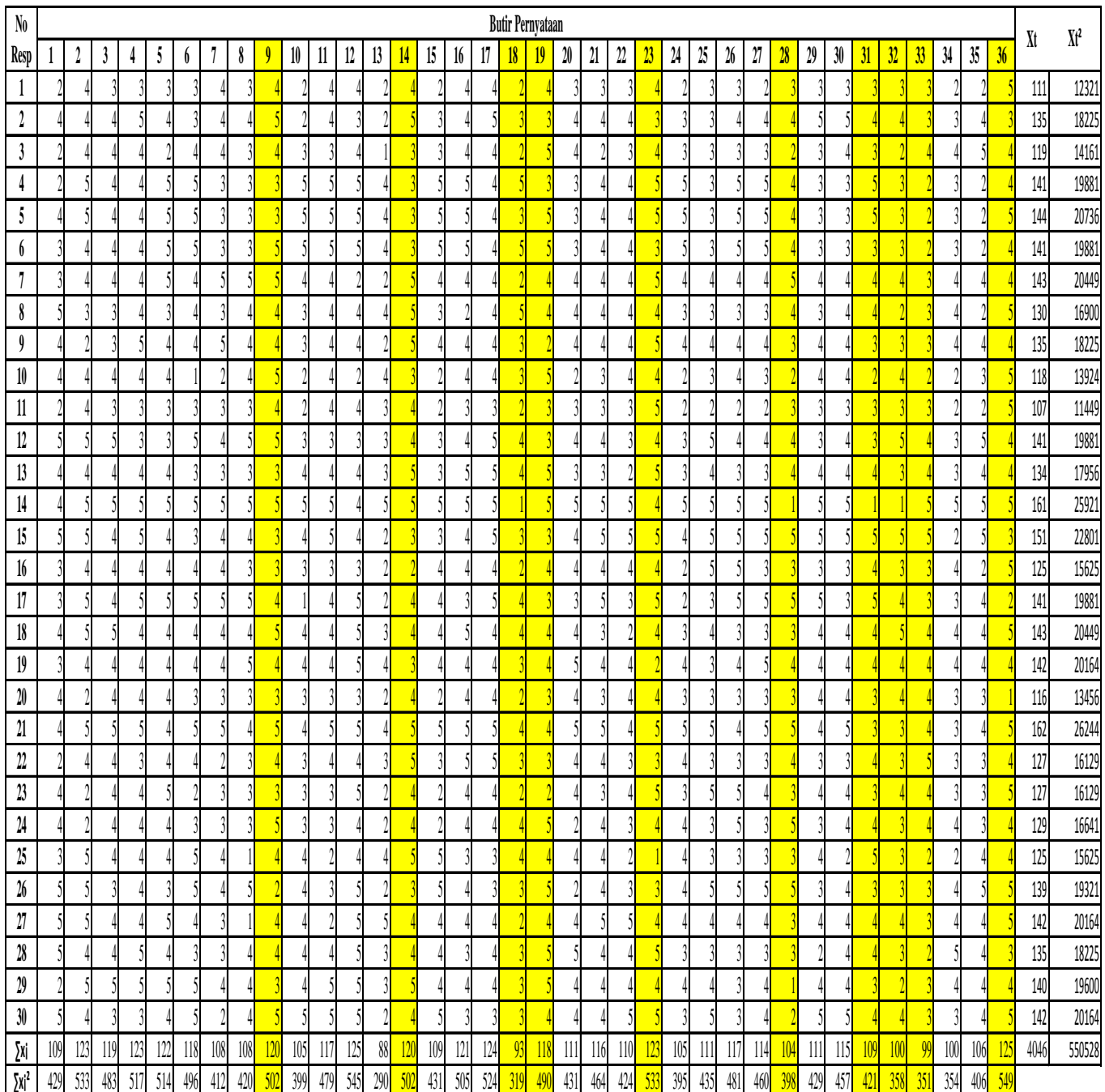

## **Langkah - langkah perhitungan Uji Validitas Disertai Contoh untuk Nomor 1Variabbel X (Komunikasi Interpersonal)**

- 1. Kolom  $\sum X_t =$  Jumlah Skor Total = 4046
- 2. Kolom  $\sum x_i^2 = j$ umlah kuadrat skor total = 550528
- 3. Kolom  $\sum X_t^2 = \sum X_t^2 (\sum X_t)^2 / n = 550528 (4046)^2 / 30 = 4857.4667$
- 4. Kolom  $\sum$ Xi = Jumlah skor tiap butir = 109
- 5. Kolom  $\sum$ Xi2 = jumlah kuadrat skor tiap butir =  $2^2 + 4^2 + 2^2 + \dots + 5^2 = 429$
- 6. Kolom  $\sum$ Xi2 =  $\sum$ X<sub>i</sub><sup>2</sup> ( $\sum$ X<sub>i</sub>)<sup>2</sup> / n = 429- (109)<sup>2</sup>/30 = 32.96667
- 7. Kolom  $\sum X_i \sum X_t =$  jumlah hasil kali skor tiap butir dengan skor total yang berpasangan

$$
= (2x111) + (4x135) + (2x119) + \dots + (5x142) =
$$
  
14857

- 8. Kolom  $\sum X_i \sum X_t = \sum X_i \sum X_t (\sum X_i)(\sum X_t) / n = 14857 (109)(4046)/30 =$ 156.53333
- 9. Kolom r hitung =  $\sum X_i \sum X_i$  = 156.53333 = 0,391169  $\sqrt{\sum Xi2.\sum Xt2}$   $\sqrt{32,96667.4857,4667}$
- 10. Kriteria valid adalah 0,361 atau lebih, kurang dari 0,361 dinyatakan drop

## Data Perhitungan Validitas Variabel X

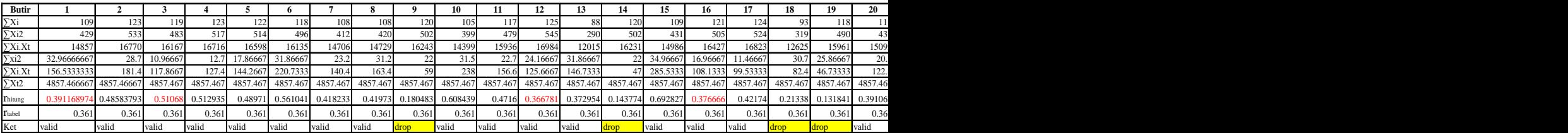

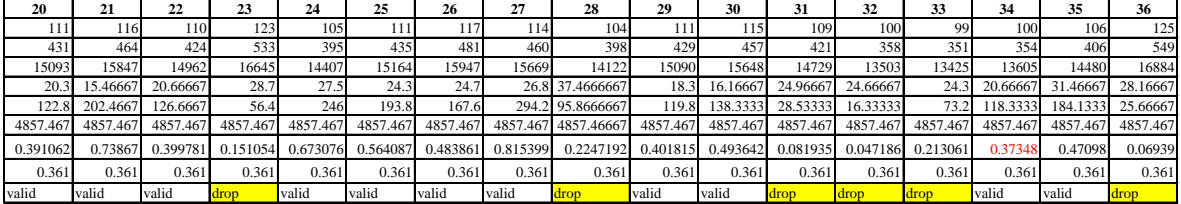

### **Komunikasi interpersonal**

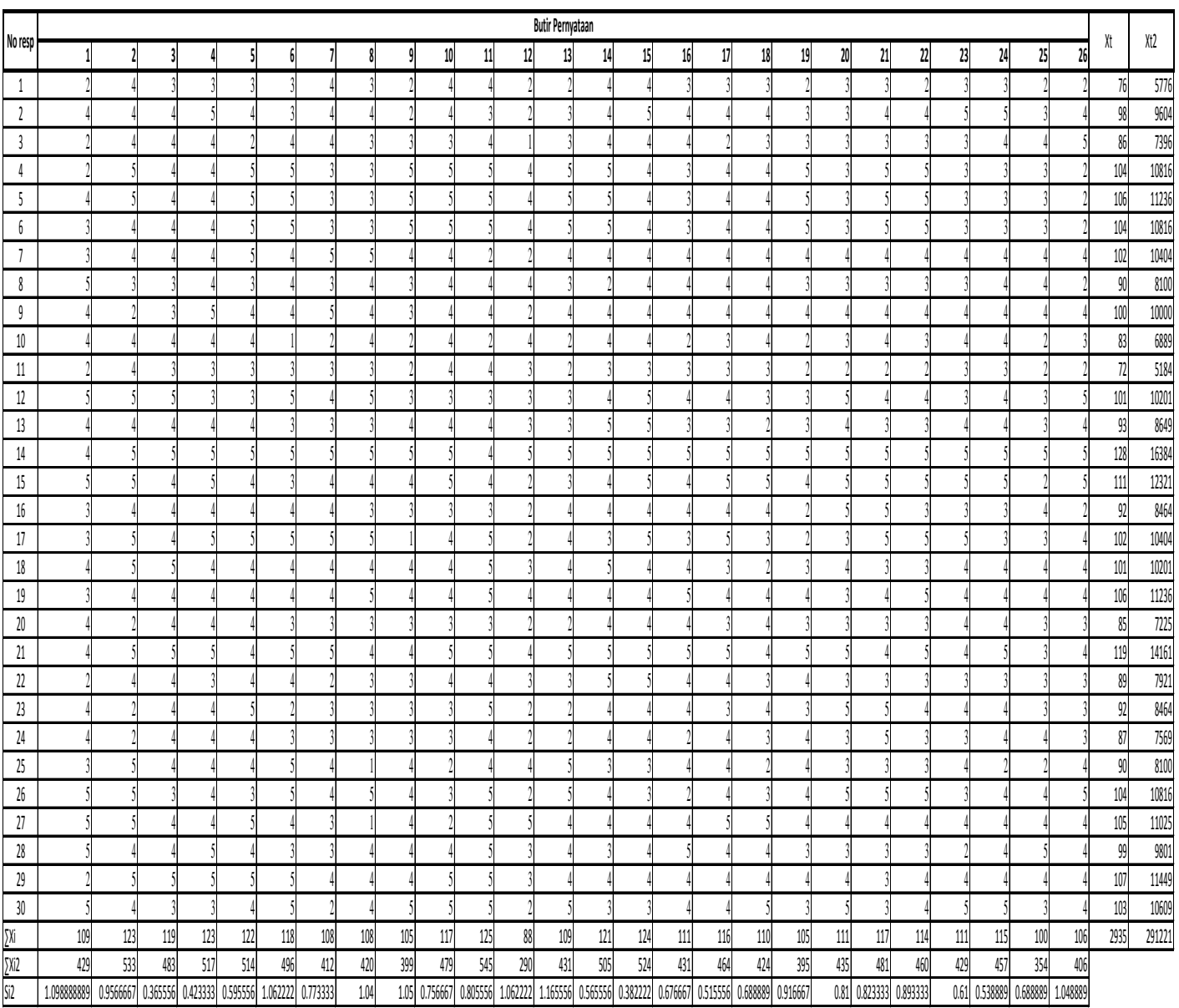

Perhitungan Kembali Data Uji Coba Setelah Validitas Variabel X Reliabilitas Variabel X

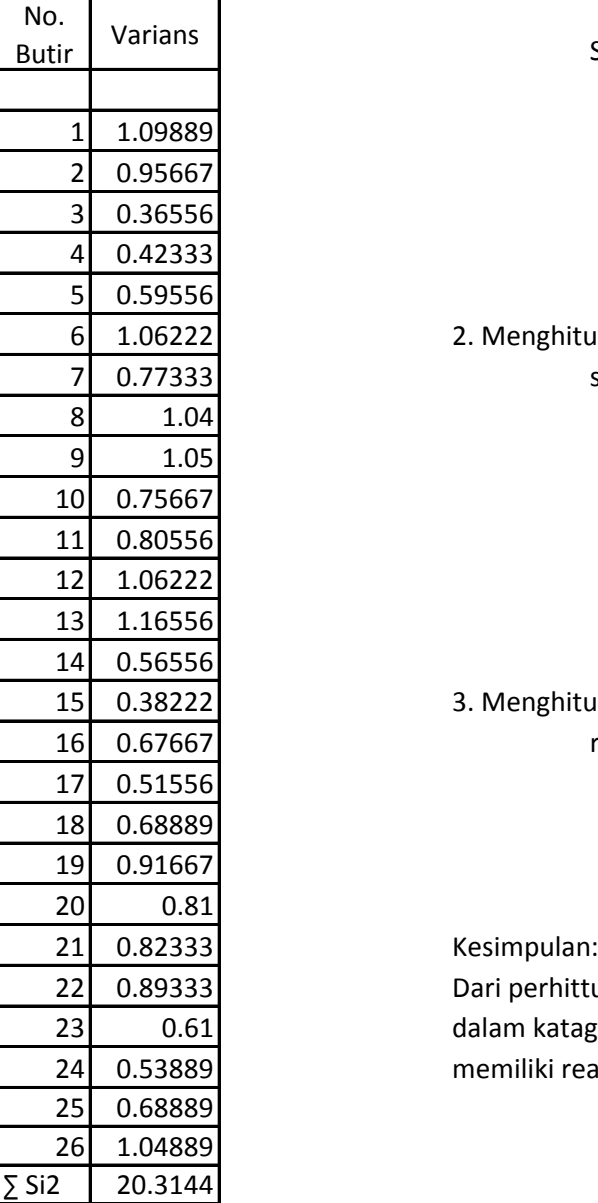

1. Menghitung Varians tiap butir dengan rumus (Contoh No. 1)

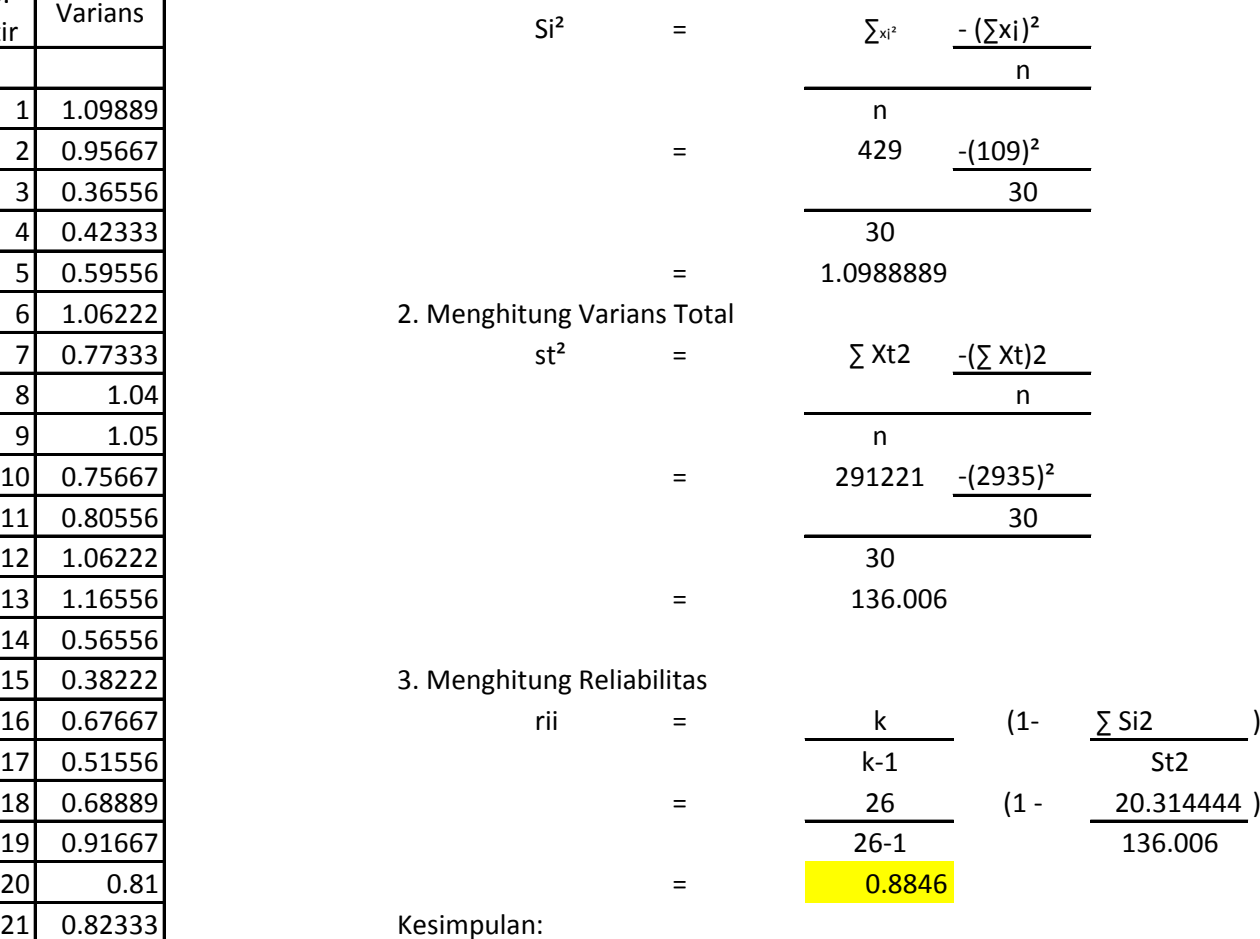

Dari perhittungan diatas menunjukan bahwa rii termasuk dalam katagori (0.800 - 1.000), Maka instrumen memiliki reabilitas yang sangat tinggi

#### **KUESIONER PERNYATAAN** *Komunikasi Interpersonal* **(Final)**

No. Responden : Nama : Jenis Kelamin : L/P Paraf :

### **Petunjuk Pegisian**

- 3. Berilah tanda cek list  $(\sqrt{})$  pada salah satu alternative jawaban yang dianggap benar!
- 4. Untuk setiap pernyataan hanya diberikan satu jawaban yaitu :
	- SS : Sangat Setuju
	- S : Setuju
	- R : Ragu-ragu
	- TS : Tidak Setuju
	- STS : Sangat Tidak Setuju

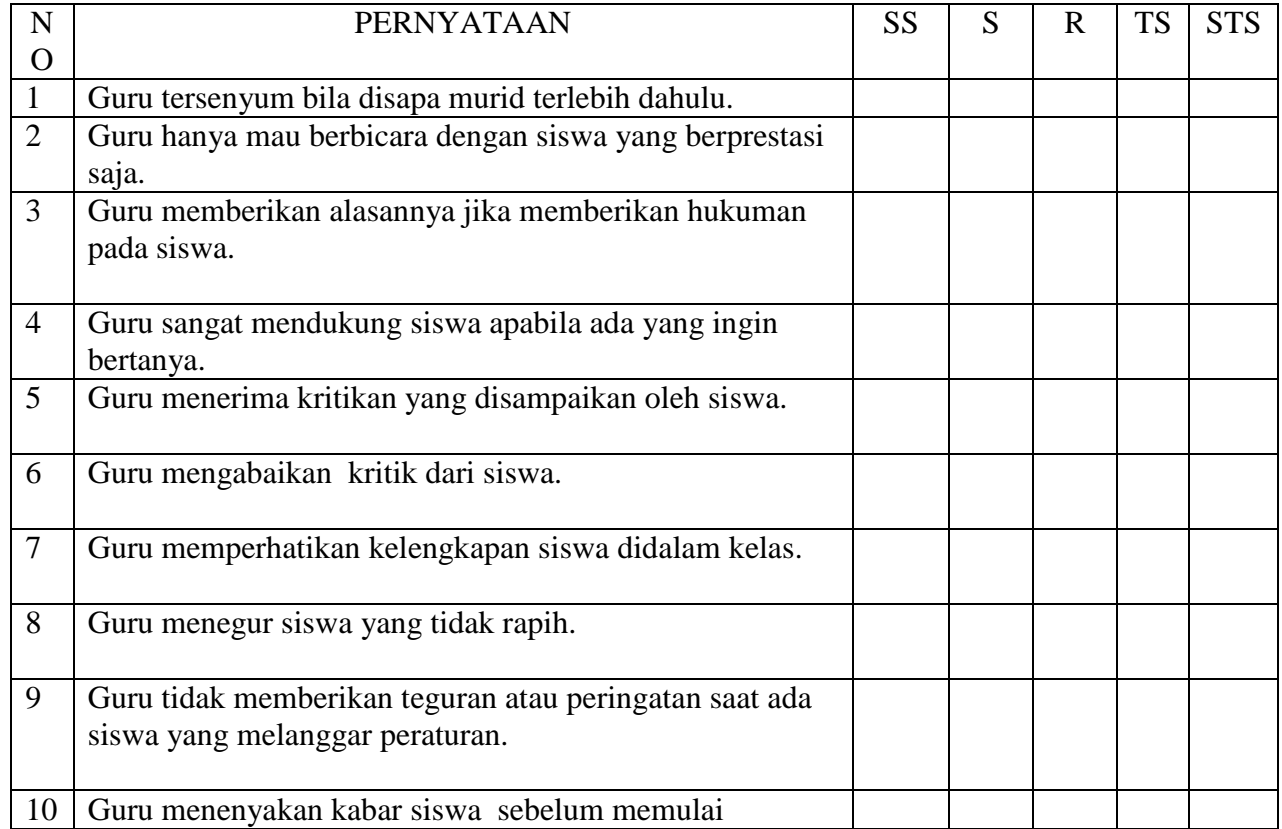

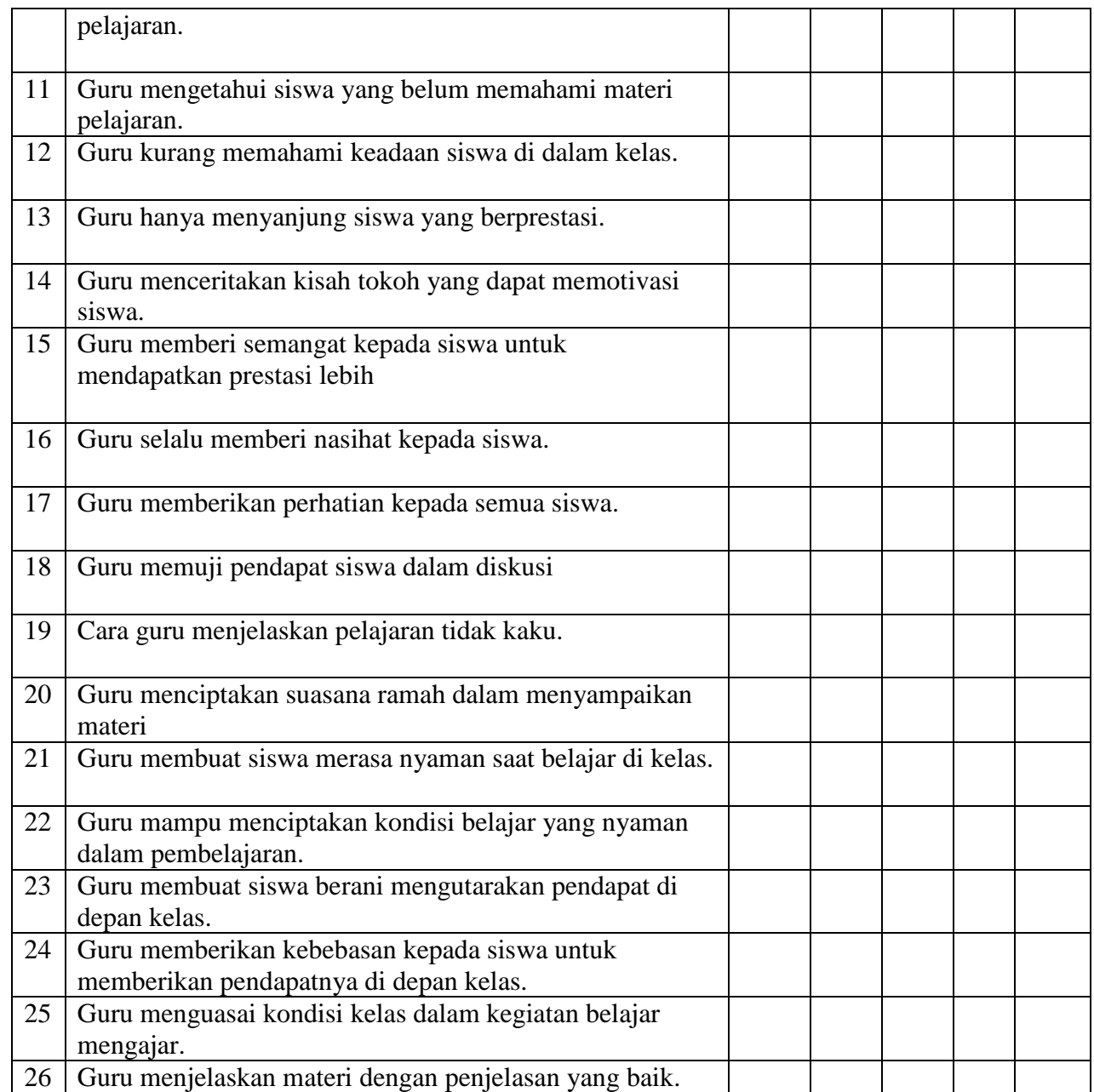

## **Data Penelitian Variabel X (komunikasi Interpersonal)**

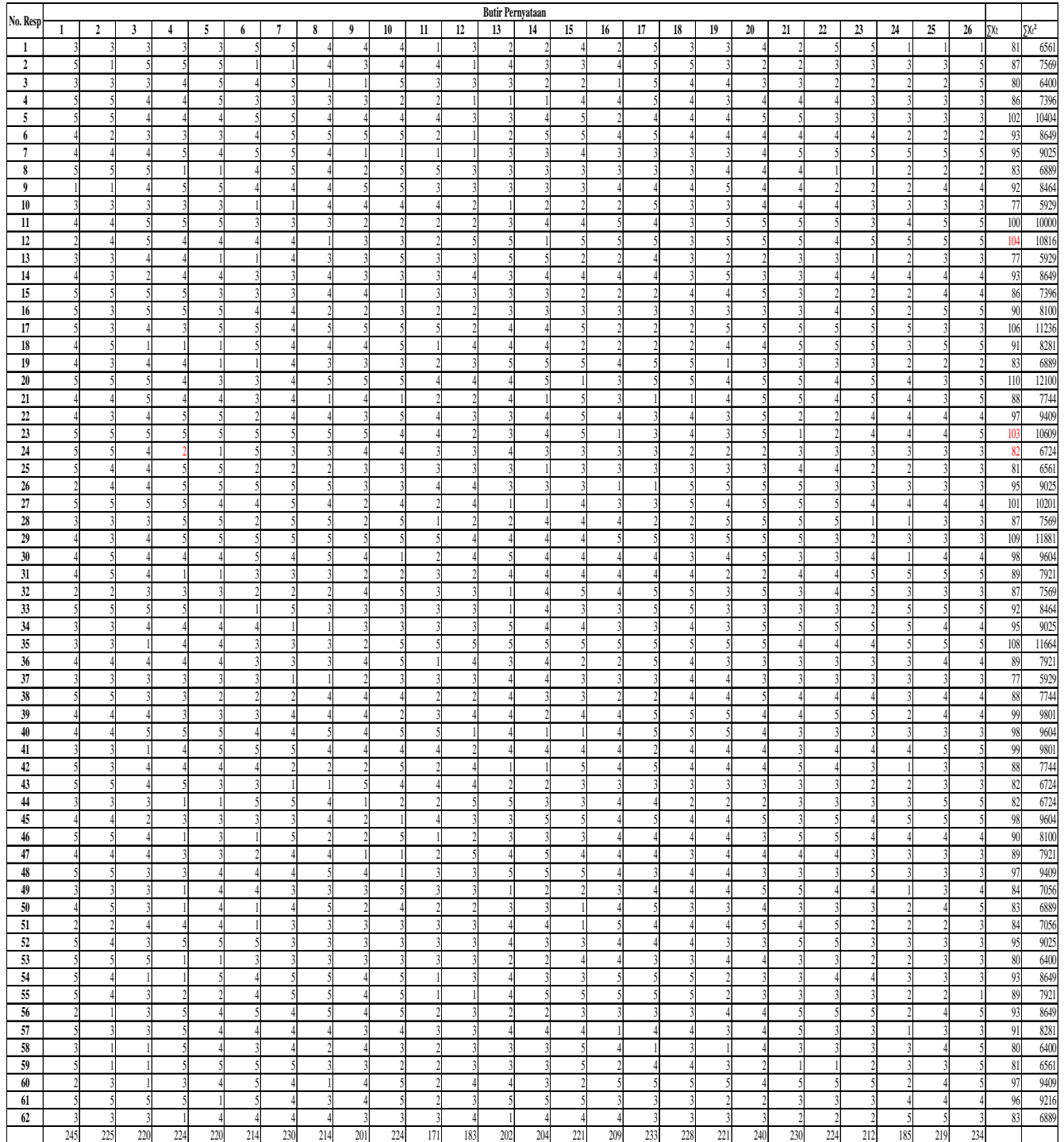

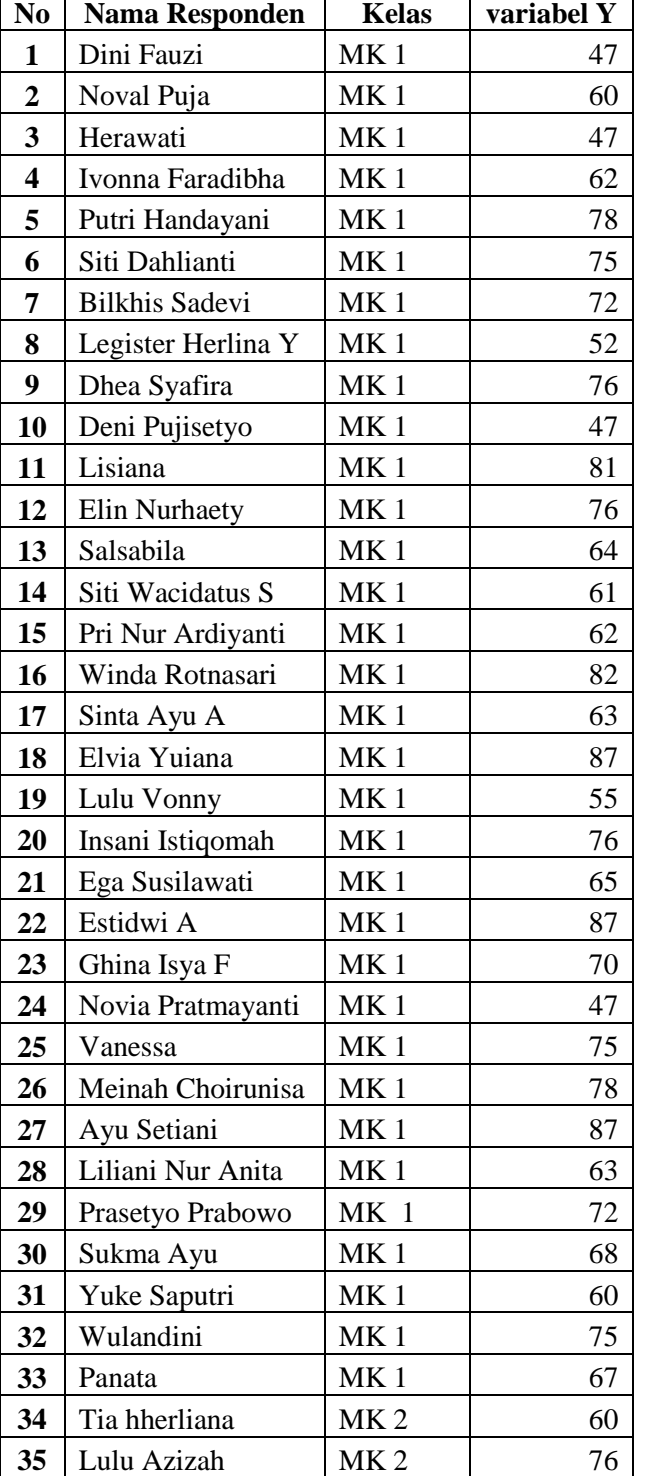

## Data Mentah Variabel Y (Hasil Belajar)

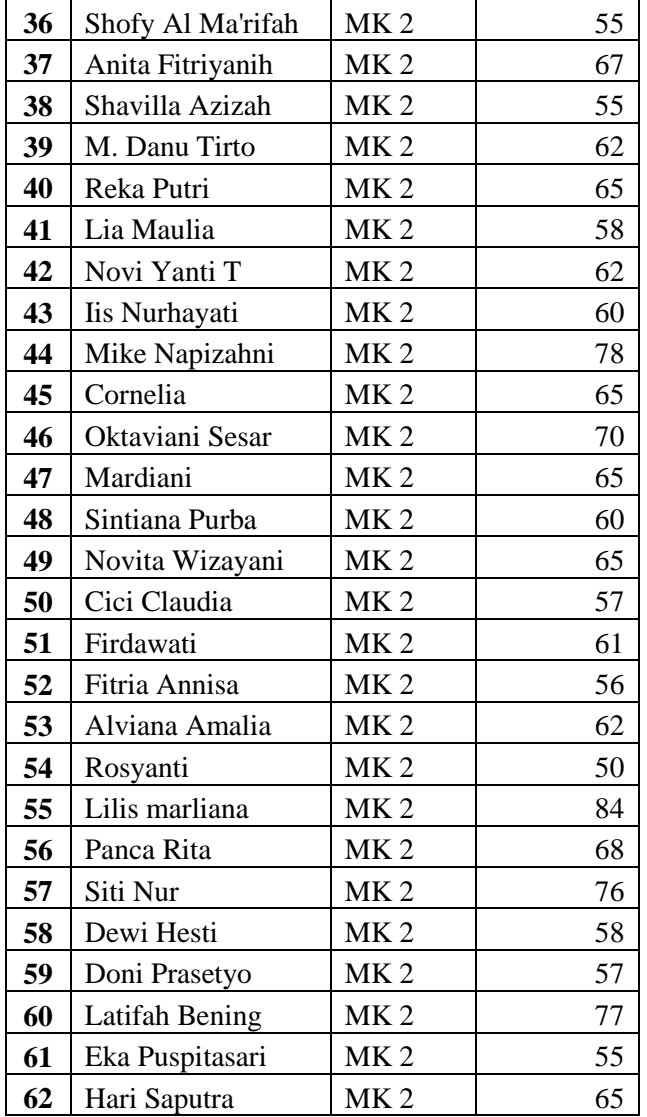

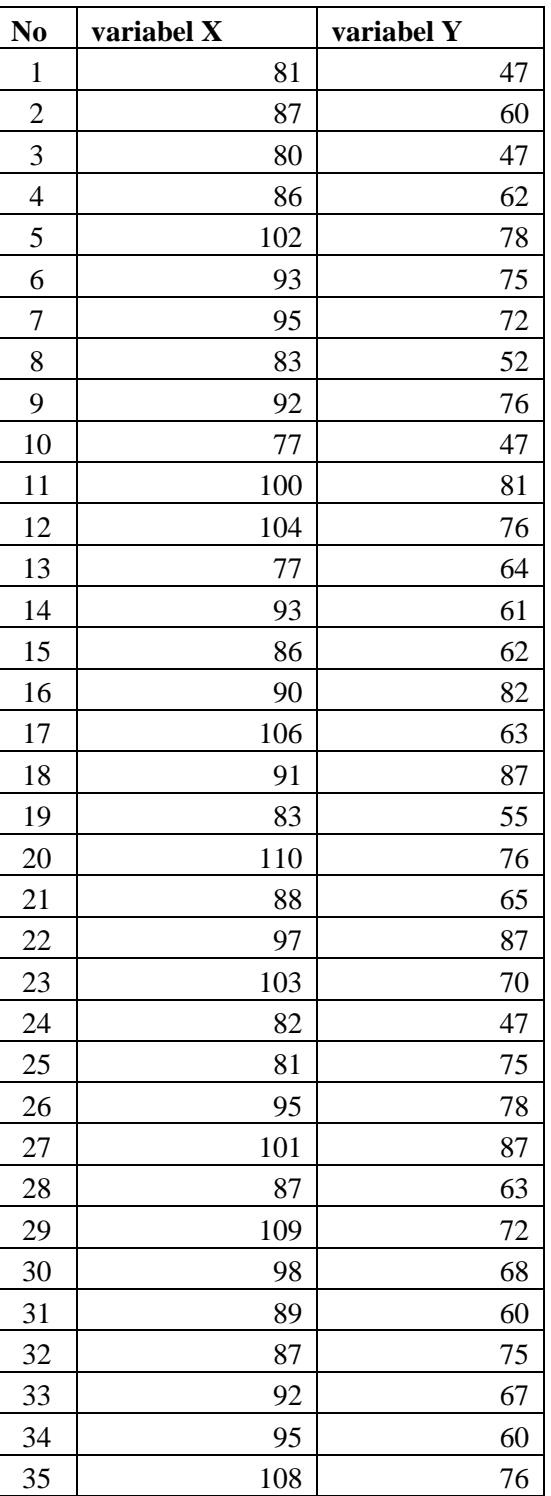

## Data Mentah Variabel X dan Y

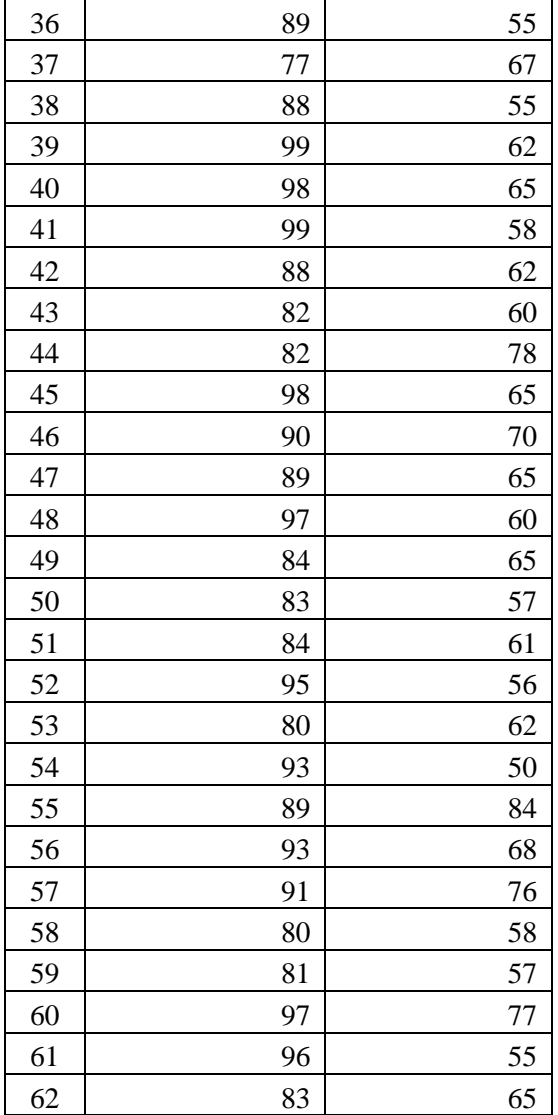

### $N$ **o**  $X$  **X**  $Y$  **Y**  $X$ <sup>2</sup> **Y**<sup>2</sup> **XY**  81 47 6561 2209 3807 87 60 7569 3600 5220 80 47 6400 2209 3760 86 62 7396 3844 5332 102 78 10404 6084 7956 93 75 8649 5625 6975 | 95 | 72 | 9025 | 5184 | 6840 83 52 6889 2704 4316 92 76 8464 5776 6992 77 47 5929 2209 3619 100 81 10000 6561 8100 104 76 10816 5776 7904 77 64 5929 4096 4928 93 61 8649 3721 5673 86 62 7396 3844 5332 90 82 8100 6724 7380 106 63 11236 3969 6678 91 87 8281 7569 7917 83 55 6889 3025 4565 110 76 12100 5776 8360 88 65 7744 4225 5720 97 87 9409 7569 8439 103 70 10609 4900 7210 82 47 6724 2209 3854 81 75 6561 5625 6075 95 78 9025 6084 7410 101 87 10201 7569 8787 87 63 7569 3969 5481 109 72 11881 5184 7848 98 68 9604 4624 6664 89 60 7921 3600 5340 87 75 7569 5625 6525 92 67 8464 4489 6164

 95 60 9025 3600 5700 108 76 11664 5776 8208 89 55 7921 3025 4895

#### **Rekapitulasi Skor Total**

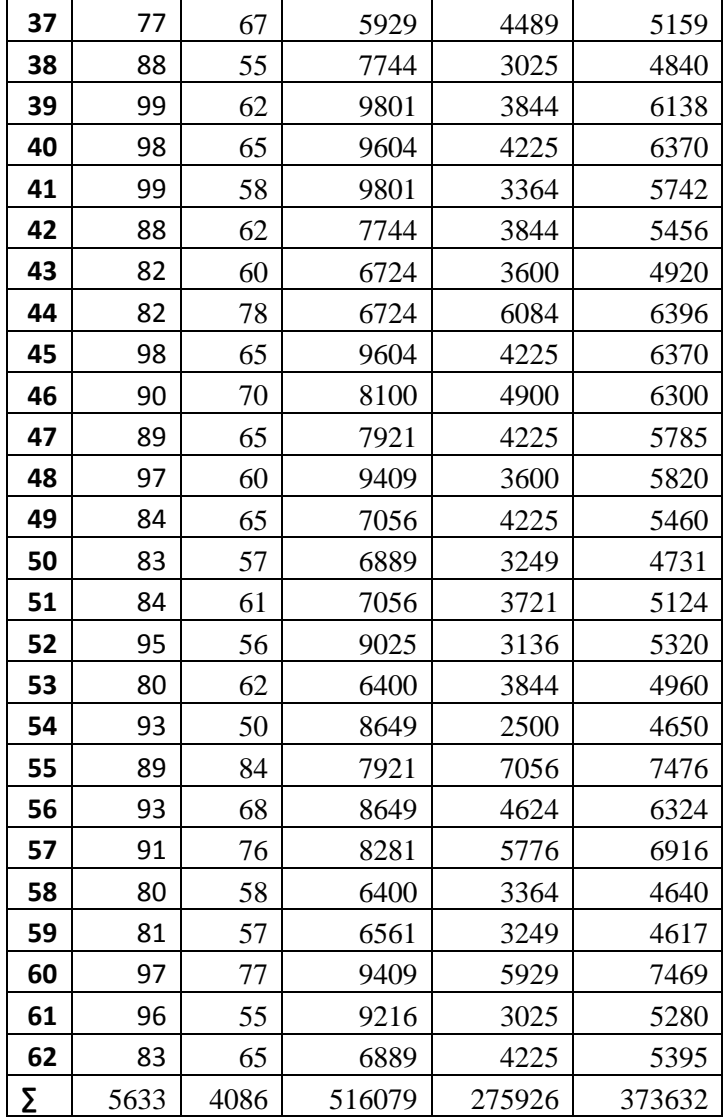

#### **Proses Perhitungan Menggambar Grafik Histogram Variabel X**

### **Proses Perhitungan Menggambar Grafik Histogram Variabel X (Komunikasi Interpersonal)**

1. Menentukan Rentang

 Rentang = Data terbesar - data terkecil  $=$  110 - 77  $=$  33

#### 2. Banyaknya Interval Kelas (aturan sturges)

 $K = 1 + (3.3)$  Log n  $= 1 + (3.3) \log 62$  $= 1 + (3.3)$  1.792392  $= 1 + 5,91489$ = 6,91489 ( dibulatkan menjadi 7 )

3. Panjang Kelas Interval

$$
P = \frac{\text{Rentang}}{\text{Kelas}}
$$
  
=  $\frac{33}{7}$  = 4.714286 (dibulatkan menjadi 5)

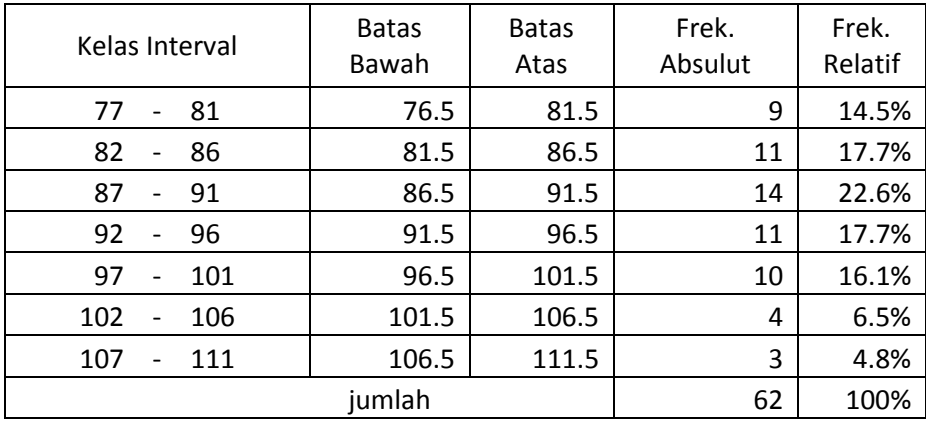

#### **Proses Perhitungan Menggambar Grafik Histogram Variabel Y**

### **Proses Perhitungan Menggambar Grafik Histogram Variabel Y (Hasil Belajar)**

1. Menentukan Rentang

 Rentang = Data terbesar - data terkecil  $=$  87 - 47  $=$  40

#### 2. Banyaknya Interval Kelas (aturan sturges)

 $K = 1 + (3.3)$  Log n  $= 1 + (3.3) \log 62$  $= 1 + (3.3) 2$  $= 1 + 5,91489$ = 6,91489 ( dibulatkan menjadi 7 )

3. Panjang Kelas Interval

$$
P = \frac{Rentang}{Kelas}
$$
  
= 40 = 5.714286 (dibulatkan menjadi 6)

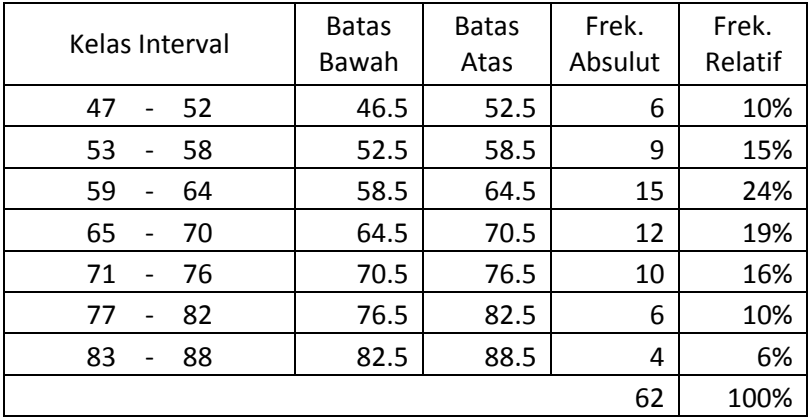

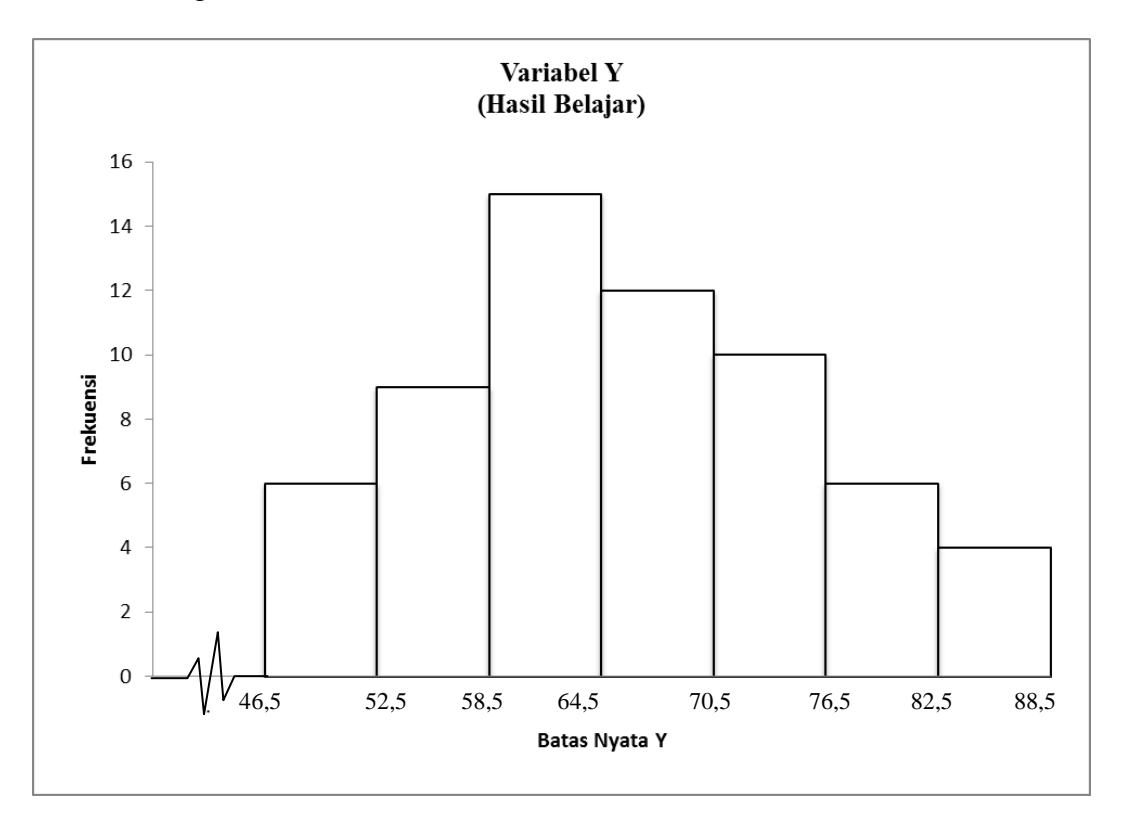

Grafik Histogram Variabel Y

Grafik Histogram Variabel X

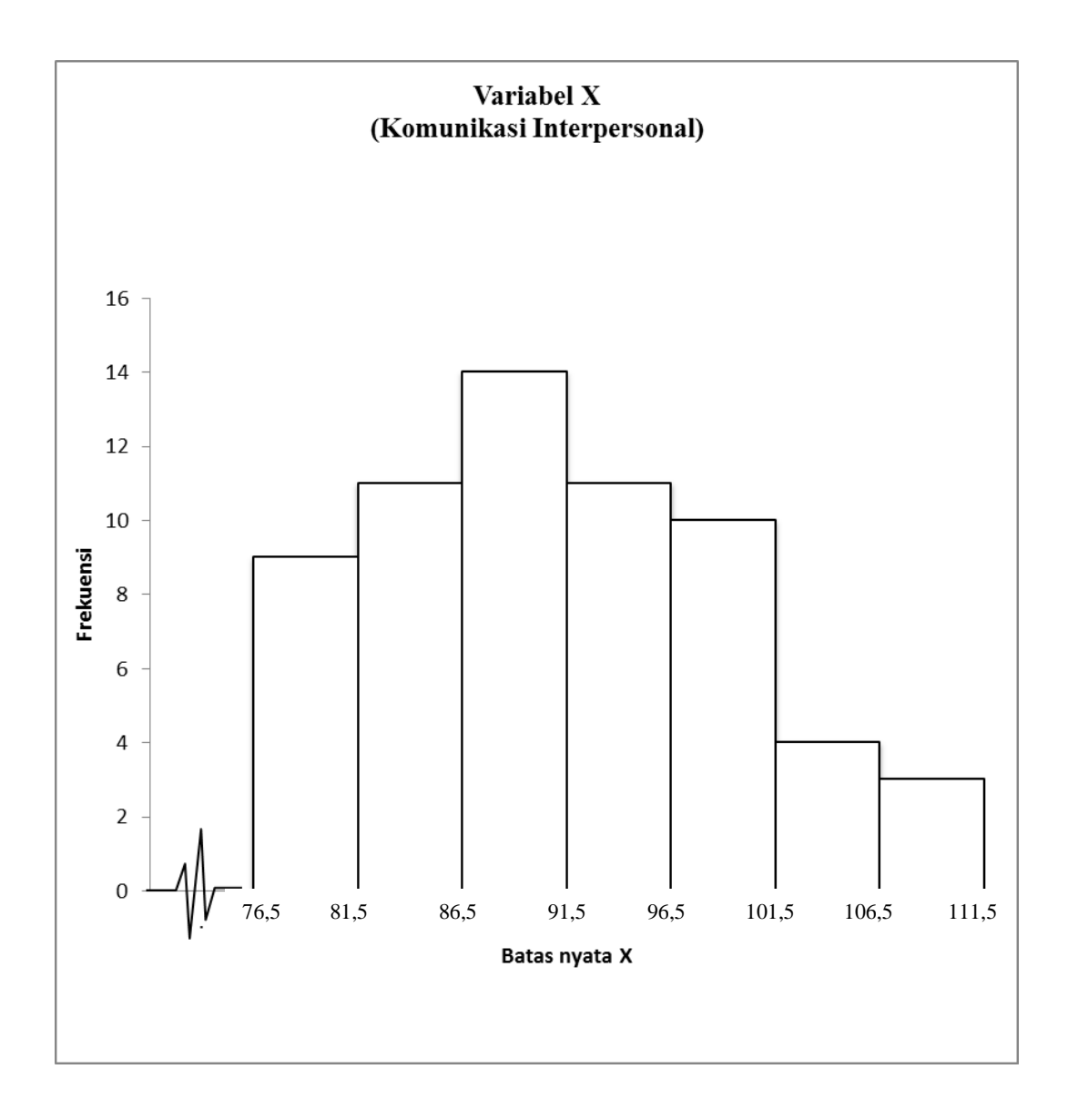

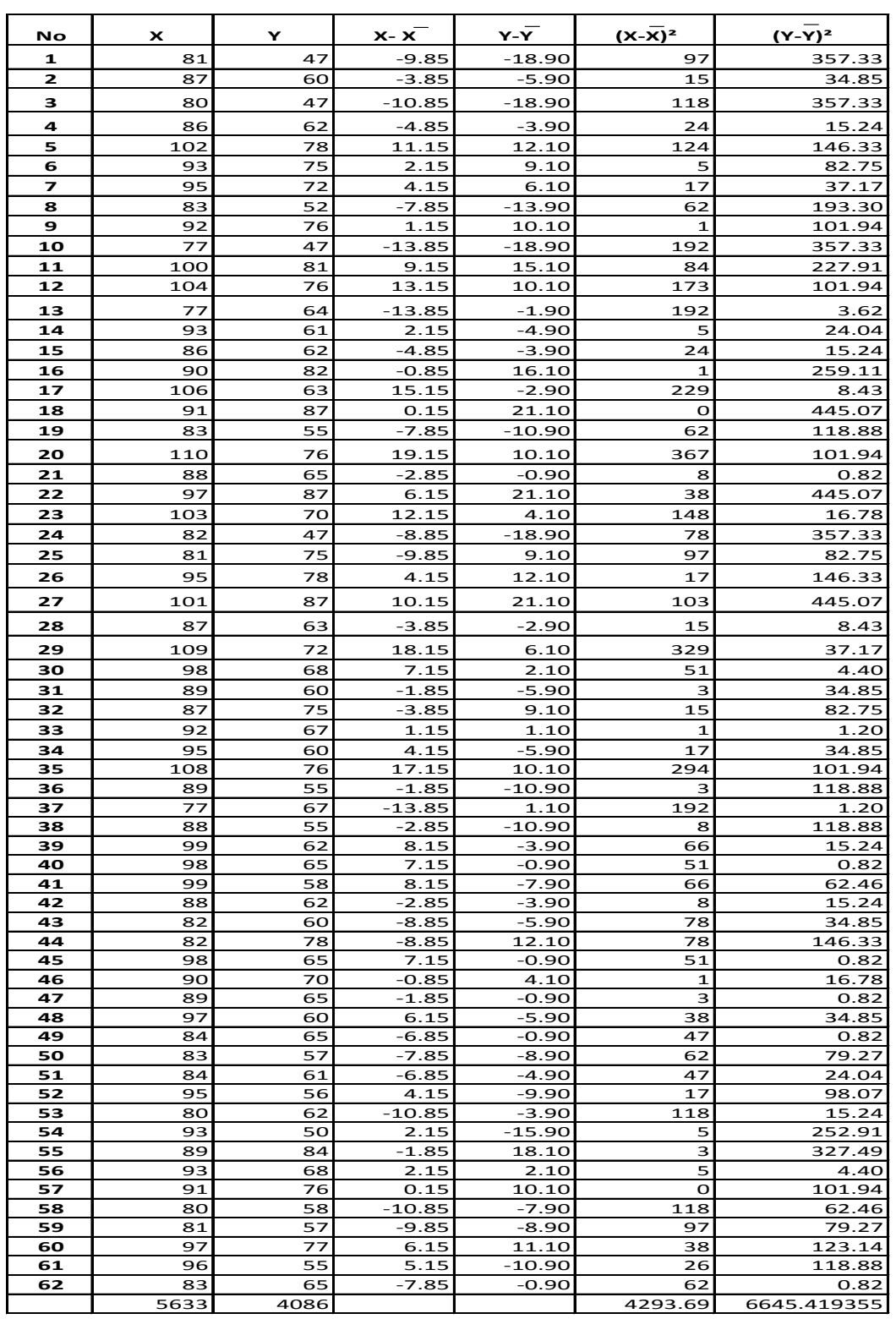

## **Tabel Perhitungan Rata-rata Varians dan Simpangan Baku**

 $\mathbf{r}$ 

## Perhitungan Rata-Rata Varians dan Simpangan Baku

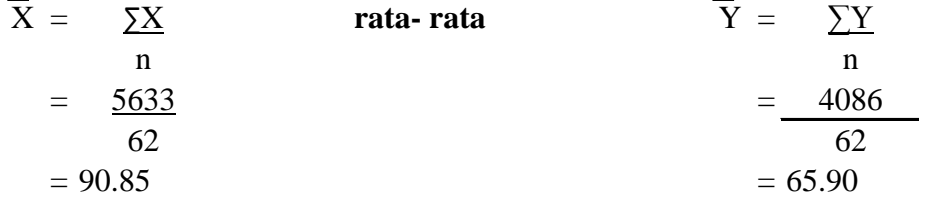

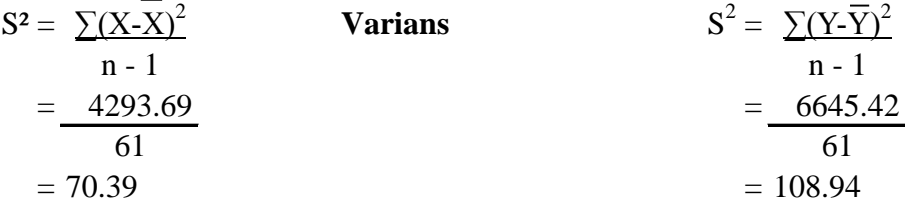

## **Simpangan baku**

$$
S = \sqrt{S^2}
$$
  
=  $\sqrt{70.39}$   
= 8.39  
  

$$
S = \sqrt{S^2}
$$
  
=  $\sqrt{108.94}$   
= 10.44

## **Perhitungan Persamaan Regresi**

 $\hat{Y} = a + bX$ 

| $\mathbf n$<br>$\Sigma XY$<br>$\Sigma \mathbf{X}$ | $\equiv$<br>$\equiv$ | 62<br>373632                                     |                                | $\Sigma X^2$<br>$\Sigma \Upsilon^2$ | $\equiv$<br>$\equiv$ | 516079<br>275926 |             |                       |                          |
|---------------------------------------------------|----------------------|--------------------------------------------------|--------------------------------|-------------------------------------|----------------------|------------------|-------------|-----------------------|--------------------------|
| $\Sigma\Upsilon$                                  | $=$<br>$\equiv$      | 5633<br>4086                                     |                                |                                     |                      |                  |             |                       |                          |
| $\frac{-}{\mathbf{Y}}$                            | $\equiv$             | $\underline{\Sigma}\underline{Y}$<br>$\mathbf n$ | $=$                            | 4086<br>62                          | $\equiv$             | 65.90            |             |                       |                          |
| $\overline{\textbf{X}}$                           | $=$                  | $\underline{\Sigma}\underline{X}$<br>$\mathbf n$ | $=$                            | 5633<br>62                          | $\equiv$             | 90.85            |             |                       |                          |
| $\Sigma x^2$                                      | $\equiv$             | $\Sigma X^2$                                     | $(\Sigma X)^2$<br>$\mathbf n$  |                                     | $\sum xy$            | $\equiv$         | $\Sigma XY$ | ۰                     | (5X)(5Y)<br>$\mathbf{n}$ |
|                                                   | $\equiv$             | 516079                                           | 31730689<br>62                 |                                     |                      | $\equiv$         | 373632      | $\frac{1}{2}$         | 23016438<br>62           |
|                                                   | $\equiv$             | 4293.69                                          |                                |                                     |                      | $\equiv$         | 2399.13     |                       |                          |
| $\Sigma y^2$                                      | $\equiv$             | $\Sigma Y^2$                                     | $(\Sigma Y)^2$<br>$\mathbf{n}$ |                                     |                      |                  |             |                       |                          |
|                                                   | $\equiv$             | 275926<br>Ĵ.                                     | 16695396<br>62                 |                                     |                      |                  |             |                       |                          |
|                                                   | $\equiv$             | 6645.42                                          |                                |                                     |                      |                  |             |                       |                          |
| $\mathbf b$                                       | $\equiv$             | $\Sigma$ xy<br>$\Sigma$ $\rm X^2$                |                                | $\mathbf{a}$                        | $\equiv$             | $Y - bX$         |             |                       |                          |
|                                                   | $\equiv$             | 2399.13                                          |                                |                                     | $\equiv$             | 65.90            |             | $(0.56 \times 90.85)$ |                          |
|                                                   |                      | 4293.69                                          |                                |                                     | $\quad \  \  =$      | 15.14            |             |                       |                          |
| $\equiv$                                          |                      | 0.56                                             |                                |                                     |                      |                  |             |                       |                          |

**Jadi Persamaan Regresi adalah Ŷ = 15,14 + 0,56X**

## **Grafik Persamaan Regresi**

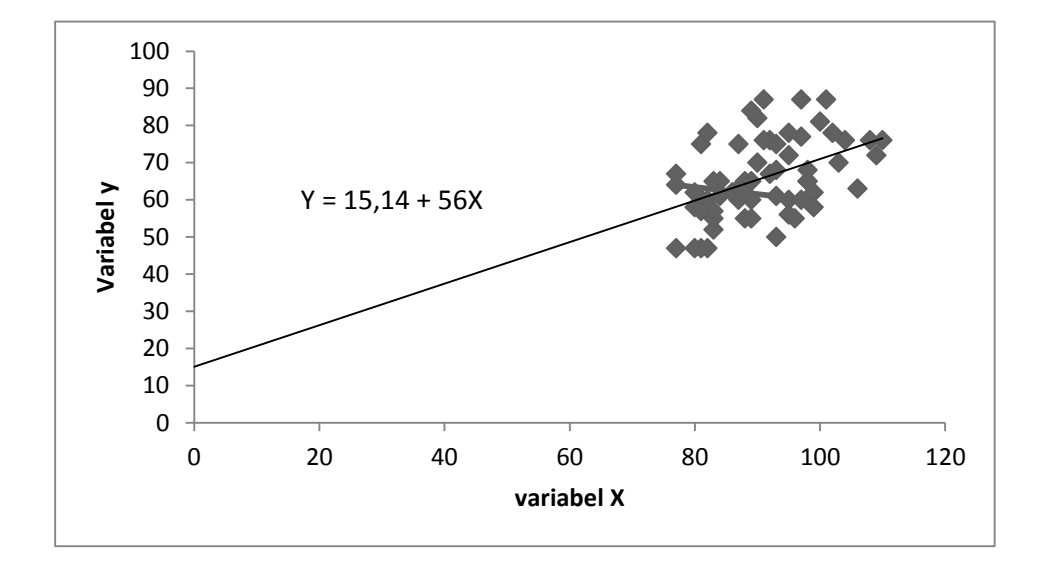

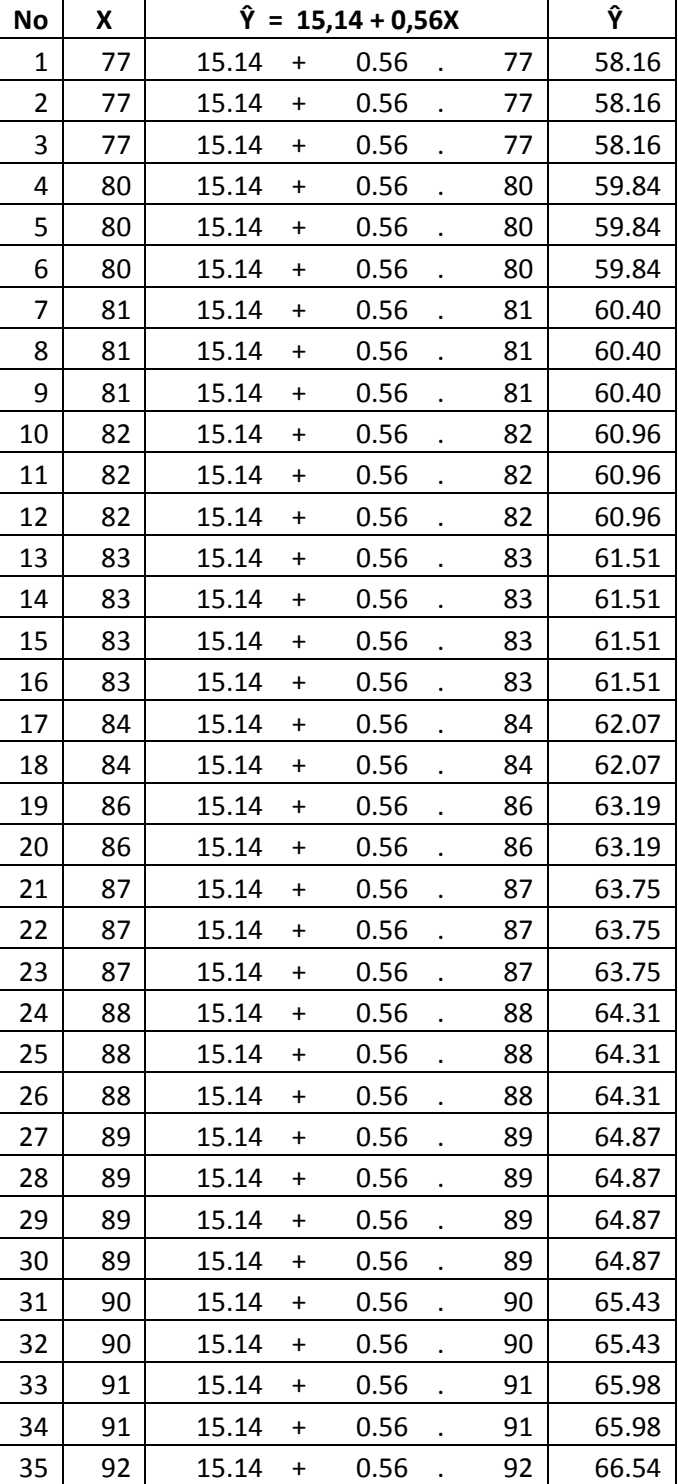

Tabel Untuk Menghitung Persamaan Regresi

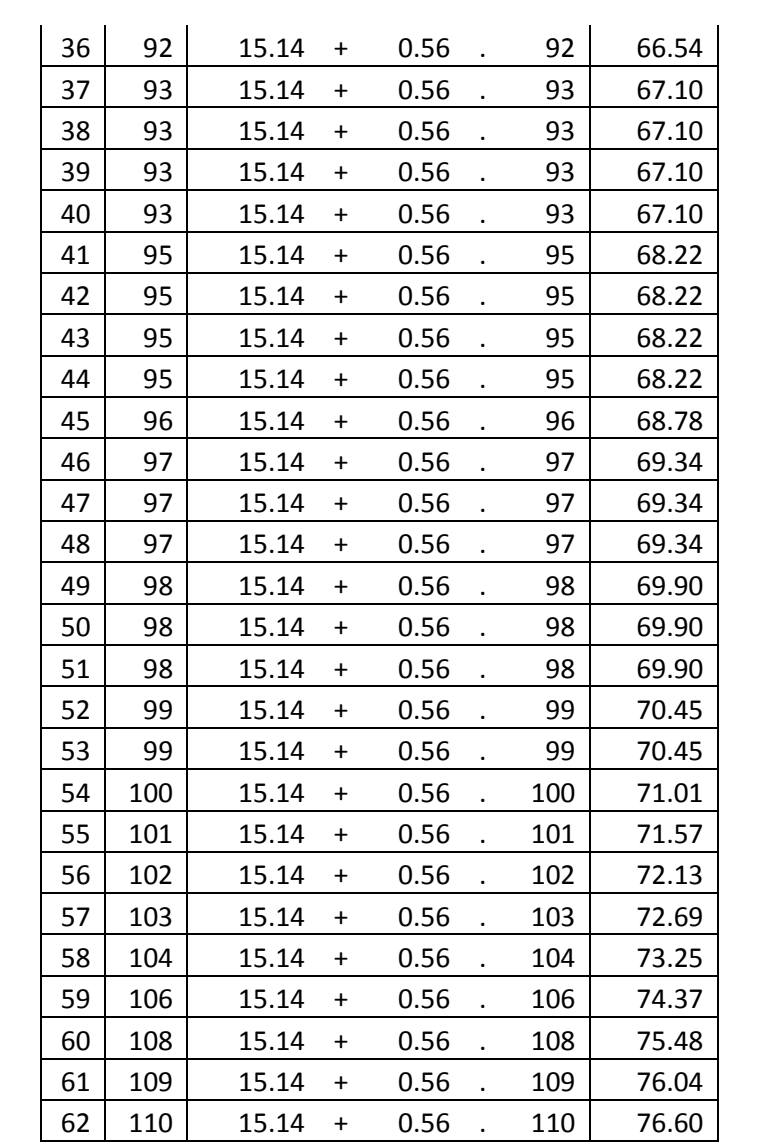

Tabel Perhitungan Rata-rata, Varians dan Simpangan Baku **Ŷ =15,14 + 0,56X**

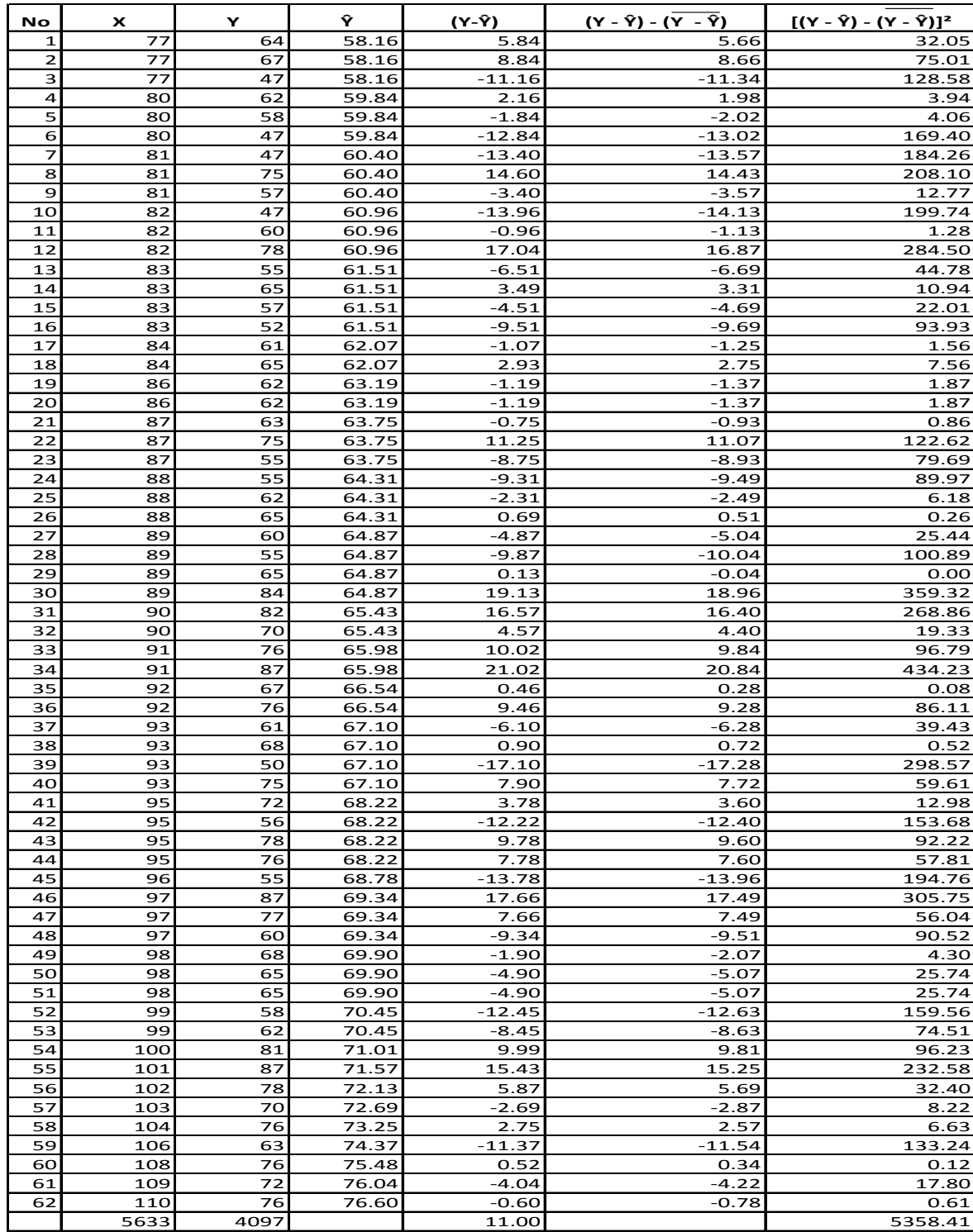

Perhitungan Rata-rata, Varians dan Simpangan Baku **Ŷ =15,14 + 0,56X**

1. Rata-rata = Y - Y = 
$$
\frac{\sum (Y-Y)}{n}
$$
  
\n=  $\frac{11.00}{62}$   
\n= 0.18  
\n2. Varians = S<sup>2</sup> =  $\frac{\sum {(Y - Y) - (Y - Y)}^2}{n - 1}$   
\n=  $\frac{5358.41}{61}$   
\n= 87.84  
\n3. Simpangan Baku = S =  $\sqrt{S^2}$   
\n=  $\sqrt{87.84}$   
\n= 9.37

## **Lampiran 25 (tabel normalitas)**

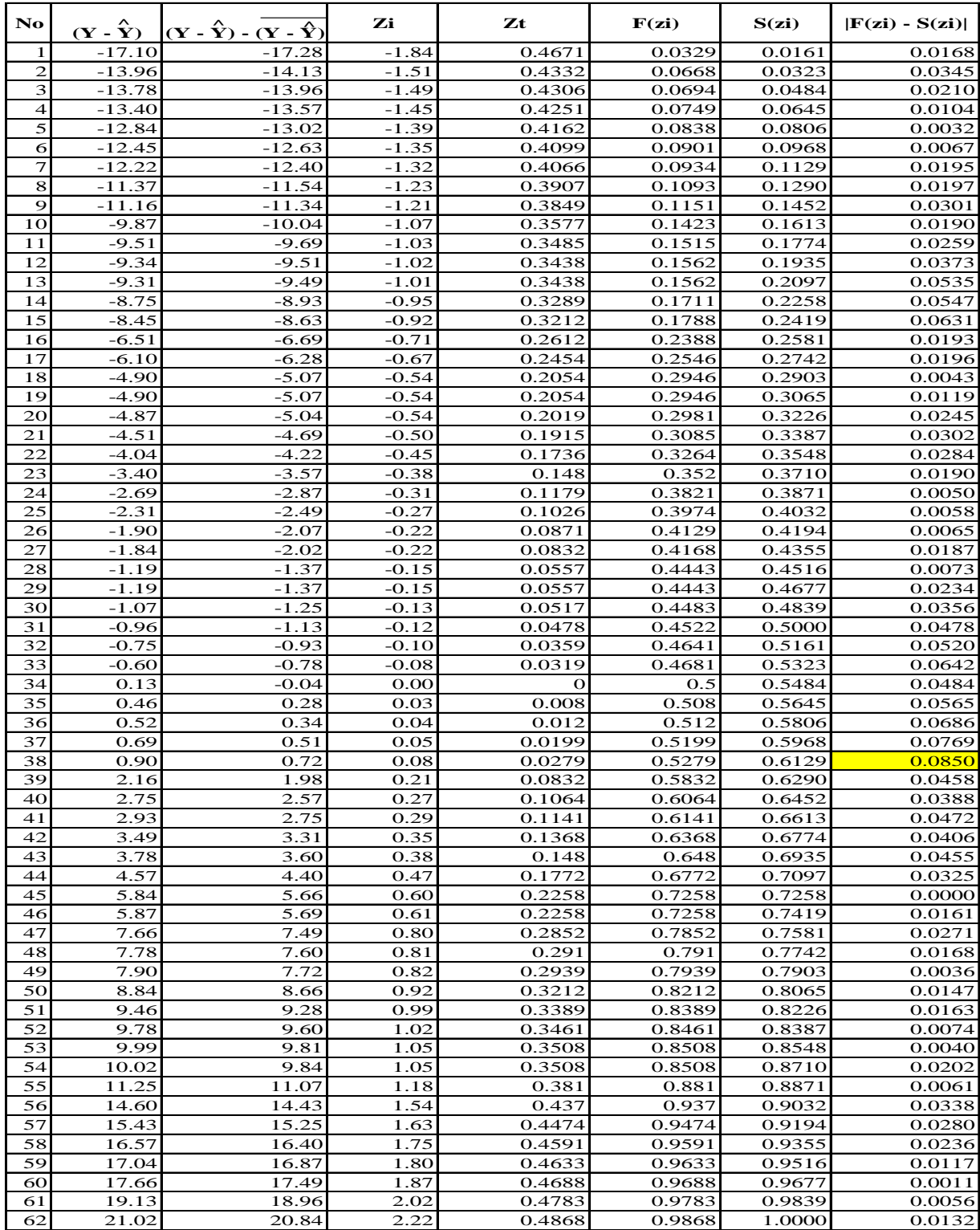

Dari perhitungan, didapat nilai L hitung terbesar 0.0850 dengan taraf signifikan 0,05 adalah 0,113. L $_{\text{hitung}}$  < L $_{\text{table}}$ . Dengan demikian dapat disimpulkan data berdistribusi Normal.  $L_{\text{table}}$  untuk n = 62

Langkah-Langkah Uji Normalitas

- 1. Kolom  $Y \hat{Y}$ Data diurutkan dari data yang terkecil sampai yang terbesar
- 2. Kolom  $(Y \hat{Y}) (Y \hat{Y})$ Mengikuti kolom Y -  $\hat{Y}$
- 3. Kolom Zi  $\frac{1}{\sqrt{1-\frac{1}{\sqrt{1-\$  $\{ (Y - Y) - (Y - Y) \}$  -17.28  $Zi = \frac{1.25}{S} = 9.37 = -1.84$  $\mathsf{Zi} = \mathsf{S}$  =  $\hat{N}$   $\hat{N}$
- 4. Kolom Zt

Nilai Zt dikonsultasikan pada daftar F, misalnya : Cari  $-1.84$  diperoleh Zt = 0.467 Untuk Zi=  $-1.84$ , maka F(zi) = 0.5  $-0.4671 = 0.0329$ 

- 5. Kolom F(zi) Jika Zi negatif, maka  $F(zi) = 0, 5 - Zt$ Jika Zi positif, maka F(zi) = 0,5 + Zt
- 6. Kolom S(zi) Nomor Responden Jumlah Responden =

Kolom  $S(zi)$  1  $=\frac{1}{62} = 0.0161$ 

7. Kolom 
$$
|F(zi) - S(zi)|
$$
  
\nNilai mutlak antara F(zi) - S(zi)  
\n $=$  0.0329 - 0.0161  $|$  = 0.0168  
\nMerupakan harga mutlak dan selisih F(Zi) dan S(Zi)

## **Perhitungan JK Galat**

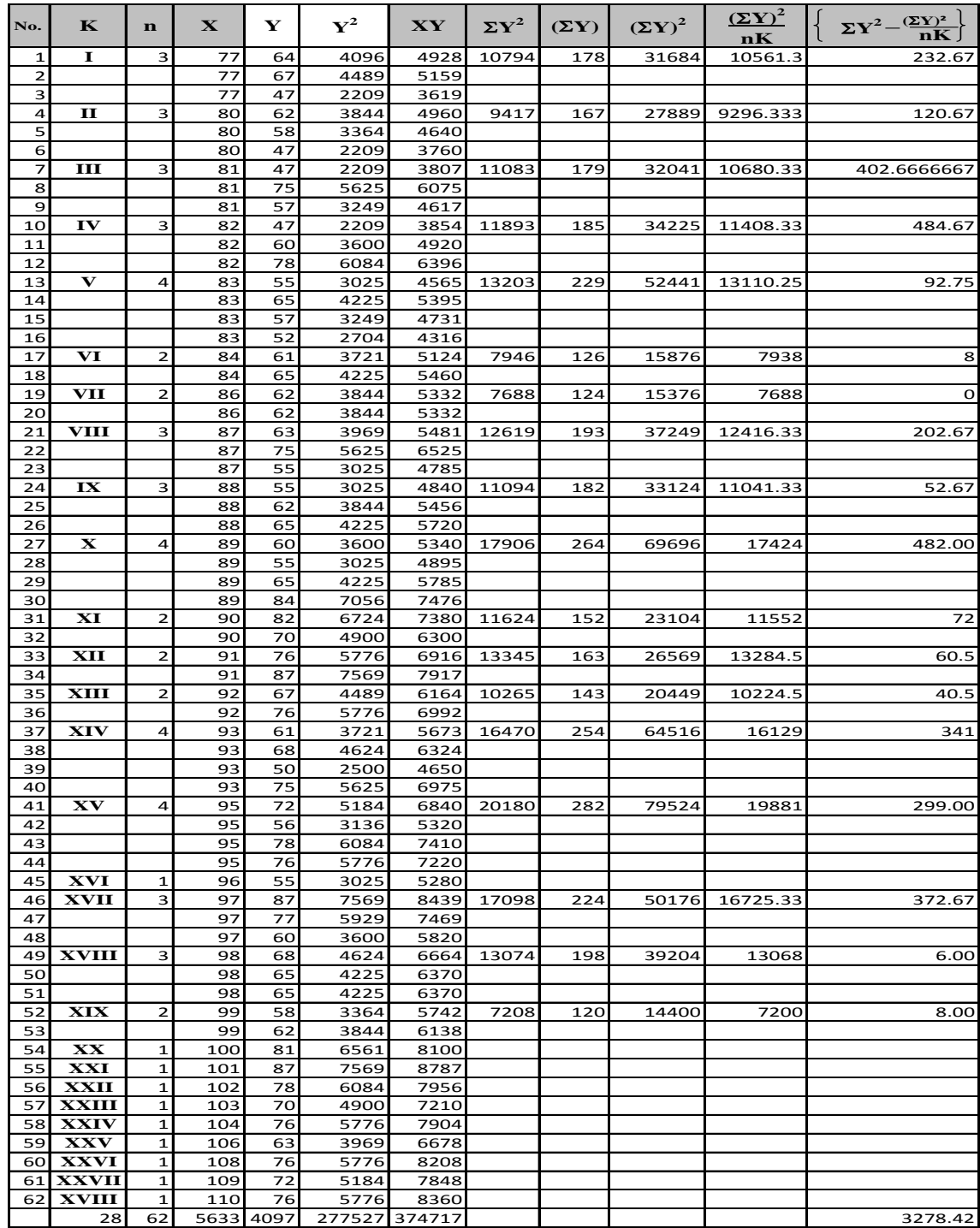

#### **Perhitungan Uji Keberartian Regresi**

1. Mencari Jumlah Kuadrat Total JK (T)

JK (T) =  $\Sigma Y^2$  $= 277527$ 2. Mencari jumlah kuadrat regresi a JK (a)

JK (a) =  $(\Sigma Y)^2$  n  $= 4097$ 62  $= 270732.40$ 3. Mencari jumlah kuadrat regresi b JK (b/a) JK  $(b/a) = b$ .  $\sum xy$  $= 0.56$   $\times$  2399.13  $= 1340.53$  $= \frac{4097^2}{62}$ <br>  $= 270732.40$ <br>
jumlah kuadrat regresi b JK (b/a)<br>
JK (b/a) = b.  $\sum xy$ <br>  $= 0.56$  x 2399.13<br>  $= 1340.53$ <br>
jumlah kuadrat residu JK (S)<br>
JK (S) = JK (T) - JK (a) - JK (b/a)<br>  $= 277527 - 270732.40$ <br>  $= 5454.0$ 

4. Mencari jumlah kuadrat residu JK (S)

JK (S) = JK (T) - JK (a) - JK (b/a) = 277527 270732.40 1340.53 = 5454.07

5. Mencari Derajat Kebebasan

$$
dk_{(T)} = \n dk_{(a)} = \n dk_{(b/a)} = \n 1\n dk_{(res)} = \n 1 - 2 = \n 60
$$

6. Mencari Rata-rata Jumlah Kuadrat

$$
dK_{(res)} = n - 2 = 60
$$
  
Rata-rata Jumlah Kuadrat  

$$
RJK_{(b/a)} = \frac{JK_{(b/a)}}{dk_{(b/a)}} = \frac{1340.53}{1} = 1340.53
$$
  

$$
RJK_{(res)} = \frac{JK_{(res)}}{dk_{(res)}} = \frac{5454.07}{60} = 90.90
$$

#### 7. Kriteria Pengujian

Terima Ho jika  $F_{\text{hitung}} < F_{\text{table}}$ , maka regresi tidak berarti Tolak Ho jika  $F_{\text{hitung}} > F_{\text{table}}$ , maka regresi berarti

8. Pengujian

$$
F_{\text{hitung}} = \frac{RJK_{(b/a)}}{RJK_{(res)}} = \frac{1340.53}{90.90} = 14.75
$$

9. Kesimpulan

Berdasarkan hasil perhitungan Fhitung = 14.75 Berdasakan taraf signifikan 0.05, pada tabel distribusi F dengan menggunakan dk pembilang 1 dan dk penyebut n-2 =  $62-2 = 60$ 

dihasilkan Ftabel sebesar = 4.00

sehingga $\mathbf{F}_{\text{hitung}} > \mathbf{F}_{\text{table}}$ maka dapat disimpulkan bahwa model persamaan regresi adalah **signifikan**
#### **Perhitungan Uji Kelinieran Regresi**

1. Mencari Jumlah Kuadrat Error JK (G)

JK (G) = 
$$
\sum \left\{ \sum Y_k^2 - \frac{\sum Y_k^2}{n_k} \right\}
$$

 $=$  3278.42 (Lihat tabel Perhitungan JK G<sub>(galat)</sub>)

2. Mencari Jumlah Kuadrat Tuna cocok JK (TC)

JK (TC) = JK (S) - JK(G) <sup>=</sup> 5454.07 3278.42 <sup>=</sup> 2175.65

3. Mencari Derajat Kebebasan

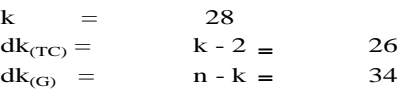

4. Mencari rata-rata jumlah kuadrat

dk<sub>(TC)</sub> = 
$$
k - 2 = 26
$$
  
\ndk<sub>(G)</sub> =  $n - k = 34$   
\nrata-rata jumlah kuadrat  
\nRJK<sub>(TC)</sub> =  $\frac{2175.65}{26} = 83.68$   
\nRJK<sub>(G)</sub> =  $\frac{3278.42}{34} = 96.42$   
\nPengujian  
\nTolak Ho jika F<sub>hitung</sub> > F<sub>table1</sub>, maka regi  
\nTerima Ho jika F<sub>hitung</sub>  $\lt$  F<sub>table1</sub>, maka regi  
\nn  
\n $F_{hitung} = \frac{RJK_{(TC)}}{RIK} = \frac{83.68}{06.42} =$ 

5. Kriteria Pengujian

Tolak Ho jika  $F_{\text{hitung}} > F_{\text{table}}$ , maka regresi tidak linier Terima Ho jika $\mathbf{F}_{\text{hitung}} < \mathbf{F}_{\text{table}}$ , maka regresi linier

6. Pengujian

$$
F_{\text{hitung}} = \frac{RJK_{(TC)}}{RJK_{(G)}} = \frac{83.68}{96.42} = 0.87
$$

7. Kesimpulan Berdasarkan hasil perhitungan  $F_{\text{binung}} = 0.87$ Berdasakan taraf signifikan 0,05, pada tabel distribusi F dengan Menggunakan dk pembilang 26 dan dk penyebut 34 dihasilkan Ftabel sebesar = 1,80 sehingga  $F_{\text{hitung}} < F_{\text{table}}$  maka dapat disimpulkan bahwa model persamaan  $F_{\text{hitung}} = \frac{KJK_{\text{(TC)}}}{RJK_{\text{(G)}}} = \frac{83.68}{96.42} = 0.87$ <br>
lan<br>
Berdasarkan hasil perhitungan F<sub>hitung</sub> =<br>
Berdasakan taraf signifikan 0,05, pada tabel dis<br>
Menggunakan dk pembilang 26 dan dk penyeb<br>
sehingga F<sub>hitung</sub> < F<sub></sub>  $F_{\text{hitung}}$  =

Tabel Anava Pengujian Keberartian dan Linearitas Regresi

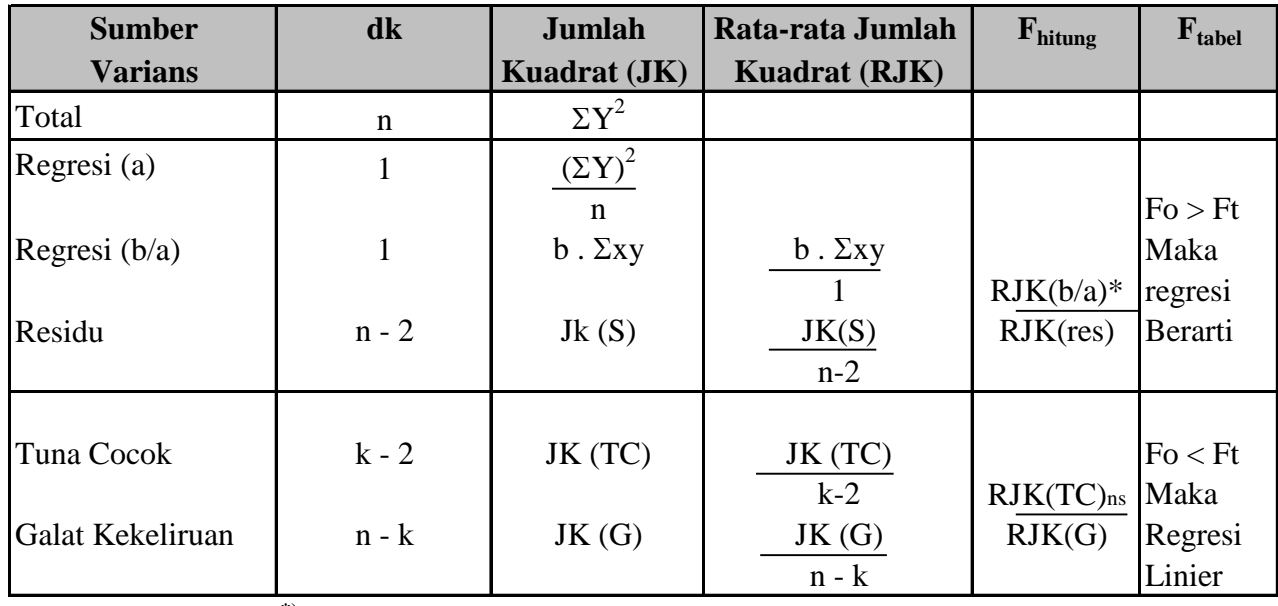

**Keterangan : \*) Persamaan regresi berarti karena Fhitung > Ftabel** 

**ns) Persamaan regresi linear karena Fhitung < Ftabel** 

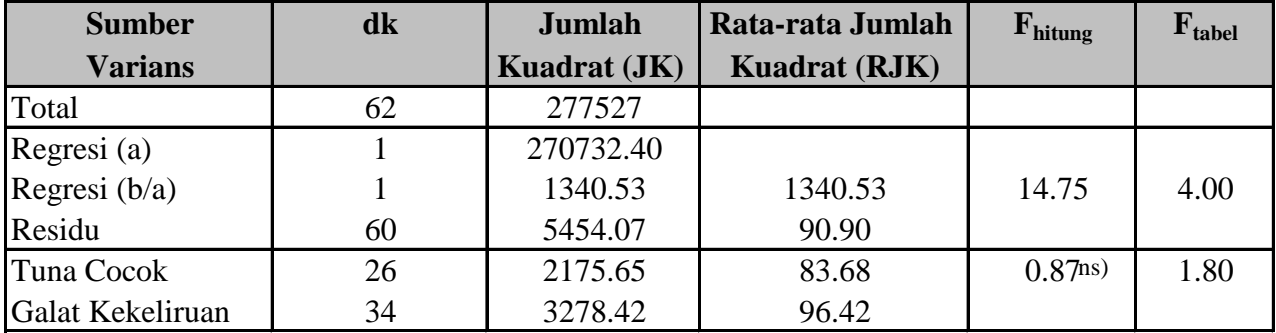

**Keterangan : \*) Persamaan regresi berarti karena Fhitung (14.75) > Ftabel (4.00)**  $\text{^{ns)}}$  Persamaan regresi linear karena $\text{F}_{\text{hitung}}$   $(0.87) < \text{F}_{\text{tablel}}$   $(1.80)$ 

#### **Mencari Koefisien Korelasi dengan Rumus Product Moment**

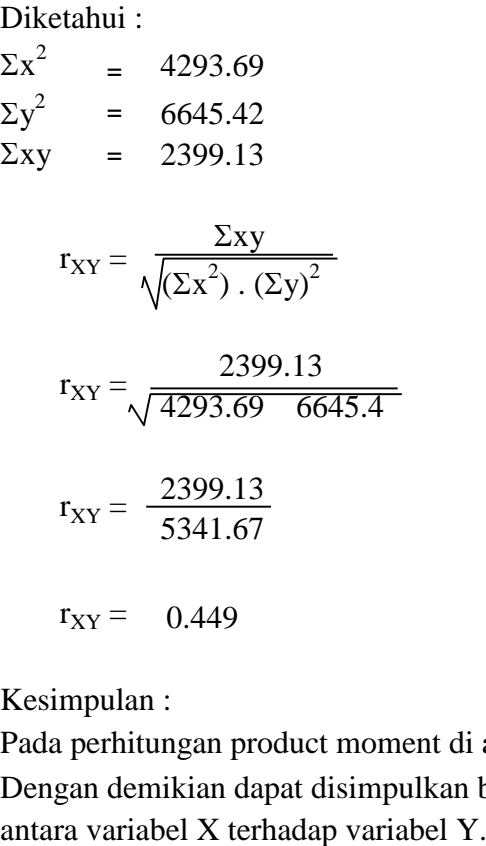

Kesimpulan :

Pada perhitungan product moment di atas diperoleh  $r_{\text{hitung}}(r_{xy}) = 0.449$ Dengan demikian dapat disimpulkan bahwa terdapat hubungan yang **positif**

#### **Koefisien Korelasi Product Moment (Uji-t)**

$$
t_h = \frac{r\sqrt{n - 2}}{\sqrt{1 - r^2}}
$$
  
=  $\frac{0.449\sqrt{60}}{\sqrt{1 - 0.202}}$   
=  $\frac{0.449 \times 7.74597}{\sqrt{0.798}}$   
=  $\frac{3.479}{0.89346}$   
= 3.894  
Kesimpulan :  
 $t_{\text{table}}$  pada tarafından :  
 $t_{\text{table}}$  pada tarafından :  
Ho ditolak jika  $t_{\text{hitung}} > t_{\text{table}}$ .  
Ho diterima jika  $t_{\text{hitung}} < t_{\text{table}}$ .  
Dari hasil pengujian :  
 $t_{\text{hitung}}$   $\left(3.894\right) > t_{\text{table}}$  (1.6  
variable X dengan variabel Y

Kesimpulan :<br> $t_{\text{table}}$  pada taraf signifikansi 0,05 dengan dk (n-2) = (62- 2) = 60 sebesar 1,67

Kriteria pengujian : Ho ditolak jika  $t<sub>hitung</sub> > t<sub>tablel</sub>$ . Ho diterima jika  $t_{\text{hitung}} < t_{\text{table}}$ .

Dari hasil pengujian :<br>t<sub>hitung</sub> [3.894 ] > t<sub>tabel</sub> (1.67), maka terdapat hubungan yang **signifikan** antara

#### **PERHITUNGAN KOEFISIEN DETERMINASI**

Untuk mencari seberapa besar variasi variabel Y yang ditentukan oleh variabel X, maka digunakan Koefisien Determinasi dengan rumus :

KD = 
$$
r_{XY}^2
$$
  
= 0.449<sup>2</sup>  
= 0.2017  
= 20.17%

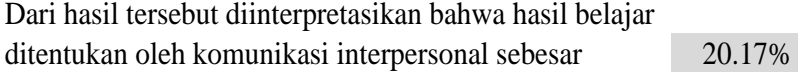

### **PERHITUNGAN RATA-RATA HITUNG SKOR INDIKATOR DOMINAN VARIABEL X KOMUNIKASI INTERPERSONAL**

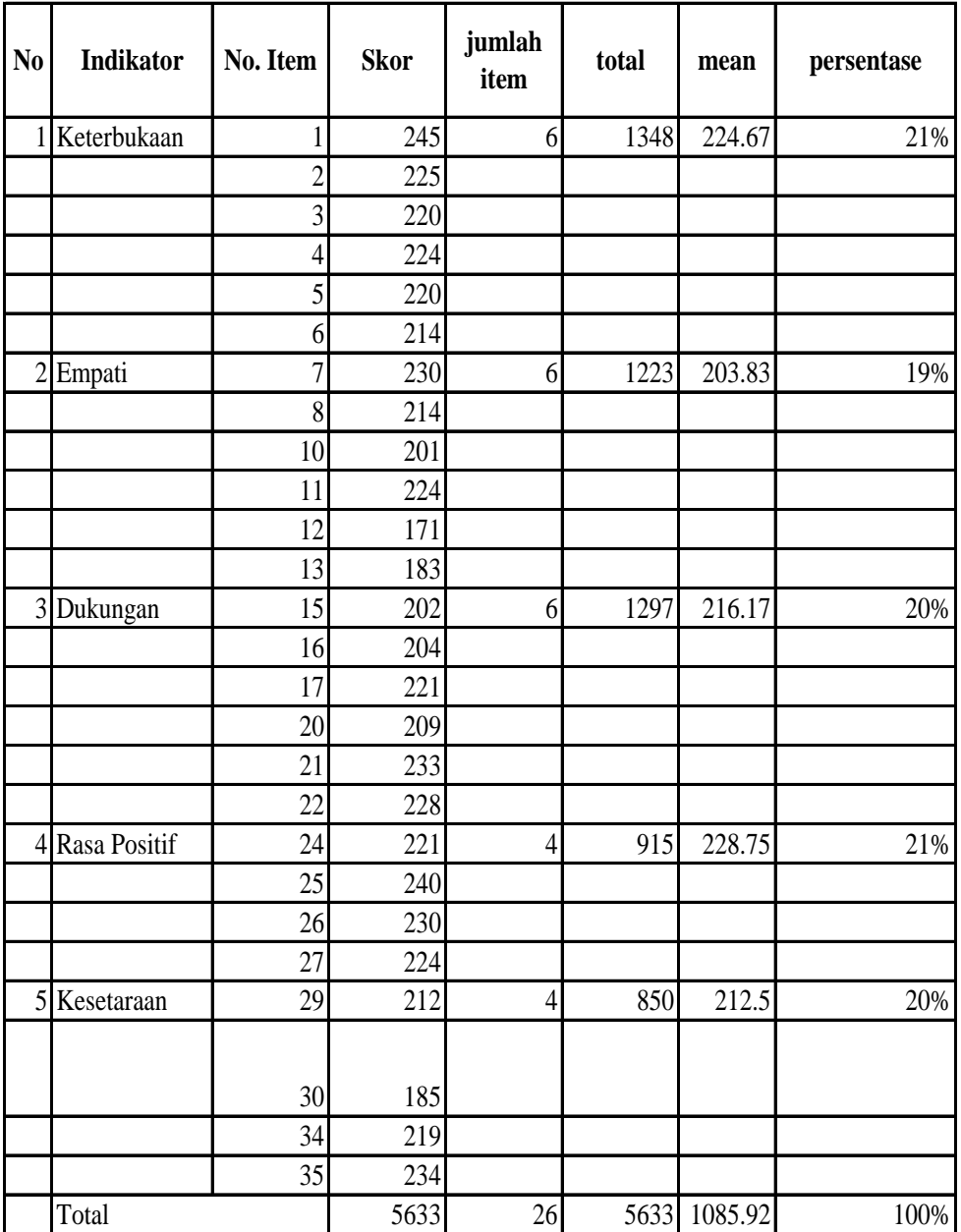

### **PERHITUNGAN RATA-RATA HITUNG SKOR SUBINDIKATOR DOMINAN VARIABEL X KOMUNIKASI INTERPERSONAL**

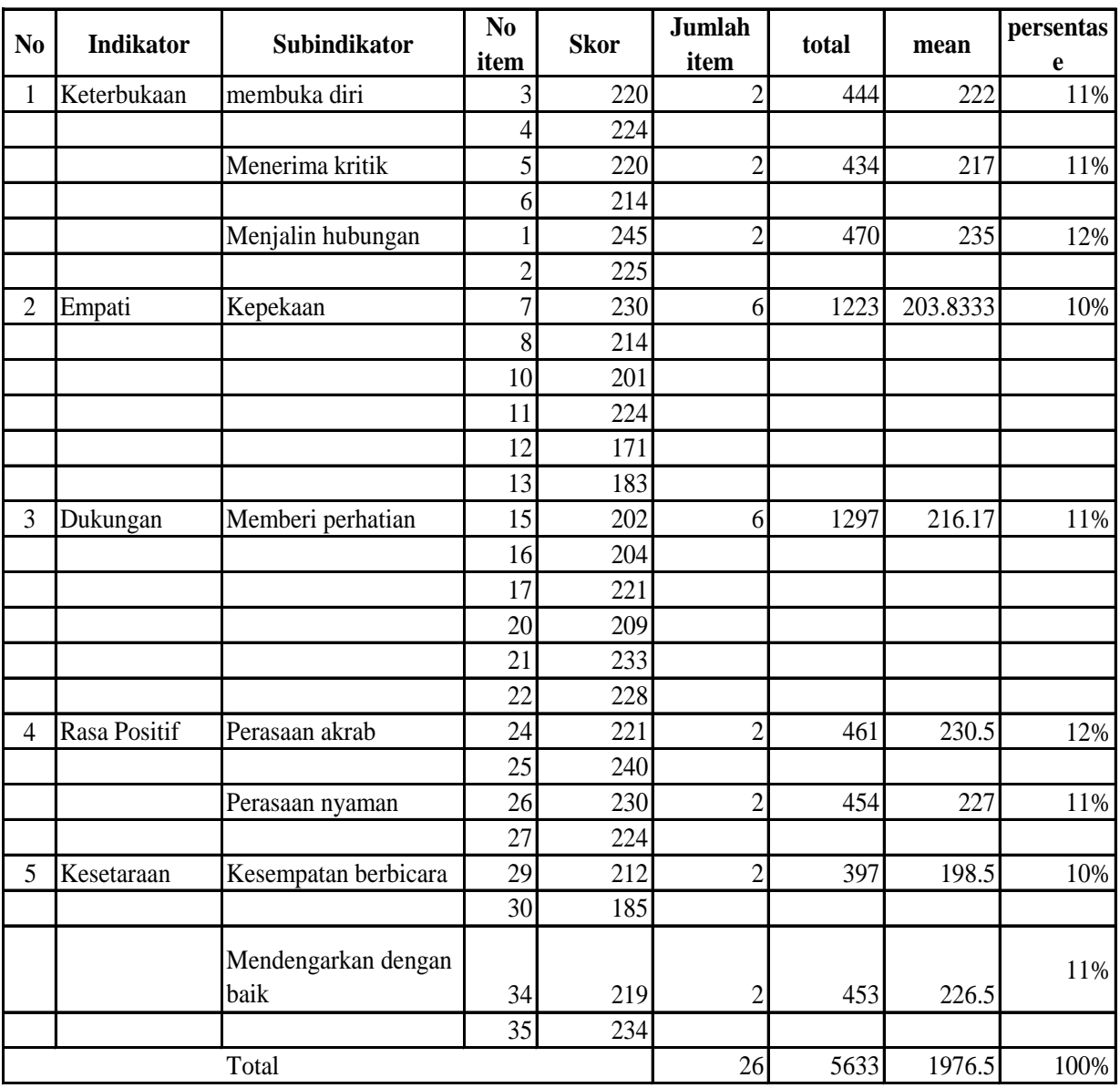

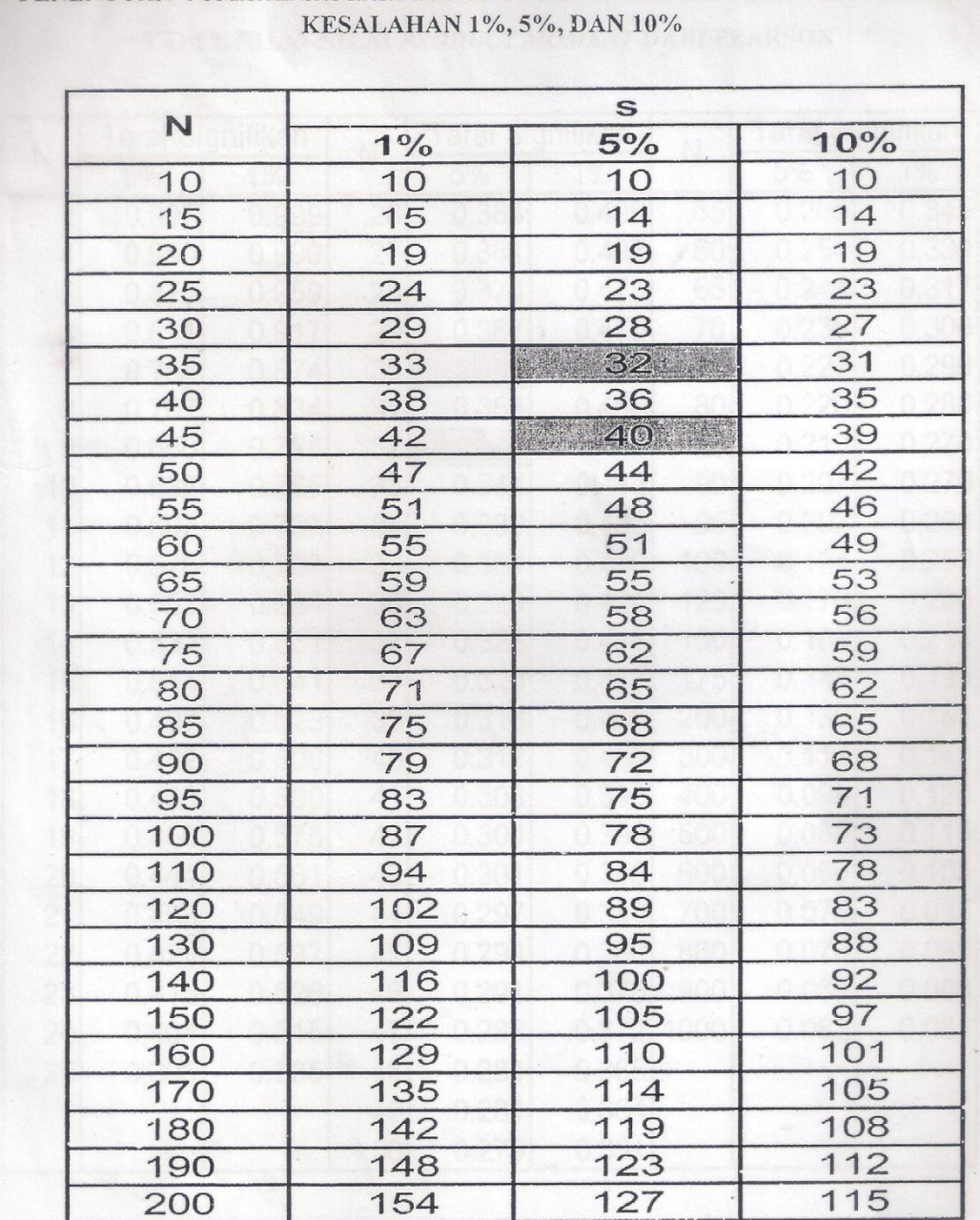

PENENTUAN JUMLAH SAMPEL DARI POPULASI TERTENTU DENGAN TARAF

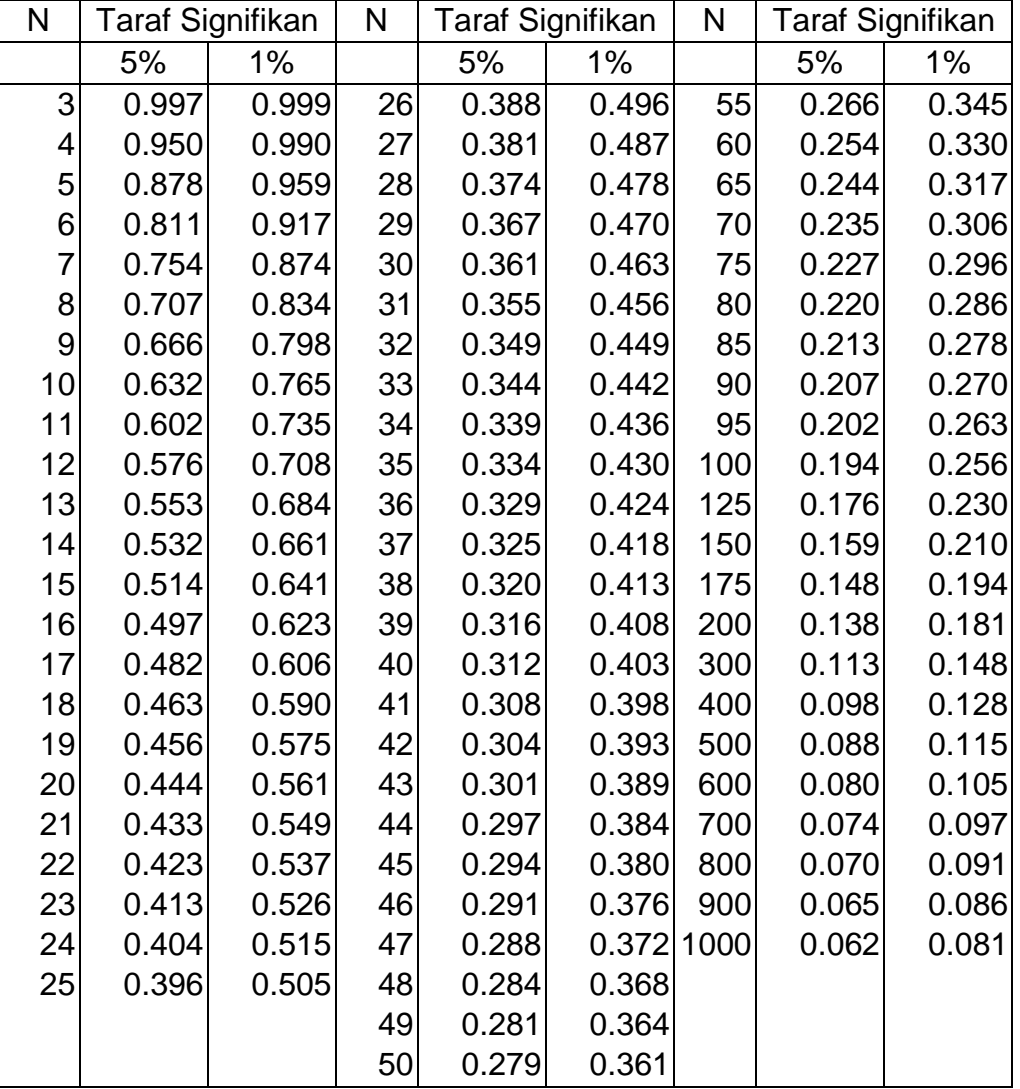

## **Tabel Nilai-nilai r Product Moment dari Pearson**

Sumber : Conover, W.J., *Practical Nonparametric Statistics*, John Wiley & Sons, Inc., 1973

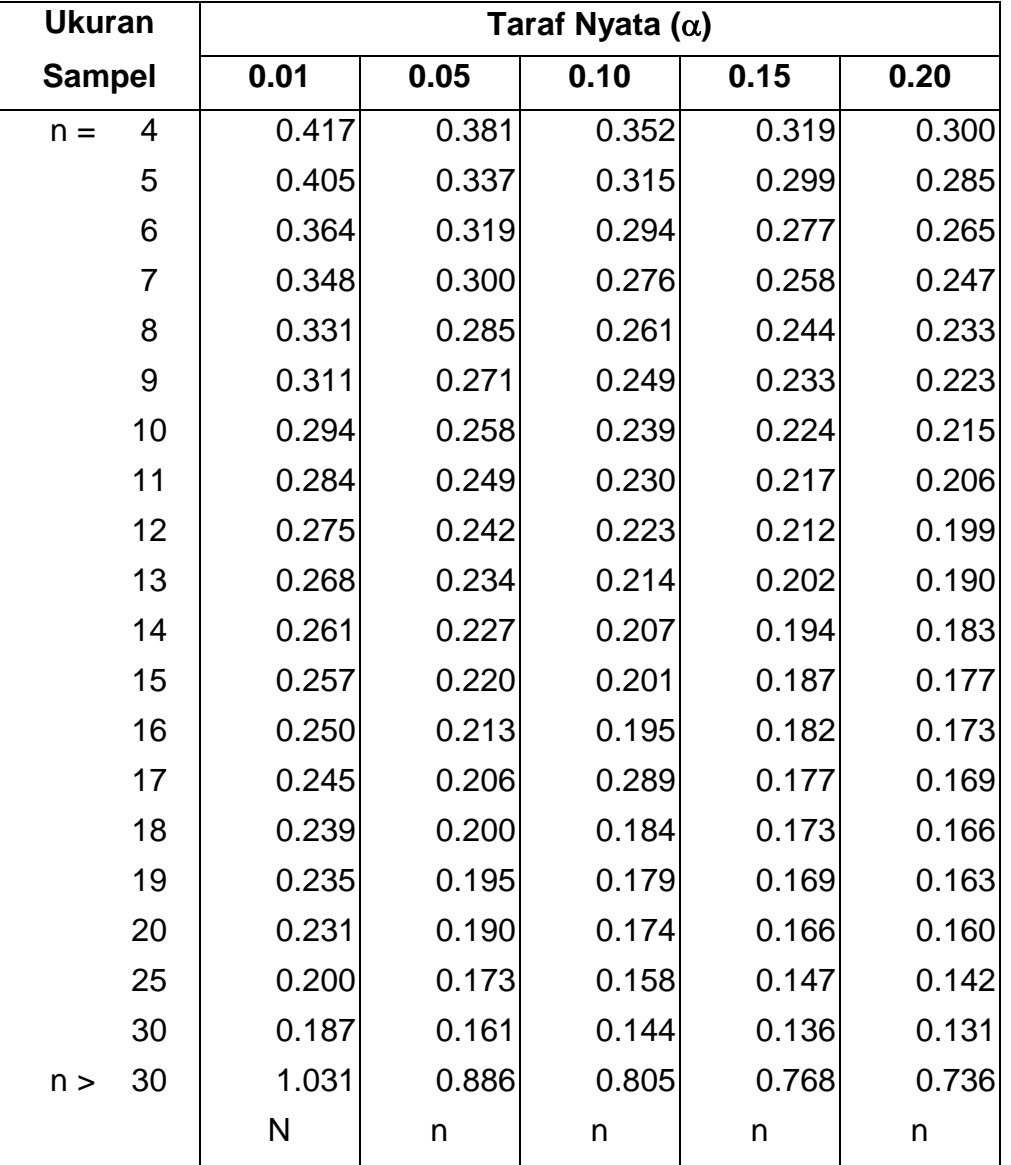

# **Nilai Kritis L untuk Uji Lilliefors**

Sumber : Conover, W.J., *Practical Nonparametric Statistics*, John Wiley & Sons, Inc., 1973

### **Tabel Kurva Normal Persentase Daerah Kurva Normal dari 0 sampai z**

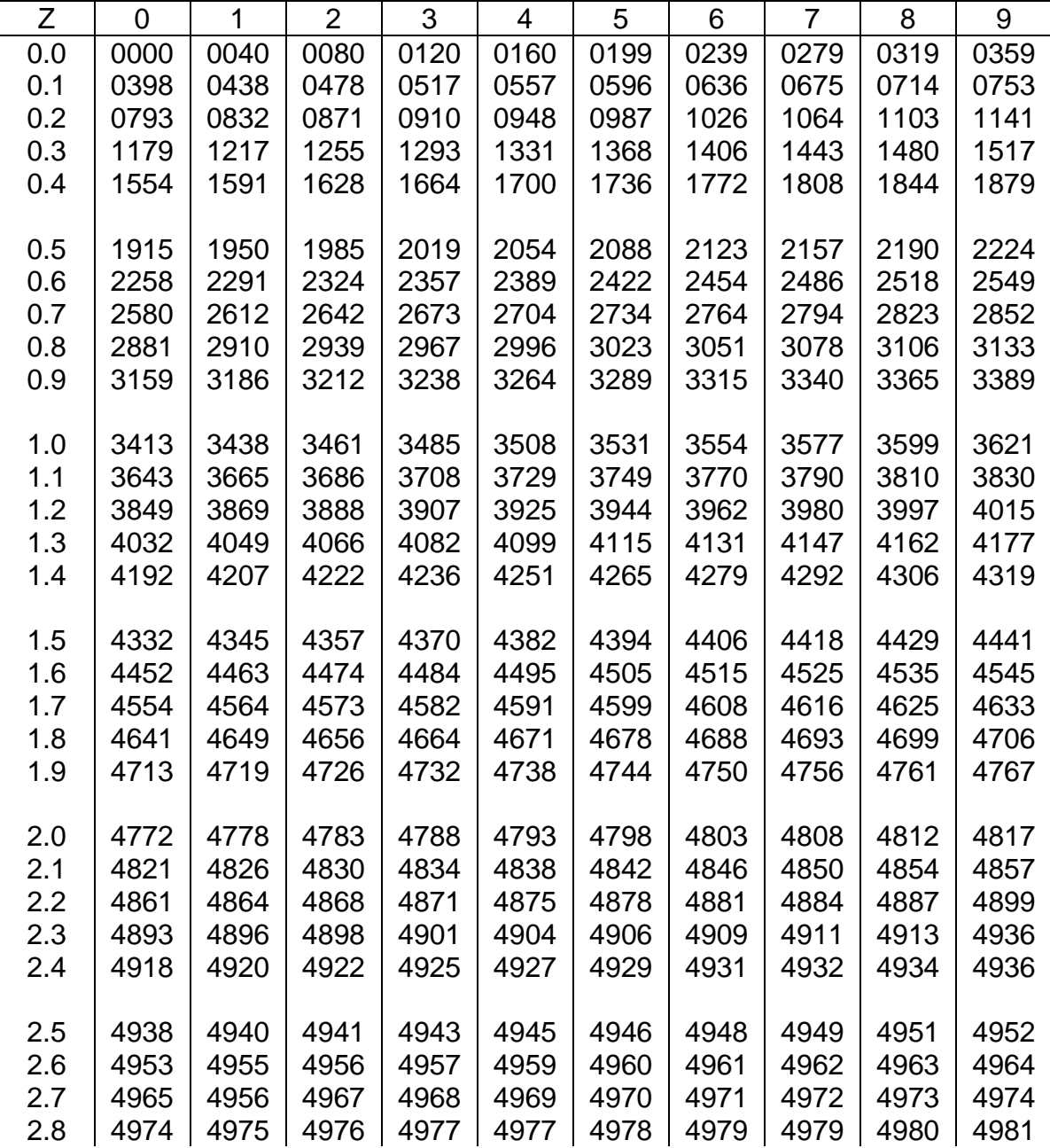

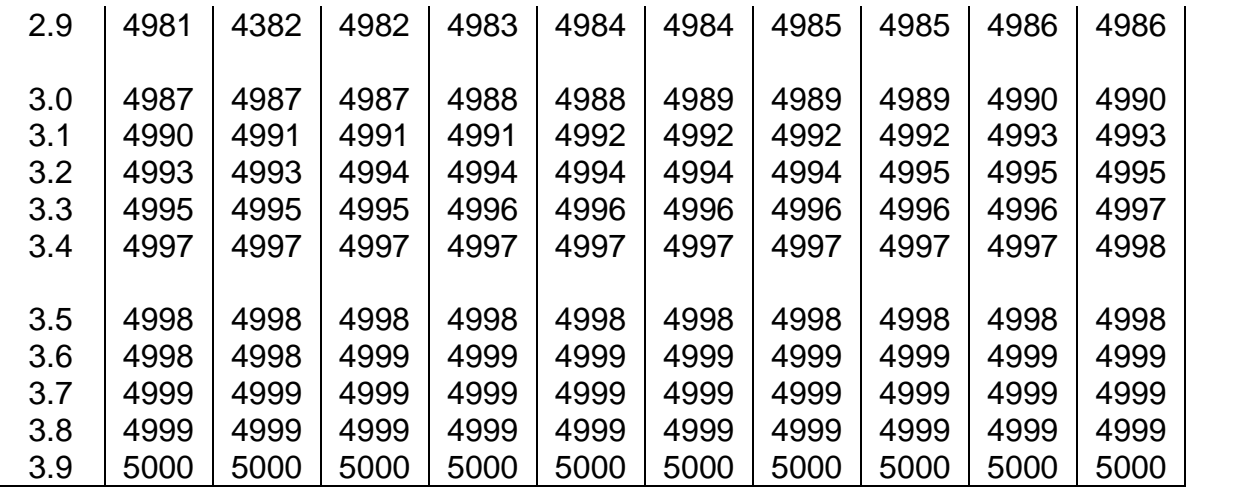

Sumber : Theory and Problems of Statistics, Spiegel, M.R., Ph.D., Schoum Publishing Co., New York, 1961

Lampiran 49

**Nilai Persentil untuk Distribusi t**  $v = d$ **k (Bilangan Dalam Badan Daftar Menyatakan tp)**

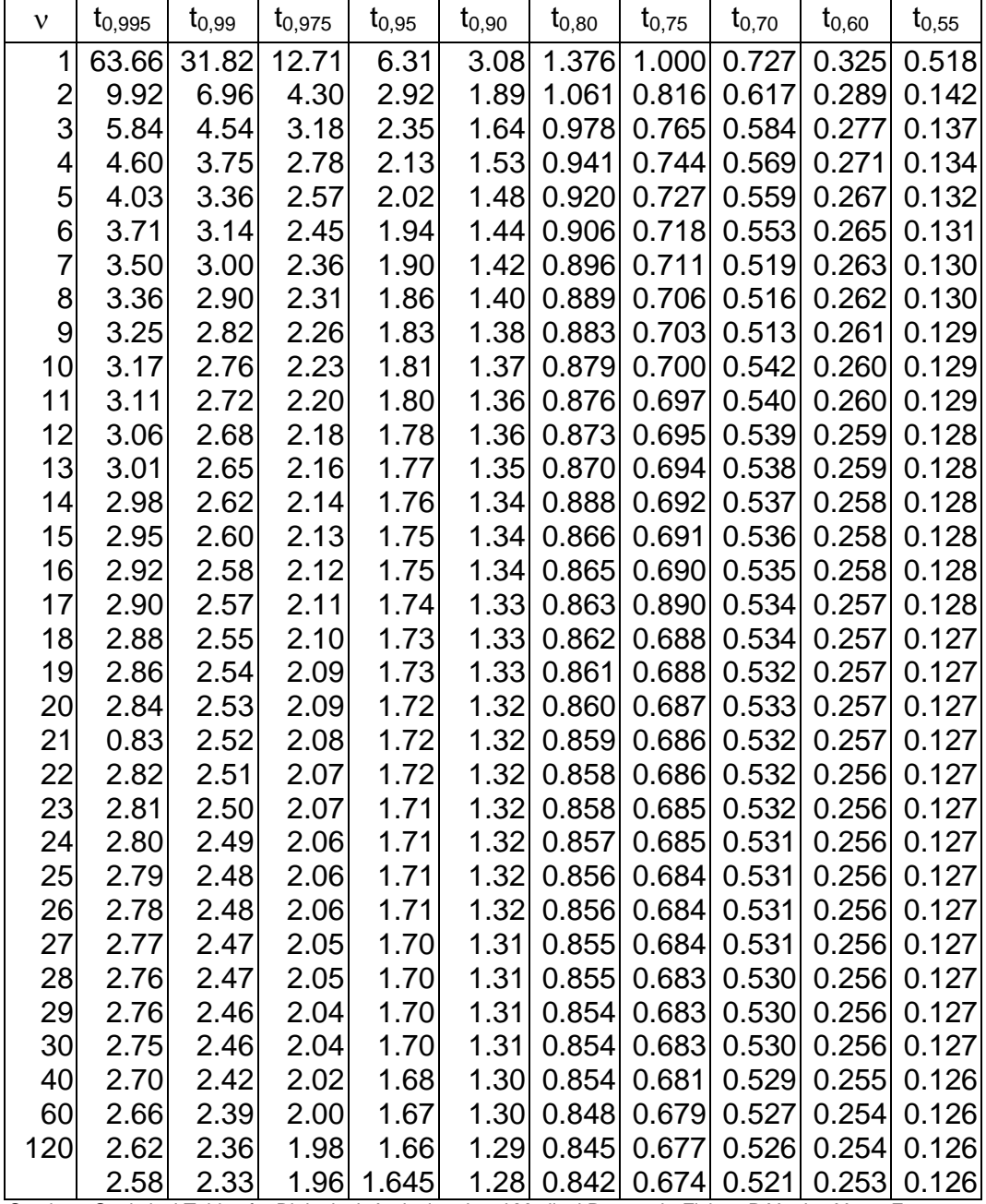

Sumber : Statistical Tables for Biological, Agricultural and Medical Research, Fisher, R.Y., dan Yates F

## **Daftar nama Responden Uji Coba**

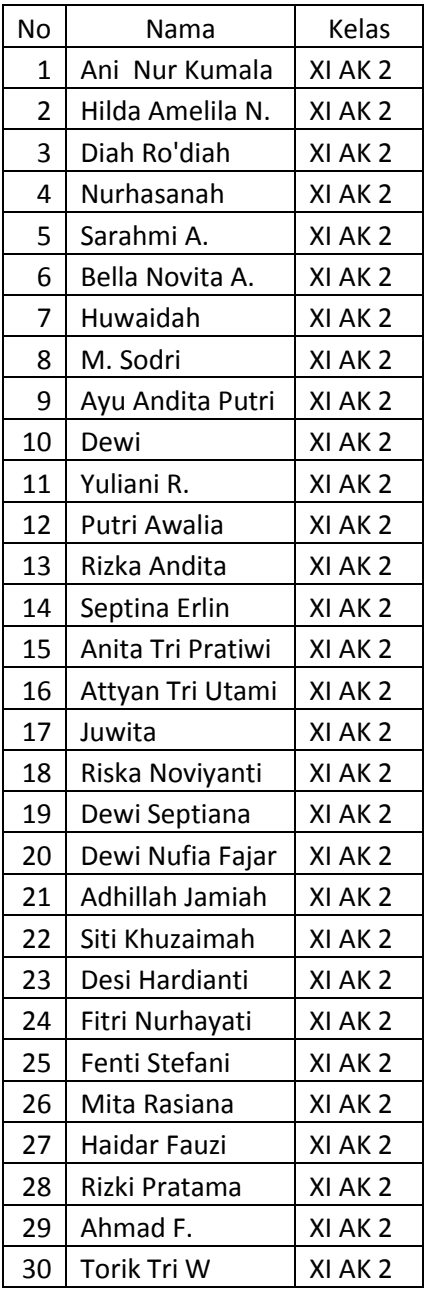

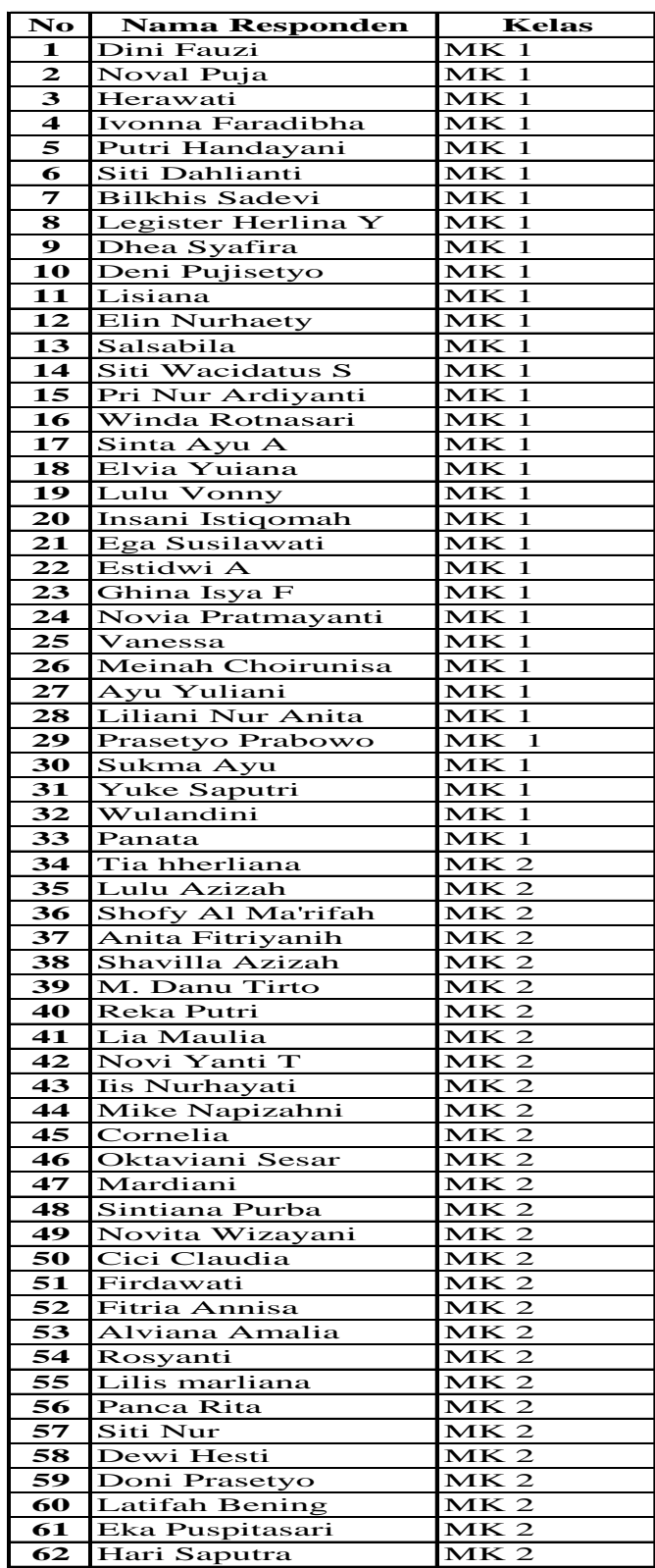

### **DAFTAR PUSTAKA**

Abas Sunarya,dkk. *Kewirausahaan.* Yogyakarta: Andi,2011.

- Asep Nursobah, *Hubungan Antara Kemandirian Belajar, komunikasi Interpersonal dan Identitas Sosial dengan Hasil Belajar Agama Islam.* Jurnal Teknologi Pendidikan Vol 11 No. 1 1April 2009.
- Asep Jihad dan Abdul Haris. *Evaluasi Pembelajaran*. Yogyakarta: Multi Pressindo:, 2009.
- Bryan B. *Explaining Communication: Contemporary Theories and Examplars*. new jersey Lawrence Erlbaum associates, 2009.
- Djaali dan PudjiMuljono, *Pengukuran dalam Bidang Pendidikan,* Jakarta: PT Grasindo,2008
- Irianto, *Statistik*, Jakarta: Kencana, 2009
- Joni, *Pengaruh Disiplin Belajar dan Komunikasi Interpersonal Keluarga Terhadap Hasil Belajar IPS Siswa Kelas VII SMP Negeri 13 Padang,* Jurnal Universitas Negeri Padang.
- Marhaeni Fajar . *Ilmu Komunikasi Teori dan Praktik.* Yogyakarta: Graha Ilmu, 2009.
- Muhamad Budyatna, Leila Mona. *Teori Komunikasi Antar Pribadi*. Jakarta: Kencana, 2011.
- Nana Sudjan. *Penilaian Hasil Proses Belajar Mengajar*. Bandung: Remaja
- Rosdakarya, 2010.
- Ngainun Naim, *Dasar – Dasar Komunikasi Pendidikan.* Yogyakarta: Ar-Ruzz Media, 2011.
- Nurudin. *Sistem Komunikasi Indonesia.* Jakarta: PT. Raja Grafindo, 2008.
- Purwanto. *Evaluasi Hasil Belajar*. Yogyakarta: Pustaka Belajar, 2011.
- Riduwan. *Belajar Mudah Untuk Guru, karyawan dan peneliti pemula*. Bandung: Alfabeta, 2009

Sianipar,Salema, *Hubungan Antara Pemanfaatan Sumber Belajar Perpustakaan dan Komunikasi interpersonal dengan Hasil Belajar Sosiologi Siswa Kelas X SMA Swasta Se Kecamatan Sunggal*. Jurnal Teknologi Pendidikan Program Pasca Sarjana UNIMED Vol 08 No.2 Desember 2011.

Sudjana. *Metode Stastistika Edisi Enam*. Bandung: Tarsito, 2010.

- Suranto Aw. *Komunikasi interpersonal*. Yogyakarta: Graha Ilmu, 2011.
- Sugiyono. *Metode Penelitian Administrasi*. Bandung: CV Alfabeta, 2009.
- Syaiful Rohim. *Teori Komunikasi: Perspektif, Ragam, dan Aplikasi*. Jakarta: Rineka Cipta,2009.

Wiryanto. *Pengantar Ilmu Komunikasi*. Jakarta: PT.Grasindo, 2011.

#### **Sumber dari internet :**

Kompas.Tolong Pak Kami Masih Belajar di Lantai. [http://edukasi.kompas.com/read/2009/06/11/1024198/Tolong.Pak..Kami.](http://edukasi.kompas.com/read/2009/06/11/1024198/Tolong.Pak..Kami.Masih.Belajar.di.Lantai.) [Masih.Belajar.di.Lantai.](http://edukasi.kompas.com/read/2009/06/11/1024198/Tolong.Pak..Kami.Masih.Belajar.di.Lantai.) (diakses tanggal 4 September 2013, pukul 20.10)

Kompas. Indonesia Mulai Dianggap Tidak Penting [.http://edukasi.kompas.com/read/2012/10/04/12371023/Indonesia.Mulai.D](http://edukasi.kompas.com/read/2012/10/04/12371023/Indonesia.Mulai.Dianggap.Tidak.Penting) [ianggap.Tidak.Penting](http://edukasi.kompas.com/read/2012/10/04/12371023/Indonesia.Mulai.Dianggap.Tidak.Penting) (diakses tanggal 4 September 2012, pukul 20.03)

Kompas. Rendahnya Hasil Uji Coba UN di Mamuju. [http://regional.kompas.com/read/2009/04/19/0429409/Rendah..Hasil.Uji.C](http://regional.kompas.com/read/2009/04/19/0429409/Rendah..Hasil.Uji.Coba.UN.di.Mamuju) [oba.UN.di.Mamuju](http://regional.kompas.com/read/2009/04/19/0429409/Rendah..Hasil.Uji.Coba.UN.di.Mamuju) (diakses tanggal 4 September 2013, pukul 20.08)

Kompas. Ah Pengajaran Guru Masih Membosankan. [http://edukasi.kompas.com/read/2010/05/25/11123511/Ah..Pengajaran.Gu](http://edukasi.kompas.com/read/2010/05/25/11123511/Ah..Pengajaran.Guru.Masih.Membosankan) [ru.Masih.Membosankan\(](http://edukasi.kompas.com/read/2010/05/25/11123511/Ah..Pengajaran.Guru.Masih.Membosankan)diakses tanggal 4 September 2013, pukul 20.25)

Kompas.Tenangkan Siswa Jelang UN. [http://edukasi.Kompas.com/read/2010/03/05/15212148/Tenangkan.Siswa.](http://edukasi.kompas.com/read/2010/03/05/15212148/Tenangkan.Siswa.Sekolah.Siapkan.Istighosah) [Sekolah.Siapkan.Istighosah](http://edukasi.kompas.com/read/2010/03/05/15212148/Tenangkan.Siswa.Sekolah.Siapkan.Istighosah) (diakses tanggal 4 September 2013, pukul 20.30)

Kompas.Keprihatinan Terhadap Anak Cerdas. [http://edukasi.kompas.com/read/2010/08/17/1421214/Keprihatinan.terhada](http://edukasi.kompas.com/read/2010/08/17/1421214/Keprihatinan.terhadap.Nasib.Anak.Cerdas) [p.Nasib.Anak.Cerdas](http://edukasi.kompas.com/read/2010/08/17/1421214/Keprihatinan.terhadap.Nasib.Anak.Cerdas) (diakses tanggal 6 September 2013, pukul 22.03)

Kompas. Siswa Segel Sekolah.

[http://regional.kompas.com/read/2012/02/10/1606093/Protes.Mutasi.Guru.](http://regional.kompas.com/read/2012/02/10/1606093/Protes.Mutasi.Guru.Siswa.Segel.Sekolah) [Siswa.Segel.Sekolah](http://regional.kompas.com/read/2012/02/10/1606093/Protes.Mutasi.Guru.Siswa.Segel.Sekolah) (diakses tanggal 6 September 2013, pukul 22.15)

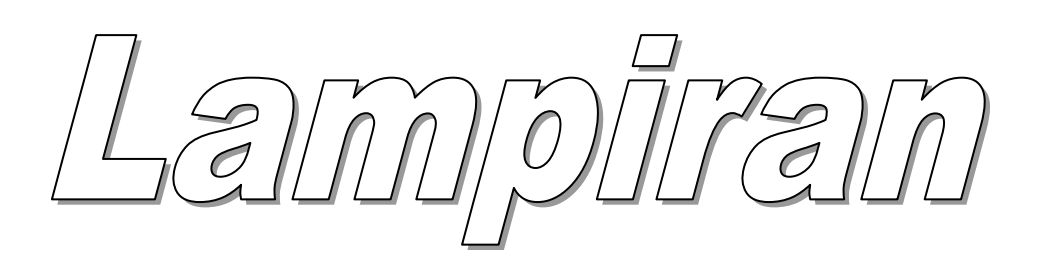

#### **DAFTAR RIWAYAT HIDUP**

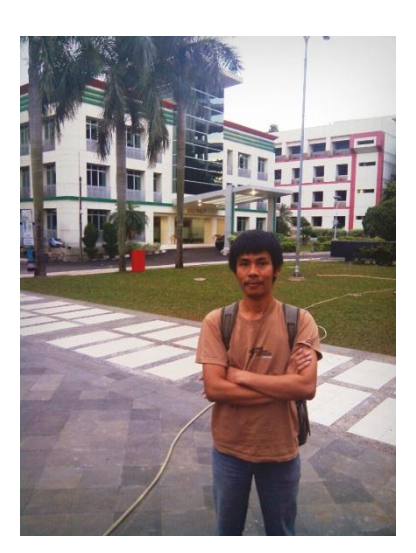

Marudut Tua Sihite lahir di Jakarta, 10 Agustus. Alamat rumah di Jalan Dermaga Raya No. 27 A RT06/RW016. Kelurahan Klender, Kecamatan Duren Sawit, Jakarta Timur. No HP. 08999243734

Pendidikan formal yang pernah dijalani yaitu, bersekolah di SDN Klender 16 Pagi (1996 -

2002), SMPN 27 Jakarta (2002-2005), SMAN 61 Jakarta (2005-2008), dan Universitas Negeri Jakarta, Fakultas Ekonomi, Jurusan Ekonomi dan Administrasi, Program Studi Pendidikan Tata Niaga (2009-2013).

 Selama masa kuliah mempunyai pengalaman mengajar di SMKN 50 Jakarta sebagai guru PPL dengan mengajar mata pelajaran Kewirausahaan di kelas XI pada tahun 2012. Selain itu mempunyai pengalaman Praktek Kerja Lapangan (PKL) di Kantor Pos Jakarta Timur pada tahun 2012.